Документ подписан простой электронной подписью Информация о владельце: ФИО: Локтионова Оксана Геннадьевна Должность: проректор по учебной работе Дата подписания: 16.09.2023 19:34:10 Уникальный программный ключ: 0b817ca911e6668abb13a5d426d39e5f1c11eabbf73e943df4a4851fda56d089

## **МИНОБРНАУКИ РОССИИ**

Федеральное государственное бюджетное образовательное учреждение высшего образования «Юго-Западный государственный университет» (ЮЗГУ)

Кафедра машиностроительных технологий и оборудования

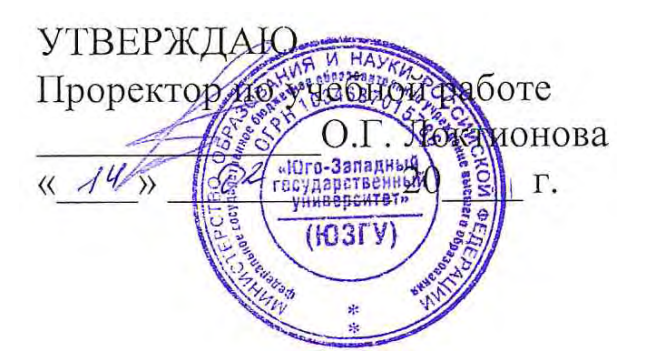

## **ИНТЕРПРЕТАЦИЯ МОДЕЛИ, ПОЛУЧЕННОЙ ПО РЕЗУЛЬТАТАМ ПОЛНОГО ФАКТОРНОГО ЭКСПЕРИМЕНТА**

Методические указания к выполнению практической и самостоятельной работы для студентов по направлению подготовки 15.04.01

Курск 2023

УДК 519.6

Составитель Куц В.В.

## Рецензент Кандидат технических наук, доцент А.Н. Гречухин

**Интерпретация модели, полученной по результатам полного факторного эксперимента**: методические указания к выполнению практической и самостоятельной работы для студентов по направлению подготовки 15.04.01 **/** Минобрнауки России, Юго-Зап. гос. ун-т; сост.: В.В. Куц. – Курск, 2023. – 14 с.

Содержат сведения по вопросам интерпретации модели, полученной по результатам полного факторного эксперимента. Указывается порядок выполнения практической работы и правила оформления отчета.

Предназначены для студентов по направлению подготовки 15.04.01 всех форм обучения.

Текст печатается в авторской редакции

Подписано в печать . Формат  $60x84$  1/16. Усл.печ. л. 0,47 . Уч.-изд. л. 0,42. Тираж 100 экз. Заказ . Бесплатно. Юго-Западный государственный университет. 305040, г. Курск, ул. 50 лет Октября, 94.

Цель работы: овладеть практическими навыками аналитической и геометрической интерпретации уравнения регрессии первого порядка.

Рекомендуемая литература: [1, 2, 7].

### Теоретические сведения

По результатам планирования эксперимента строится уравнение регрессии первого порядка

 $y = b_0 + b_1 X_1 + b_2 X_2 + ... + b_n X_n + b_{12} X_1 X_2 + ... + b_{(n-1)n} X_{n-1} X_n$ , (1)

в котором коэффициенты  $b_1, b_2, \ldots, b_n$  называются линейными эффектами, а коэффициенты  $b_{12}$ ,  $b_{13}$ , ...,  $b_{(n-1) n}$  – эффектами взаимодействия.

Коэффициенты вида  $b_{12}$ ,  $b_{13}$  и т. д. - эффект взаимодействия первого порядка; коэффициенты вида  $b_{123}$ ,  $b_{134}$  и т. д. - эффект взаимодействия второго порядка. Вообще эффект взаимодействия максимального порядка в ПФЭ или ДФЭ имеет значение, на единицу меньшее числа факторов.

Полное число всех возможных эффектов, включая  $b_0$ , линейные эффекты и взаимодействие всех порядков, равно числу опытов ПФЭ.

Математическую модель в виде уравнения регрессии первого порядка можно интерпретировать следующим образом:

1. Знак, стоящий перед коэффициентом  $b_i$ , указывает на характер изменения функции отклика при уменьшении или увеличении значения фактора  $X_i$ . Если коэффициент  $b_i$  имеет знак "+", то с увеличением значения фактора  $X_i$  значение функции отклика возрастает, а если знак "-" - значение функции отклика уменьшается и наоборот.

2. Коэффициент  $b_0$ , входящий в уравнение (1), показывает значение функции отклика у на основном уровне (т. е. в точке факторного пространства с координатами  $X_1 = X_2 = \ldots = X_n = 0$ ).

3. Коэффициенты  $b_1, b_2, \ldots, b_n$  при независимых переменных  $X_1, X_2, \ldots, X_n$  указывают на силу влияния каждого фактора в отдельности на функцию отклика у: чем больше значение коэффициента  $b_i$  (по модулю), тем большее влияние оказывает данный фактор  $X_i$ на функцию отклика. Величина коэффициента  $b_i$  соответствует вкладу данного фактора  $X_i$  в величину функции отклика при переходе с основного уровня на верхний или нижний.

Уравнение регрессии вида (1) позволяет прогнозировать (рассчитать) значение функции отклика у при интересующих значениях факторов  $X_i$ . При этом в ходе расчета в уравнение (1) подставляют кодированные значения факторов, что не всегда является удобным.

Следует отметить, что иногда в уравнении регрессии целесообразно перейти от кодированных переменных к натуральным.

Кодированное значение фактора  $X_i$  связано с натуральным значением  $x_i$  соотношением

$$
X_i = \frac{x_i - x_i^0}{\varepsilon_i},\tag{2}
$$

где  $x_i^0$  – натуральное значение *i*–го фактора на основном уровне;  $\varepsilon_i$  – интервал варьирования *i*–го фактора.

После подстановки выражения (2) в уравнение (1) с учетом несложных преобразований можно получить уравнение регрессии с натуральными переменными. Это позволит исследователю избавиться от необходимости всякий раз переводить условия опытов в кодированные значения.

Уравнение (1) позволяет геометрически интерпретировать результаты планирования эксперимента. Известно, что графически можно показать только непрерывную связь между двумя переменными. Зависимость функции отклика от большего числа аргументов можно изобразить дискретно или непрерывно, но в искаженном виде с помощью аксонометрических построений.

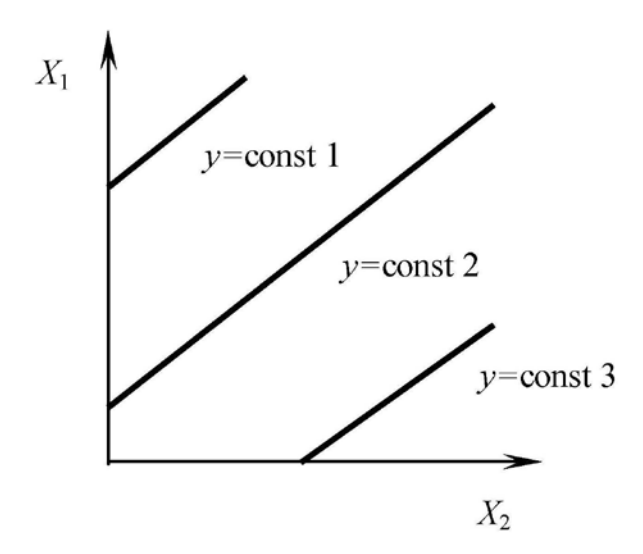

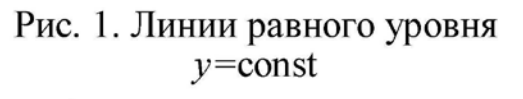

При геометрической интерпретации результатов планирования эксперимента используются оба эти метода, но предпочтение отдается первому вследствие его простоты.

С помощью первого метода уравнение регрессии графически представляют в виде:

а) линий равного уровня  $y =$ const при изменяемых знафакторов  $X_i = var$ чениях (рис. 8.1);

б) частных зависимостей  $y = f(X_i)$  при фиксированных значениях факторов ...  $X_{i-1}$  = const,  $X_{i+1}$  = const, ...  $X_n$  = const (рис. 2, а и рис. 2, б).

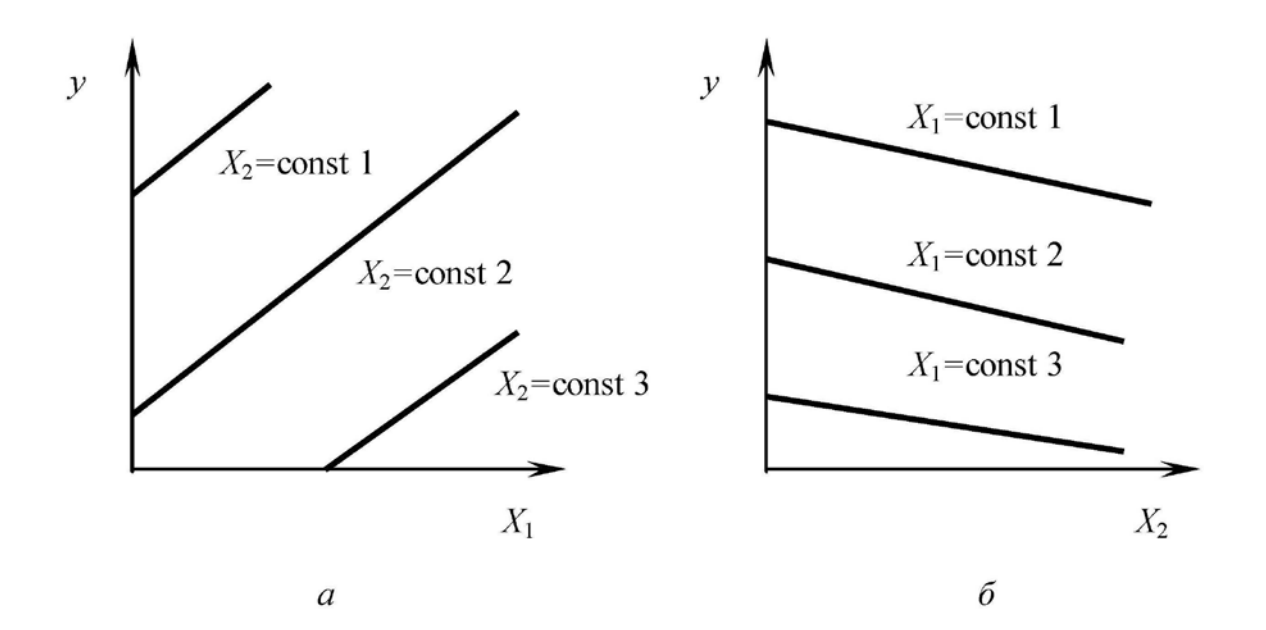

Рис. 2. Частные зависимости:  $a - y = f(X_1)$  при  $X_2$  = const;<br>  $\ddot{o} - y = f(X_2)$  при  $X_1$  = const

## Пример

Для изучения зависимости формоустойчивости тестовой заготовки при расстойке у (усл. ед.) от продолжительности  $x_1$ (мин) и температуры расстойки x<sub>2</sub> (°C) был проведен полный факторный эксперимент типа 2<sup>2</sup>, характеристики которого представлены в табл. 1. При проведении эксперимента использовали рандомизацию, каждый опыт дублировали 5 раз.

Таблина 1

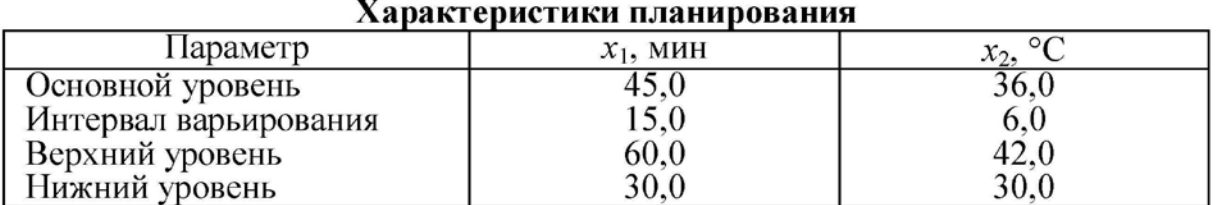

Была проведена статистическая обработка результатов ПФЭ, которая показала воспроизводимость опытов и позволила построить уравнение регрессии первого порядка, адекватно описывающее экспериментальные данные

 $y = 5.06 + 0.52X_1 + 0.75X_2$ .

Полученную математическую модель можно интерпретировать следующим образом:

1. Формоустойчивость тестовой заготовки в процессе расстойки составляет 5,06 усл. ед. при продолжительности расстойки 45,0 мин и температуре расстойки 36,0 °С.

2. Температура расстойки (фактор  $X_2$ ) оказывает большее влияние на формоустойчивость тестовой заготовки, чем продолжительность расстойки (фактор  $X_1$ ).

3. Увеличение продолжительности и температуры расстойки способствуют росту формоустойчивости тестовой заготовки и наоборот.

Представим полученное уравнение регрессии в натуральном виде. Для этого, используя формулу (2), натуральные значения факторов на основном уровне и интервалы варьирования запишем

$$
X_1 = \frac{x_1 - 45,0}{15,0}; \qquad \qquad X_2 = \frac{x_2 - 36,0}{6,0}.
$$

Подставляя данные выражения в уравнение регрессии, после несложных преобразований получим регрессионное уравнение в натуральном виде

$$
y = 5,06 + 0,52 \frac{x_1 - 45,0}{15,0} + 0,75 \frac{x_2 - 36,0}{6,0} = -1,0 + 0,035x_1 + 0,125x_2,
$$

которое позволяет рассчитать значение формоустойчивости тестовой заготовки путем подстановки в него натуральных значений факторов.

Выполним построение частной зависимости вида  $y = f(X_1)$ при  $X_2$  = const (фактор  $X_2$  принимает значение 24, 30, 36, 42 и 48 °С) (рис. 3). Результаты предварительных вычислений даны в табл. 2.

Построим линии равных значений у при  $x_1 = var$  и  $x_2 = var$ (рис. 4). Для этого зададим значение функции отклика у и, при фиксированном значении фактора  $x_1$  из уравнения регрессии определяем значение фактора

$$
x_2 = \frac{y + 1 - 0.035x_1}{0.125}.
$$

Все проведенные вычисления сведены в табл. 3.

Таблица 2

 $5,27$ 

7.37

Таблица 3

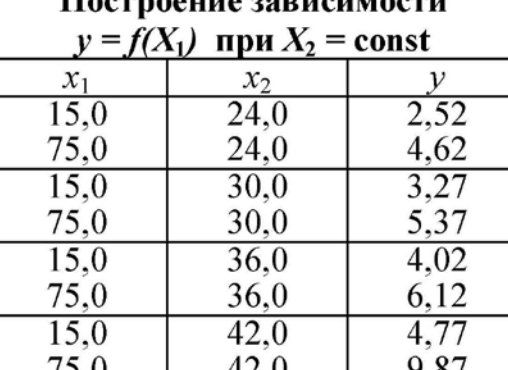

48,0

48,0

 $15.0$ 

75,0

Построение линий равных значений  $y = const$ 

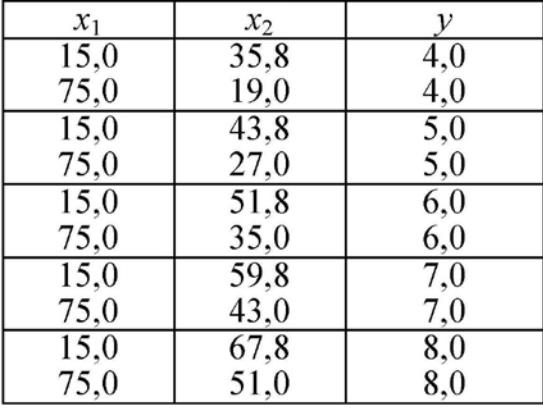

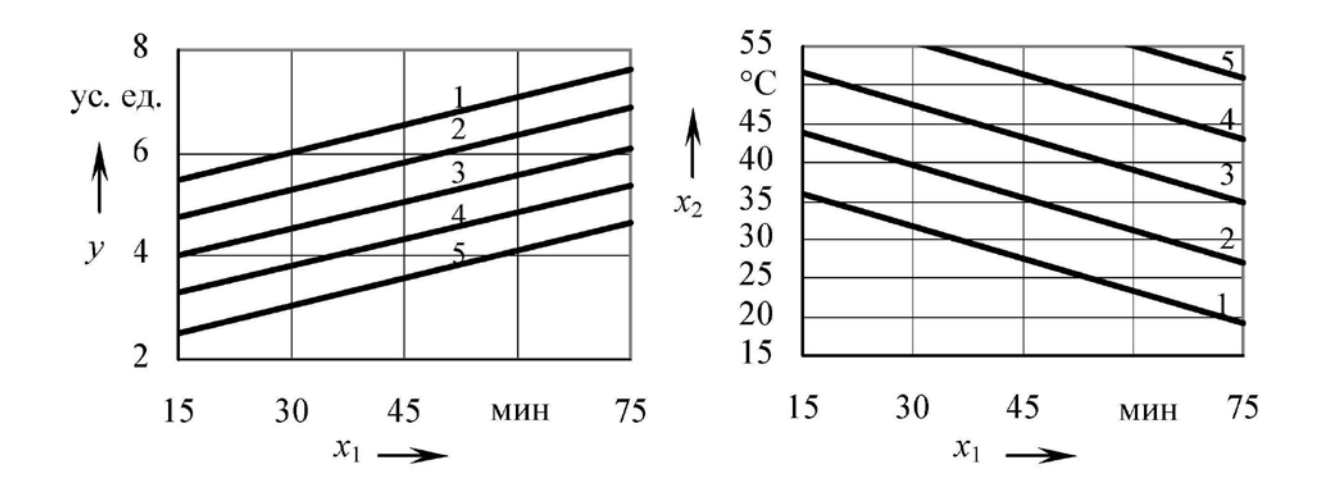

Рис. 3. Зависимость формоустойчивости тестовой заготовки от продолжительности при температуре расстойки: 1 - 48 °C;  $2-42$  °C:  $3-36$  °C:  $4-30$  °C:  $5-24$  °C

Рис. 4. Линии равных значений при значении формоустойчивости:  $1 - 4$  усл. ед.;  $2 - 5$  усл. ед.;  $3 - 6$  усл. ед.; 4 - 7 усл. ед.;  $5 - 8$  усл. ед.

#### Задание

Выполнить интерпретацию уравнения регрессии, полученного в практической работе № 6. Построить частные зависимости вида  $y = f(x_1)$  при  $x_2$  = const и  $y = f(x_2)$  при  $x_1$  = const, линии равных значений  $y = \text{const}$  при  $x_1 = \text{var } u \cdot x_2 = \text{var } C$  помощью соответствующих преобразований представить уравнение регрессии в натуральном виде.

#### Контрольные вопросы

1. Что показывают коэффициенты, входящие в уравнение регрессии?

2. Как осуществить переход от кодированных переменных к натуральным?

3. Каким образом выполняется графическое построение линий равного уровня?

4. Как представить уравнение регрессии в натуральной форме?

## **МИНОБРНАУКИ РОССИИ**

## Федеральное государственное бюджетное образовательное учреждение высшего образования «Юго-Западный государственный университет» (ЮЗГУ)

Кафедра машиностроительных технологий и оборудования

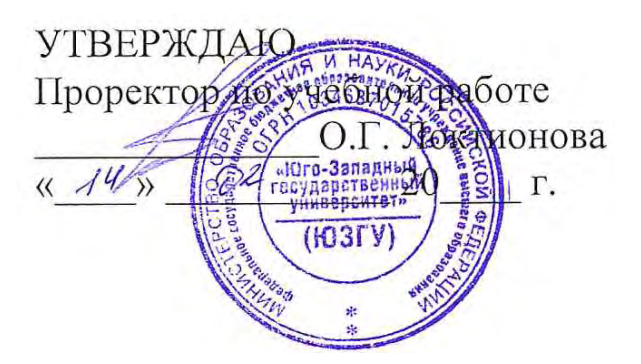

# **ПОЛНЫЙ ФАКТОРНЫЙ ЭКСПЕРИМЕНТ**

Методические указания к выполнению практической и самостоятельной работы для студентов по направлению подготовки 15.04.01

Курск 2023

УДК 519.6

Составитель Куц В.В.

## Рецензент Кандидат технических наук, доцент А.Н. Гречухин

**Полный факторный эксперимент:** методические указания к выполнению практической и самостоятельной работы для студентов по направлению подготовки 15.04.01 **/** Минобрнауки России, Юго-Зап. гос. ун-т; сост.: В.В. Куц. – Курск, 2023. – 20 с.

Содержат сведения по вопросам проведения полнофакторного эксперимента. Указывается порядок выполнения практической работы и правила оформления отчета.

Предназначены для студентов по направлению подготовки 15.04.01 всех форм обучения.

#### Текст печатается в авторской редакции

Подписано в печать . Формат  $60x84$  1/16. Усл.печ. л. 1,16 . Уч.-изд. л. 1,05. Тираж 100 экз. Заказ . Бесплатно. Юго-Западный государственный университет. 305040, г. Курск, ул. 50 лет Октября, 94.

Цель работы: 1) ознакомить с методом планирования эксперимента; 2) овладеть практическими навыками статистической обработки результатов планирования эксперимента.

Рекомендуемая литература: [1, 2, 7, 11].

#### Теоретические сведения

Метод полного факторного эксперимента (ПФЭ) позволяет получить математическое описание исследуемого процесса в некоторой локальной области факторного пространства, лежащей в окрестности выбранной точки  $0_1$  с координатами  $(x_{01}, x_{02}, ..., x_{0n})$  (рис. 1). Перенесем начало координат факторного пространства в точку 01. С этой целью введем новые переменные  $X_i$ , называемые кодированными переменными. Функцию отклика в окрестности нового начала координат разложим в ряд Тейлора:

$$
y = \beta_0 + \beta_1 X_1 + \beta_2 X_2 + \dots + \beta_n X_n + \beta_{12} X_1 X_2 + \dots
$$
  
 
$$
\dots + \beta_{(n-1)n} X_{n-1} X_n + \beta_{11} X_1^2 + \beta_{22} X_2^2 + \dots + \beta_{nn} X_n^2 + \dots,
$$
 (1)

 $\beta_0 = y(0,...0)$  значение где функции отклика в начале коорди-

нат;

$$
\begin{aligned}\n\text{HAT;} \qquad & \beta_i = \frac{\partial y}{\partial X_i}; \qquad \beta_{ij} = \frac{\partial^2 y}{\partial X_i \partial X_j}; \\
& \beta_{ii} = \frac{1}{2} \frac{\partial^2 y}{\partial X_i^2} \quad \text{H T. } \mathbf{\Pi}.\n\end{aligned}
$$

Метод ПФЭ служит для получения математического описания процесса в виде отрезка ряда Тейлора (1).

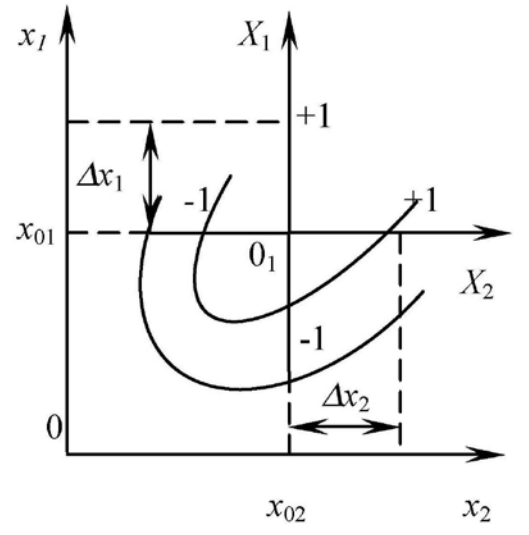

Рис. 1. Введение кодированнных переменных

При этом, как правило, ограничиваются линейной частью разложения и членами, содержащими произведения факторов в первой степени. Таким образом, удается находить уравнение локального участка поверхности отклика, если его кривизна не слишком велика.

Следует отметить, что коэффициенты искомого уравнения определяются на основе экспериментальных данных и, следовательно, несут на себе отпечаток погрешностей эксперимента. Чтобы подчеркнуть это обстоятельство, в уравнении вместо символов  $\beta$ , обозначающих истинные значения коэффициентов, пишут  $b$ , подразумевая под этим соответствующие выборочные оценки.

Итак, с помощью ПФЭ ищут математическое описание процесса в виде уравнения:

$$
y = b_0 + b_1 X_1 + b_2 X_2 + \dots + b_n X_n + b_{12} X_1 X_2 + \dots + b_{(n-1)n} X_{n-1} X_n, \tag{2}
$$

которое называют уравнением регрессии, а входящие в него коэффициенты – коэффициентами регрессии (линейные эффекты).

Решение задачи планирования эксперимента начинают с выбора области эксперимента, в которой устанавливают основные уровни и интервалы варьирования факторов.

Основным, или нулевым, уровнем фактора называют его значение, принятое за исходное в плане эксперимента. Сочетание основных уровней принимают за исходную точку для построения плана эксперимента, состоящего из экспериментальных точек, симметричных относительно центра плана.

Интервалом варьирования фактора называют число (свое для каждого фактора), прибавление которого к основному уровню дает верхний уровень фактора, а вычитание - нижний.

Для удобства вычислений коэффициентов регрессии все факторы в ходе ПФЭ варьируют на двух уровнях, соответствующих значениям кодированных переменных  $+1$   $u - 1$ .

Кодированные значения фактора определяют по выражению

$$
X_i = \frac{x_i - x_i^0}{\varepsilon_i},\tag{3}
$$

где  $x_i$  – натуральное значение *i*–го фактора;  $x_i^0$  – натуральное значение *i*-го фактора на основном уровне;  $\varepsilon$ <sub>i</sub> - интервал варьирования *і*-го фактора.

Таким образом, ПФЭ называется система опытов, содержащая все возможные неповторяющиеся комбинации уровней варьирования факторов.

Число опытов ПФЭ определяется выражением

$$
N=2^n,\tag{4}
$$

где *п* – число факторов.

Для ПФЭ типа 2<sup>2</sup> уравнение регрессии имеет вид

$$
y = b_0 + b_1 X_1 + b_2 X_2 + b_{12} X_1 X_2.
$$
 (5)

Полный факторный эксперимент осуществляют с помощью матрицы планирования, вид которой для двухфакторного ПФЭ типа 2<sup>2</sup> приведен в табл. 1.

Таблица 1

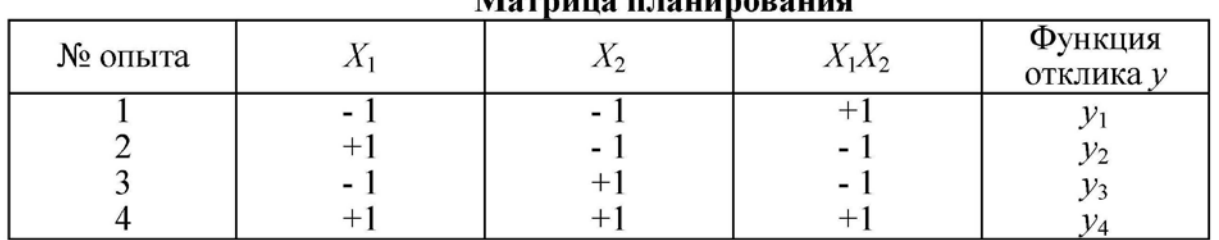

 $\overline{a}$ 

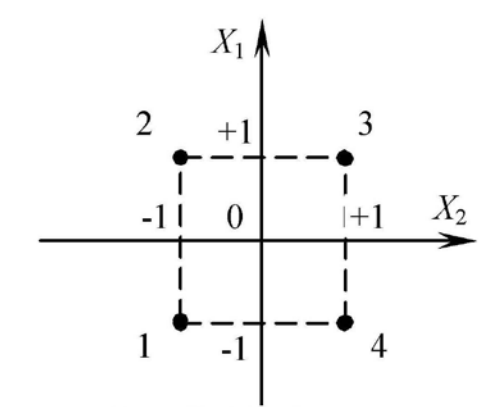

Рис. 2. Графическая интерпретация полного факторного эксперимента типа  $2^2$ 

Графическая интерпретация полного факторного экспе-<br>римента типа 2<sup>2</sup> представлена на рис. 2. Как видно, см. рис. 2, опыты, приведенные в табл. 1, соответствуют факторной на плоскости вершинам квадрата с центром в начале координат.

Уравнение регрессии для ПФЭ типа 2<sup>3</sup> имеет вид

$$
y = b_0 + b_1 X_1 + b_2 X_2 + b_3 X_3 + b_{12} X_1 X_2 ++ b_{13} X_1 X_3 + b_{23} X_2 X_3 + b_{123} X_1 X_2 X_3.
$$
 (6)

В табл. 2 приведены условия опытов полного трехфакторного эксперимента. Эти опыты соответствуют в факторном пространстве вершинам куба с центром в начале координат.

Матрина планирования

Таблица 2

| $N_{\Omega}$<br>опыта | $X_1$ | $X_2$  | $X_3$                    | $X_1X_2$ | $X_1X_3$         | $X_2X_3$ | $X_1X_2X_3$ | Функция<br>отклика |  |
|-----------------------|-------|--------|--------------------------|----------|------------------|----------|-------------|--------------------|--|
|                       |       | -      |                          | $+1$     | $+1$             | $+1$     |             | $y_1$              |  |
|                       | $+1$  | -      | $\overline{\phantom{0}}$ | -        |                  | $+1$     | $+1$        | $y_2$              |  |
|                       |       | $+1$   | ٠                        | ٠        | $+1$             |          | $+1$        | $\mathcal{Y}_3$    |  |
|                       | $+1$  | $+1$   | $\overline{\phantom{0}}$ | $+1$     |                  |          |             | $y_4$              |  |
|                       |       | - 1    | $+1$                     | $+1$     | ۰.               |          | $+1$        | y <sub>5</sub>     |  |
|                       | $+1$  | $\sim$ | $+1$                     | -        | $^{\mathrm{+1}}$ |          |             | $y_6$              |  |
|                       | - 1   | $+1$   | $+1$                     | -        | н.               | $+1$     |             | $\mathcal{Y}_7$    |  |
|                       | $+1$  | $+1$   | $+1$                     | $+1$     | $+1$             | $^{+1}$  | $+1$        | $y_8$              |  |

Число строк в матрице планирования равно количеству опытов. Знаками +1 и - 1 представлены значения факторов на верхнем и нижнем уровнях. Значения функции отклика (выходного параметра), полученные по результатам опытов, обозначены как  $y_1$ ,  $y_2$ ,  $y_3$ ,  $y_4$  и т.д. При увеличении числа факторов количество возможных сочетаний уровней резко возрастает.

Основной прием построения матрицы планирования типа  $2^n$  базируется на смене знаков (табл. 3). В первом столбце  $(X_1)$ знаки идут попеременно, во втором  $(X_2)$  они чередуются через 2, в третьем  $(X_3)$  – через 4, в четвертом  $(X_4)$  – через 8 и т. д., т. е. по степеням лвойки.

Можно вывести основные принципы построения матриц  $\Pi$ ФЭ (см. табл. 1 – 3): уровни варьирования первого фактора чередуются от опыта к опыту; частота смены уровней варьирования каждого последующего фактора вдвое меньше, чем у предыдущего.

Матрица планирования ПФЭ обладает следующими свойствами:

$$
\sum_{j=1}^{N} X_{ji} = 0.
$$
 (7)

$$
\sum_{j=1}^{N} X_{ji}^2 = N \,.
$$
 (8)

$$
\sum_{j=1}^{N} X_{jl} X_{jm} = 0 \qquad (\text{rge } l \neq m), \tag{9}
$$

где  $N$  – число опытов полного факторного эксперимента;  $j$  – номер опыта; *i*,  $l$ ,  $m$  – номер фактора.

Свойство, выраженное уравнением (9), называется ортогональностью. Поэтому говорят, что матрица ПФЭ ортогональна. Свойства (7 - 9) позволяет вычислять коэффициенты регрессии по простым формулам независимо друг от друга.

Таблица 3

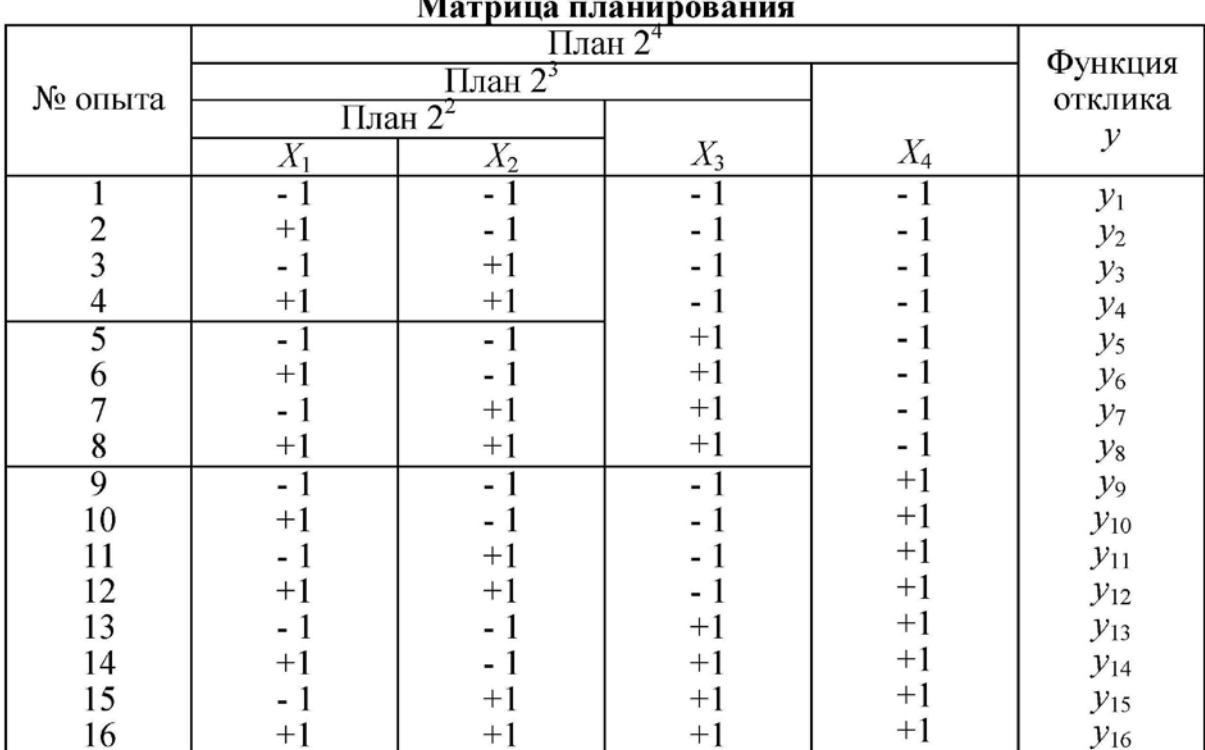

После выбора плана эксперимента, основных уровней и интервалов варьирования факторов переходят к эксперименту в соответствии с составленной ранее матрицей планирования.

Чтобы компенсировать влияние случайных погрешностей, каждый опыт рекомендуется повторить  $k$  раз. Обычно число  $k$ параллельных опытов принимают равным  $2-5$  (табл. 4).

Таблица 4

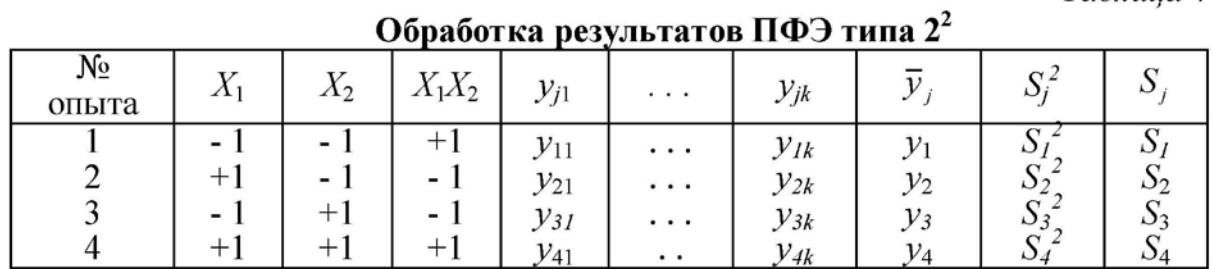

Для каждой серий параллельных опытов находят среднее арифметическое значение функции отклика

$$
\overline{y}_j = \frac{1}{k} \sum_{i=1}^k y_{ji} , \qquad (10)
$$

где  $k$  – число параллельных опытов, проведенных в одинаковых условиях; *j* – номер опыта (*j*=1, 2, ..., *N*); *i* – номер параллельного опыта  $(i=1, 2, ..., k)$ .

Затем вычисляют оценку дисперсии для каждой серии параллельных опытов

$$
S_j^2 = \frac{1}{k-1} \sum_{i=1}^k \left( y_{ji} - \bar{y}_j \right)^2.
$$
 (11)

Ошибку опыта определяют по формуле

$$
S_j = \sqrt{S_j^2} \tag{12}
$$

Для проверки воспроизводимости опытов находят отношение наибольшей из оценок дисперсий к сумме всех оценок дисперсий (расчетное значение критерия Кохрена):

$$
G_{\rm p} = \frac{\max S_j^2}{\sum_{j=1}^N S_j^2} \,. \tag{13}
$$

Табулированные значения критерия Кохрена  $G_r$  приведены в прил. 4. Для нахождения  $G_r$  необходимо знать уровень значимости  $p$ , общее количество оценок дисперсий  $N$  и число степеней свободы  $f$ , связанных с каждой из них, причем  $f = k - 1$ .

При выполнении условия

$$
G_{\rm p} \le G_{\rm T},\tag{14}
$$

опыты считаются воспроизводимыми, а оценки дисперсий - однородными. Если опыты невоспроизводимы, то можно попытаться достигнуть воспроизводимости выявлением и устранением источников нестабильности эксперимента, а также использованием более точных методов и средств измерений. Наконец, если никакими способами невозможно достигнуть воспроизводимости, то математические методы планирования к такому эксперименту применять нельзя.

Чтобы в известной мере компенсировать систематические погрешности эксперимента, используют прием, называемый рандомизацией. Он заключается в том, что опыты проводят в случайной последовательности, которая устанавливается с помощью таблицы случайных чисел (прил. 5). Пусть, например, требуется рандомизировать во времени 6 опытов, обозначенных цифрами I, II, ..., VI. Поставим им в соответствие 6 последовательных чисел, взятых в любой строке или в любом столбце таблицы см. прил. 5. При этом повторяющиеся числа следует отбросить.

Могут быть получены следующие пары:

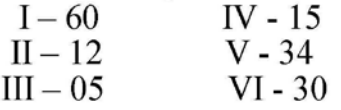

Расположив случайные числа в порядке возрастания (или убывания), найдем искомую последовательность реализации опытов: III, II, IV, VI, V, I (или I, V, VI, IV, II, III).

Если установлено, что оценки дисперсий однородны (условие (14) выполняется), то оценку дисперсии воспроизводимости эксперимента вычисляют по формуле

$$
S_{y}^{2} = \frac{1}{N} \sum_{j=1}^{N} S_{j}^{2} .
$$
 (15)

На основании полного факторного эксперимента определяют коэффициенты уравнения регрессии (2) по формулам:

$$
b_0 = \frac{1}{N} \sum_{j=1}^{N} \bar{y}_j .
$$
 (16)

$$
b_i = \frac{1}{N} \sum_{j=1}^{N} X_{ji} \bar{y}_j .
$$
 (17)

$$
b_{lm} = \frac{1}{N} \sum_{j=1}^{N} X_{jl} X_{jm} \bar{y}_j .
$$
 (18)

Некоторые из коэффициентов регрессии могут оказаться пренебрежимо малыми - незначимыми. Чтобы установить, значим коэффициент или нет, необходимо прежде всего вычислить оценку дисперсии, с которой он находится

$$
S_b^2 = \frac{S_y^2}{N}.
$$
\n<sup>(19)</sup>

Следует отметить, что с помощью ПФЭ все коэффициенты определяются с одинаковой погрешностью.

Значимость каждого коэффициента уравнения регрессии устанавливают с помощью критерия Стьюдента, вычисляя его расчетное значение

$$
t_{\rm p} = \frac{|b|}{\sqrt{S_b^2}},\tag{20}
$$

где b - коэффициент уравнения регрессии, для которого устанавливается значимость.

Каждое рассчитанное значение  $t<sub>p</sub>$  сравнивают с табличным значением критерия Стьюдента  $t_r$  (см. прил. 3), которое выбирают для заданного уровня значимости р при числе степеней свободы  $f = N(k-1)$ .

Если выполняется условие

$$
t_{\rm p} \ge t_{\rm r},\tag{21}
$$

то коэффициент считается значимым. В противном случае коэффициент регрессии незначим, и соответствующий член можно исключить из уравнения регрессии.

Получив уравнение регрессии, следует проверить его адекватность с помощью критерия Фишера, который представляет собой отношение

$$
F_{\rm p} = \frac{\max\left(S_{\rm an}^2; S_{\rm y}^2\right)}{\min\left(S_{\rm an}^2; S_{\rm y}^2\right)},\tag{22}
$$

где  $S_{\text{an}}^2$  – оценка дисперсии адекватности, которая вычисляется как

$$
S_{\text{a}_{\text{A}}}^2 = \frac{1}{N - B} \sum_{j=1}^{N} \left( y_j^3 - y_j^p \right)^2, \tag{6.23}
$$

где  $y_j^3$ ,  $y_j^p$  – экспериментальное и расчетное значения функции отклика, полученные в *j*-том опыте;  $B$  – количество коэффициентов в уравнении регрессии.

При вычислении расчетного значения критерия Фишера по формуле (22) в числителе указывается большая, а в знаменателе меньшая из оценок дисперсий.

Уравнение регрессии адекватно описывает результаты эксперимента, если выполняется условие

$$
F_{\rm p} < F_{\rm r} \tag{24}
$$

где  $F_{\rm r}$  – табличное значение критерия Фишера для принятого уровня значимости р и числа степеней свободы  $f_1$  числителя и  $f_2$  знаменателя (см. прил. 3).

Если гипотеза об адекватности отвергается (условие (24) не выполняется), необходимо перейти к более сложной форме и (если это возможно) провести эксперимент с меньшим интервалом варьирования факторов.

#### Пример

Для построения математической модели, отражающей зависимость объема теста в процессе выпечки  $y$  (см<sup>3</sup>) от влажности теста  $x_1$  (%) и продолжительности расстойки  $x_2$  (мин), был проведен полный факторный эксперимент (табл. 5 и 6), в ходе которого каждый опыт дублировали 5 раз.

Таблица 5

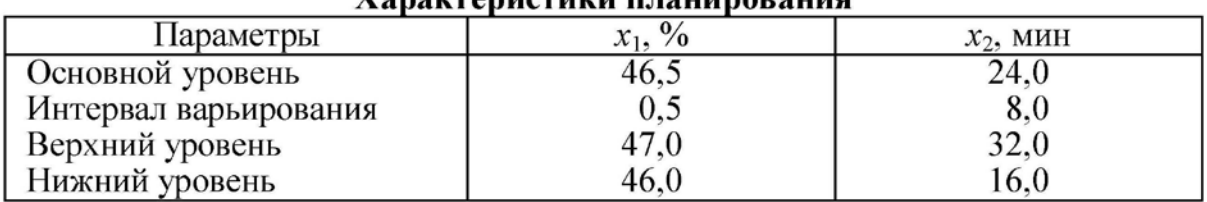

Vanal/tanuetuleu планинорация

Таблица б

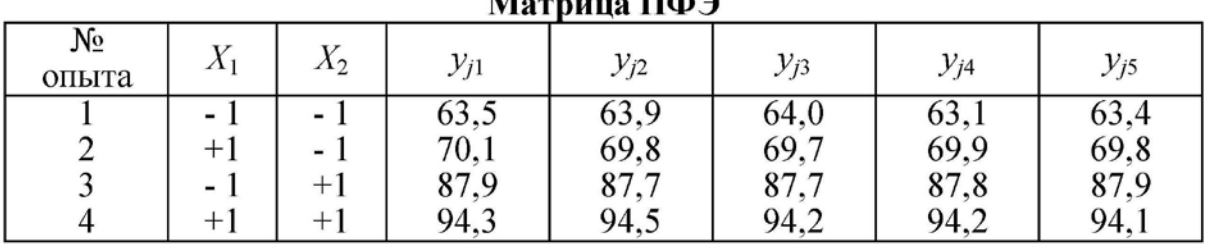

 $M_{\text{max}}$   $\overline{\text{L}}$ 

При обработке экспериментальных данных для каждой серии параллельных опытов по формуле (10) определяем средние арифметические значения функции отклика (табл. 7). Для первой серии параллельных опытов

$$
\bar{y}_1 = \frac{1}{5}(63,5+63,9+64,0+63,1+63,4) = 63,58
$$
,

для остальных - среднее значение функции отклика вычисляем аналогично.

Таблина 7

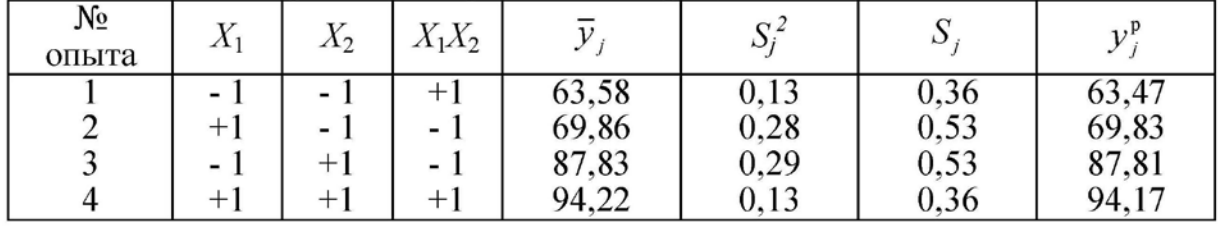

Результаты обработки матрицы планирования

Оценку дисперсий для каждой серии параллельных опытов вычисляем по формуле (11). Для первой серии:

$$
S_1^2 = \frac{1}{4} \Big[ (63,5 - 63,58)^2 + (63,9 - 63,58)^2 + (64,0 - 63,58)^2 + (63,1 - 63,58)^2 + (63,4 - 63,58)^2 \Big] = 0,13,
$$

далее все вычисляем аналогично (см. табл. 7).

Ошибку каждого опыта определяем по формуле (12).

Чтобы проверить воспроизводимость опытов по формуле (13), определяем расчетное значение критерия Кохрена:

$$
G_{\rm p} = \frac{0,29}{0,13 + 0,28 + 0,29 + 0,13} = 0,35.
$$

Табличное значение критерия Кохрена при уровне значимости  $p = 0.05$  и числе степеней свободы  $f = k - 1 = 4$  (см. прил. 4) равно  $G_m = 0.6841$ . Сравнение расчетного и табличного значения критерия Кохрена показывает, что условие (14) выполняется, следовательно, оценки дисперсий однородны, а опыты являются воспроизводимыми.

По формуле (15) вычисляем оценку дисперсии воспроизводимости эксперимента:

$$
S_y^2 = \frac{1}{4}(0,13+0,28+0,29+0,13) = 0,2
$$

На основании результатов полного факторного эксперимента, используя формулы (16 - 18), находим коэффициенты уравнения регрессии:

$$
b_0 = \frac{1}{4}(59,84 + 73,46 + 91,44 + 90,54) = 78,82;
$$
  
\n
$$
b_1 = \frac{1}{4}(-59,84 + 73,46 - 91,44 + 90,54) = 3,18;
$$
  
\n
$$
b_2 = \frac{1}{4}(-59,84 - 73,46 + 91,44 + 90,54) = 12,17.
$$

Значимость этих коэффициентов определяем по критерию Стьюдента. Для этого по формуле (19) рассчитываем ошибку при нахождении коэффициентов  $S_h^2 = 0.05$ . Затем по формуле (20) вычисляем для каждого коэффициента расчетное значение критерия Стьюдента:

$$
t_{\rm T}^{b_0} = \frac{|78,82|}{\sqrt{0,05}} = 358,27 \; ; \qquad t_{\rm T}^{b_1} = \frac{|3,18|}{\sqrt{0,05}} = 14,45 \; ; \qquad t_{\rm T}^{b_2} = \frac{|12,17|}{\sqrt{0,05}} = 55,31 \; .
$$

Табличное значение критерия Стьюдента при уровне значимости  $p = 0.05$  и числе степеней свободы  $f = N(k-1) = 16$  (см. прил. 3) равно  $t_r = 1,7459$ . Сравнение каждого расчетного значения критерия Стьюдента и табличного показывает, что условие (21) для всех коэффициентов выполняется. Это говорит о значимости рассчитанных регрессионных коэффициентов. Следовательно, уравнение регрессии можно представить в следующем виде:

 $y = 78,82 + 3,18X_1 + 12,17X_2$ .

Для проверки адекватности уравнения регрессии вычисляем расчетные значения функции отклика:

$$
y_1^p = 78,82 + 3,18(-1) + 12,17(-1) = 63,47;
$$
  
\n
$$
y_2^p = 78,82 + 3,18(+1) + 12,17(-1) = 69,83;
$$
  
\n
$$
y_3^p = 78,82 + 3,18(-1) + 12,17(+1) = 87,81;
$$
  
\n
$$
y_4^p = 78,82 + 3,18(+1) + 12,17(+1) = 94,17.
$$

По формуле (23) вычисляем оценку дисперсии адекватности:

$$
S_{\text{a} \text{u}}^2 = \frac{1}{4-3} \Big[ (63,47 - 63,58)^2 + (69,83 - 69,86)^2 + (87,81 - 87,83)^2 + (94,17 - 94,22)^2 \Big] = 0,016.
$$

Расчетное значение критерия Фишера определяем по формуле (22):

$$
F_{\rm p} = \frac{0.2}{0.016} = 12.5 \; .
$$

Табличное значение критерия Фишера при уровне значимости  $p = 0.05$  и числе степеней свободы числителя  $f_1 = N(k-1) = 16$  и знаменателя  $f_2 = N - n - 1 = 1$  (см. прил. 3) равно  $F_T = 245,20$ . Сравнение расчетного и табличного значения критерия Фишера показывает, что условие (24) выполняется, что говорит об адекватности полученного уравнения регрессии.

#### Задание

Выполнить обработку экспериментальных данных, проверив воспрозводимость опытов, вычислив коэффициенты уравнения регрессии, проверив их значимость и установив адекватность полученного уравнения.

#### Вариант 1

Моделируется процесс брожения теста. В качестве функции отклика у принят удельный объем хлеба (см<sup>3</sup>/100 г); в качестве независимых факторов  $x_1$  – количество вносимого сахара (%);  $x_2$  – количество сывороточно-белкового концентрата (%), вносимого в тесто при его замесе (табл.  $8-9$ ).

Таблица 8

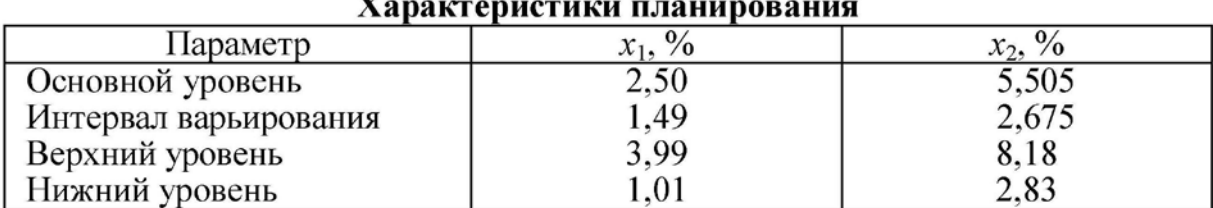

Таблица 9

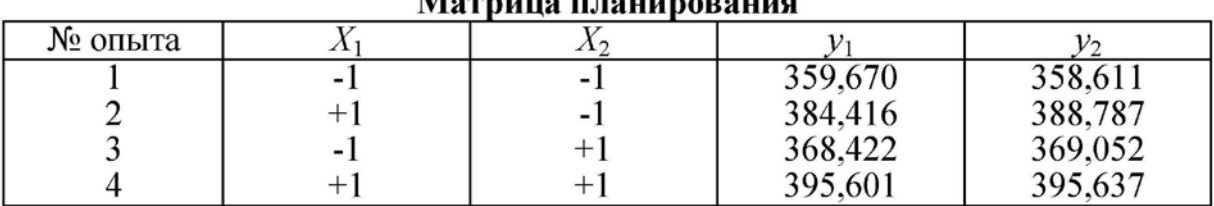

#### Вариант 2

Моделируются структурно-механические свойства желейной массы. В качестве функции отклика у принято предельное напряжение сдвига желейной массы (кПа); в качестве независимых факторов  $x_1$  – массовая доля агароида (%);  $x_2$  – массовая доля желатина (%) (табл.  $10-11$ ).

Таблица 10

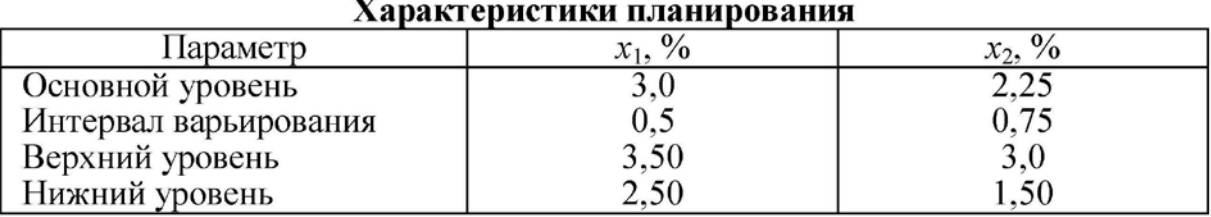

Таблица 11

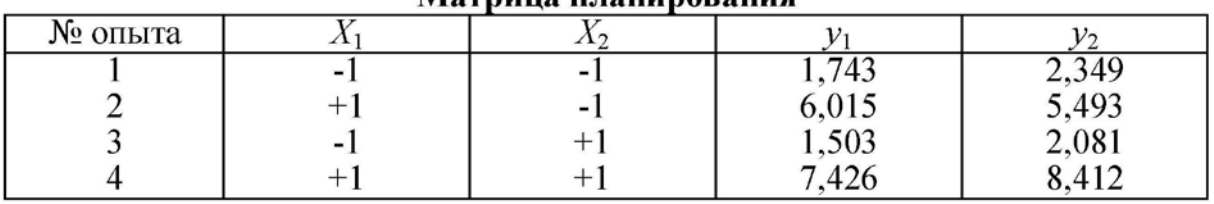

Матрина планирования

#### Вариант 3

Моделируются структурно-механические свойства желейного мармелада. В качестве функции отклика у принято предельное напряжение сдвига желейного мармелада (кПа); в качестве независимых факторов  $x_1$  – массовая доля желатина (%);  $x_2$  – ед. pH активированной воды (табл. 12 - 13).

Таблица 12

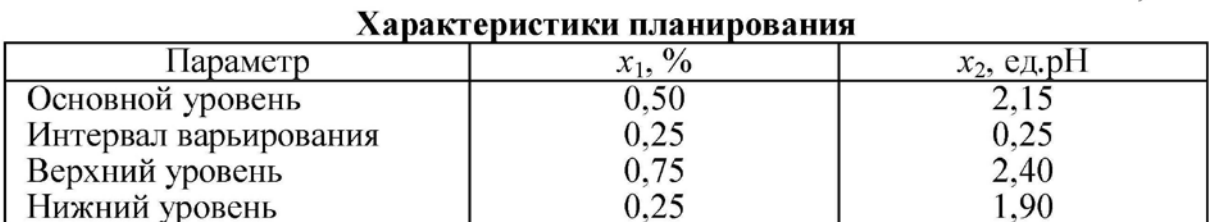

Таблица 13

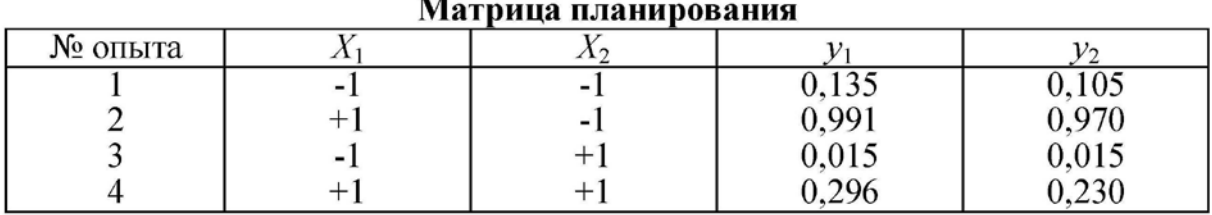

 $\sim$   $\sim$ 

#### Вариант 4

Моделируются физико-химические свойства мармеладной массы. В качестве функции отклика у принята кислотность мармеладной массы (ед. рН); в качестве независимых факторов  $x_1$  массовая доля желатина (%);  $x_2 - e\mu$ . pH активированной воды (табл.  $14-15$ ).

Таблица 14

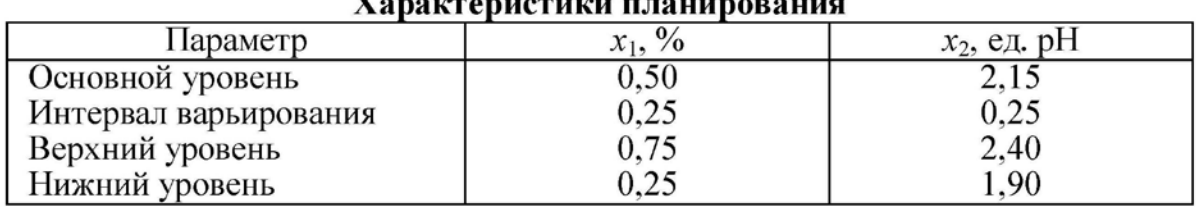

Таблица 15

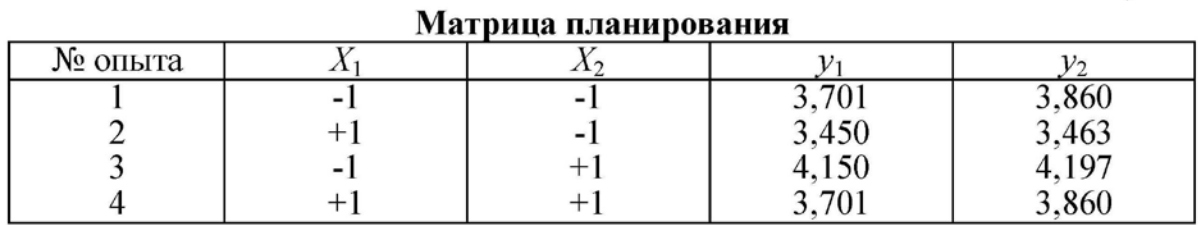

### Вариант 5

В задании моделируются структурно-механические свойства помадной конфетной массы. В качестве функции отклика у принята эффективная вязкость помадной массы (кПас); в качестве независимых факторов  $x_1$  - температура уваривания помадного сиропа (°C);  $x_2$  – массовая доля патоки по отношению к сахару (%) (табл.  $16 - 17$ ).

Таблица 16

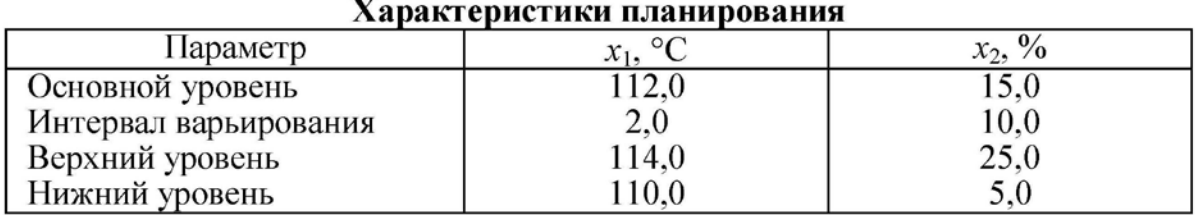

Таблица 17

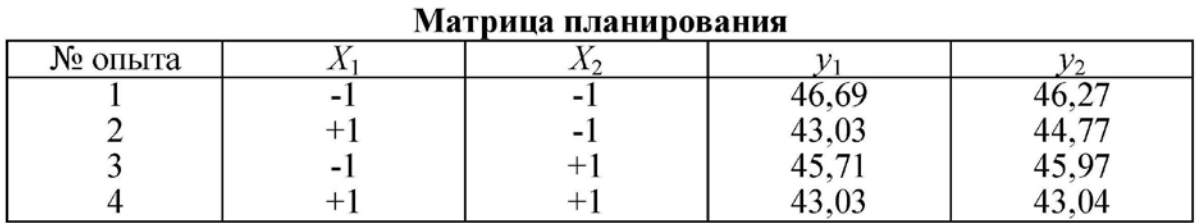

#### Вариант 6

Моделируются структурно-механические свойства кекса. В качестве функции отклика у принята пористость кекса (%); в качестве независимых факторов  $x_1$  - количество порошкообразного яблочно-паточного полуфабриката (%);  $x_2$  – влажность теста  $(\frac{9}{6})$  (табл. 18 - 19).

Таблица 18

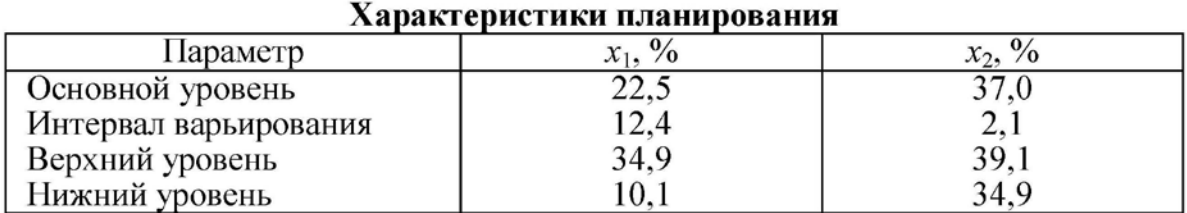

Таблица 19

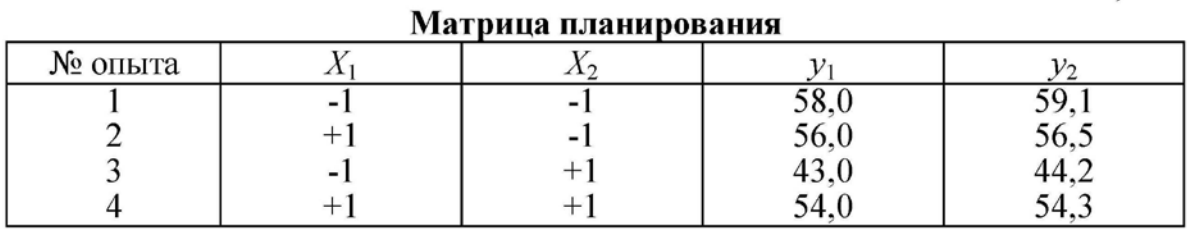

#### Вариант 7

Моделируются структурно-механические свойства кекса. В качестве функции отклика у принята общая деформация мякиша кекса (ед. прибора); в качестве независимых факторов  $x_1$  – количество порошкообразного яблочно-паточного полуфабриката (%);  $x_2$  – влажность теста (%) (табл. 20 – 21).

Таблица 20

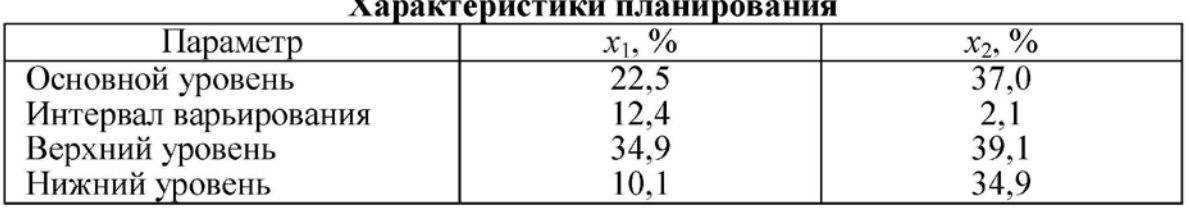

Таблица 21

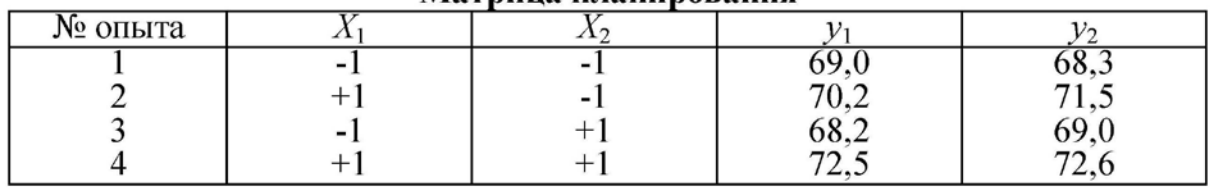

#### Матрина планирования

#### Вариант 8

В задании моделируются структурно-механические свойства мякиша хлеба. В качестве функции отклика у принята общая деформация сжатия мякиша хлеба (ед. прибора); в качестве независимых факторов  $x_1$  – твердость жирового продукта (%);  $x_2$  – количество жирового продукта (%) (табл. 22 - 23).

Таблица 22

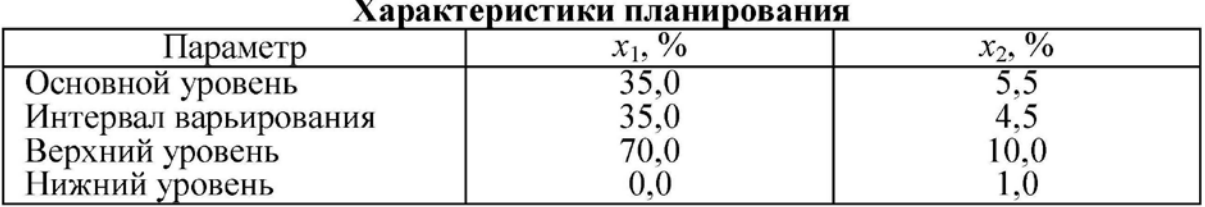

Таблица 23

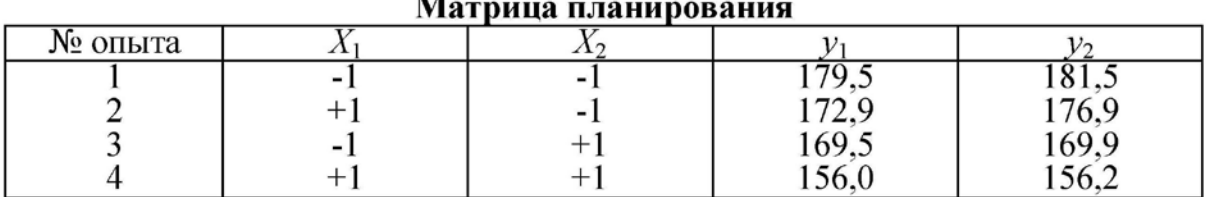

## Контрольные вопросы

1. Что такое основной уровень и интервал варьирования фактора?

2. Как проводят эксперимент согласно матрице планирования?

3. Как проверить воспроизводимость опытов при ПФЭ?

4. Как установить значимость коэффициентов уравнения регрессии?

5. Как установить адекватность уравнения регрессии?

6. С какой целью и как проводят рандомизацию опытов?

7. Как вычисляют коэффициенты уравнения регрессии?

8. Как выполняют построение матрицы планирования типа 2"?

 $\mathbf{r}$ 

# **МИНОБРНАУКИ РОССИИ**

## Федеральное государственное бюджетное образовательное учреждение высшего образования «Юго-Западный государственный университет» (ЮЗГУ)

Кафедра машиностроительных технологий и оборудования

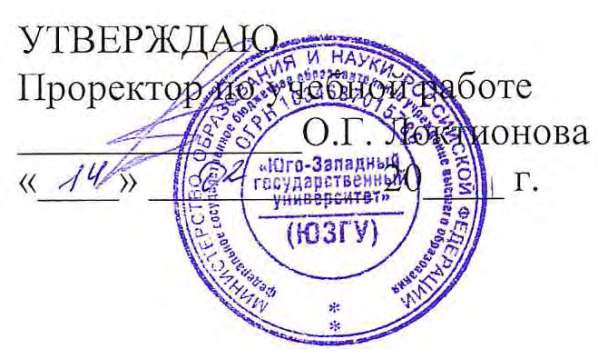

# **ПРОВЕРКА ОДНОРОДНОСТИ ДИСПЕРСИЙ ОПЫТОВ ПРИ ИХ НЕРАВНОМЕРНОМ ДУБЛИРОВАНИИ**

Методические указания к выполнению практической и самостоятельной работы для студентов по направлению подготовки 15.04.01

УДК 519.6

Составитель Куц В.В.

## Рецензент Кандидат технических наук, доцент А.Н. Гречухин

**Проверка однородности дисперсий опытов при их неравномерном дублировании:** методические указания к выполнению практической и самостоятельной работы для студентов по направлению подготовки 15.04.01 **/** Минобрнауки России, Юго-Зап. гос. ун-т; сост.: В.В. Куц. – Курск, 2023. – 15 с.:– Библиогр.: с. 15.

Содержат сведения по вопросам проверке однородности дисперсий опытов при их неравномерном дублировании. Указывается порядок выполнения практической работы и правила оформления отчета.

Предназначены для студентов по направлению подготовки 15.04.01 всех форм обучения.

Текст печатается в авторской редакции

Подписано в печать . Формат 60х84 1/16. Усл.печ. л. 0,87 . Уч.-изд. л. 0,79. Тираж 100 экз. Заказ . Бесплатно. Юго-Западный государственный университет. 305040, г. Курск, ул. 50 лет Октября, 94.

#### Термины и определения  $\mathbf{1}$ .

Эксперимент - система операций, воздействий и (или) наблюдений направленных на получение информации об объекте при исследовательских испытаниях.

Опыт - воспроизведение исследуемого явления в определенных условиях проведения эксперимента при возможности регистрации по результатам.

План эксперимента - совокупность данных, определяющих число, условия и порядок реализации опытов.

Уровень фактора - фиксированное значение фактора.

Матрица плана - стандартная форма записи условий проведения эксперимента в виде прямоугольной таблицы, строки которой отвечают опытам, а столбцы - факторам [1].

Параметр оптимизации - характеристика цели, заданная количественно.

Фактор - независимая переменная величина, влияющая на параметр оптимизании.

Адекватность - способность модели предсказывать результаты эксперимента в некоторой области с некоторой точностью

Полный факторный эксперимент (ПФЭ) - эксперимент, в котором реализуются все возможные сочетания уровней факторов.

Эффект фактора (основной или главный эффект) - вклад фактора при переходе от нижнего к верхнему уровню.

Эффект взаимодействия факторов - эффект одного фактора, который зависит от уровня, на котором находится другой фактор  $\lceil 2 \rceil$ .

#### Проверка однородности дисперсий опытов при их не- $2.$ равномерном дублировании

Для каждой строки матрицы планирования по результатам *п* параллельных опытов находят среднее арифметическое значение параметра оптимизации  $\bar{y}_i$ :

$$
\overline{y}_j = \frac{1}{n} \sum_{u=1}^n y_{ju},\tag{1}
$$

где и - номер параллельного опыта;

 $y_{ju}$  - значение параметра оптимизации в *и*-том параллельном опыте ј-й строки матрицы.

С целью оценки отклонений параметра оптимизации от среднего значения для каждой строки матрицы планирования вычисляю дисперсию  $s_j^2$  опыта по данным  $n_j$  параллельных опытов

$$
s_j^2 = \frac{1}{n_j - 1} \sum_{u=1}^{n_j} \left( y_{ju} - \overline{y}_j \right)^2.
$$
 (2)

Проверяют с помощью критерия Бартлета гипотезу однородности дисперсий опытов. Для этого подсчитывают дисперсию воспроизводимости эксперимента по формуле

$$
s_y^2 = \frac{1}{f} \sum_{j=1}^N (s_j^2 \cdot f_j),
$$
 (3)

где  $f_i = n_i - 1$  - число степеней свободы для *j*-ой строки

$$
f = \sum_{j=1}^N f_j.
$$

После этого определяют величину  $Q$ 

$$
Q = \frac{1}{c} \left( f \cdot \lg s_y^2 - \sum_{j=1}^N \left( f_j \cdot \lg s_j^2 \right) \right),\tag{4}
$$

$$
\text{rate } c = 0,4343 \left( 1 + \frac{1}{3(N-1)} \left( \sum_{j=1}^{N} \frac{1}{f_j} - \frac{1}{f} \right) \right). \tag{5}
$$

Бартлет установил, что величина  $Q$  приближенно подчиняется  $\chi^2$  распределению с (N-1) степенями свободы, где N число сравниваемых дисперсий.

Если  $Q \ll \chi^2$  (критерий Пирсона) для принятого уровня значимости и данного числа степеней свободы, то дисперсии опытов однородны (число степеней свободы  $k = N - 1$ ).

Критерий Бартлета основан на нормальном распределении. Если распределение случайной величины не подчиняет, нормальному закону, проверка однородности дисперсий может привести к ошибочным результатам.

#### Пример решения задачи **3.**

Произвести проверку однородности дисперсий опытов, если параллельные опыты имеют неравномерное дублирование, представленные в матрице планирования.

| глатрица планирования типа $\mathcal{Z}$ |       |  |  |                                          |      |     |                         |       |       |      |
|------------------------------------------|-------|--|--|------------------------------------------|------|-----|-------------------------|-------|-------|------|
| Номер<br>опыта                           | $X_0$ |  |  | $X_1$   $X_2$   $X_1X_2$   $y_1$   $y_2$ |      |     | $y_3$                   | $y_4$ | $y_5$ |      |
|                                          |       |  |  |                                          |      |     | $16,6$   16,0   15,9    |       |       | 16,3 |
| $\overline{2}$                           |       |  |  |                                          | 9,0  |     | $12,6$   $12,5$   $9,1$ |       |       | 10,8 |
| 3                                        |       |  |  |                                          | 7,0  | 7,1 | 6,9                     | 10,4  | 10,5  | 8,7  |
|                                          |       |  |  |                                          | 12,8 | 8,0 | 12,7                    |       |       |      |

Матрина планирования типа  $2^2$ 

Для каждой строки матрицы планирования по результатам п параллельных опытов находим по формуле (1) среднее арифметическое значение параметра оптимизации  $\bar{y}_i$ . Результаты заносим в матрицу планирования.

Для каждой строки матрицы планирования вычисляют по формуле (2) дисперсию  $s_i^2$  опыта по данным  $n_i$  параллельных опы-**TOB** 

$$
s_1^2 = \frac{(16,6-16,3)^2 + (16-16,3)^2 + (15,9-16,3)^2}{3-1} = 2,5;
$$
  
\n
$$
s_2^2 = \frac{(9-10,8)^2 + (12,6-10,8)^2 + (12,5-10,8)^2 + (9,1-10,8)^2}{4-1} = 4,2
$$
  
\n
$$
s_3^2 = \frac{(9-8,7)^2 + (7,1-8,7)^2 + (6,9-8,7)^2 + (10,4-8,7)^2 + (10,5-8,7)^2}{5-1} = 3,8;
$$
  
\n
$$
s_4^2 = \frac{(12,8-10,4)^2 + (8-10,4)^2 + (12,7-10,4)^2}{3-1} = 8,6.
$$

Вычисляем дисперсию воспроизводимости эксперимента по формуле (3)

$$
s_y^2 = \frac{1}{f} \sum_{j=1}^N (s_j^2 \cdot f_j) = \frac{2, 5 \cdot 2 + 4, 2 \cdot 3 + 3, 8 \cdot 4 + 8, 6 \cdot 2}{2 + 3 + 4 + 2} = 4,5.
$$

Определяем величины  $c$  и  $Q$ 

$$
c = 0,4343 \left( 1 + \frac{1}{3(N-1)} \left( \sum_{j=1}^{N} \frac{1}{f_j} - \frac{1}{f} \right) \right) =
$$
  
= 0,4343 \left( 1 + \frac{1}{3(4-1)} \left( \frac{1}{2} + \frac{1}{3} + \frac{1}{4} + \frac{1}{2} - \frac{1}{11} \right) \right) = 0,5;  

$$
Q = \frac{1}{c} \left( f \cdot \lg s_y^2 - \sum_{j=1}^{N} \left( f_j \cdot \lg s_j^2 \right) \right) =
$$

$$
= \frac{1}{0,5} \left( 11 \cdot \lg 4,5 - \left( 2 \cdot \lg 2,5 + 3 \cdot \lg 4,2 + 4 \cdot \lg 3,8 + 2 \cdot \lg 8,6 \right) \right).
$$

Определяем табличное значение критерия Пирсона  $\chi^2 = 7.82$ для числа степеней свободы k=N-1=4-1=3 по таблице A.1 приложения А. Так как  $Q \ll \chi^2$ , т. е. 0,2<7,82, то можно утверждать, что дисперсии опытов однородны.

#### Дидактические материалы 4.

### Общее условие задания для всех вариантов:

Произвести проверку однородности дисперсий опытов, если параллельные опыты имеют неравномерное дублирование, согласно матрице планирования.

| Номер<br>опыта | $X_0$ | $X_1$ | $X_2$ | $X_1X_2$ | $y_1$ | $y_2$ | $y_3$ | $y_4$ | $y_5$ |
|----------------|-------|-------|-------|----------|-------|-------|-------|-------|-------|
|                |       |       |       |          | 10,2  | 12,0  | 11,2  |       |       |
| $\overline{2}$ |       |       |       | -        | 5,6   | 4,2   | 3,6   | 4,8   | 5,4   |
| $\mathbf 2$    |       |       |       |          | 8,6   | 7,8   | 6,8   | 8,4   |       |
|                |       |       |       |          | 5,9   | 4,8   |       |       |       |

Вариант 1

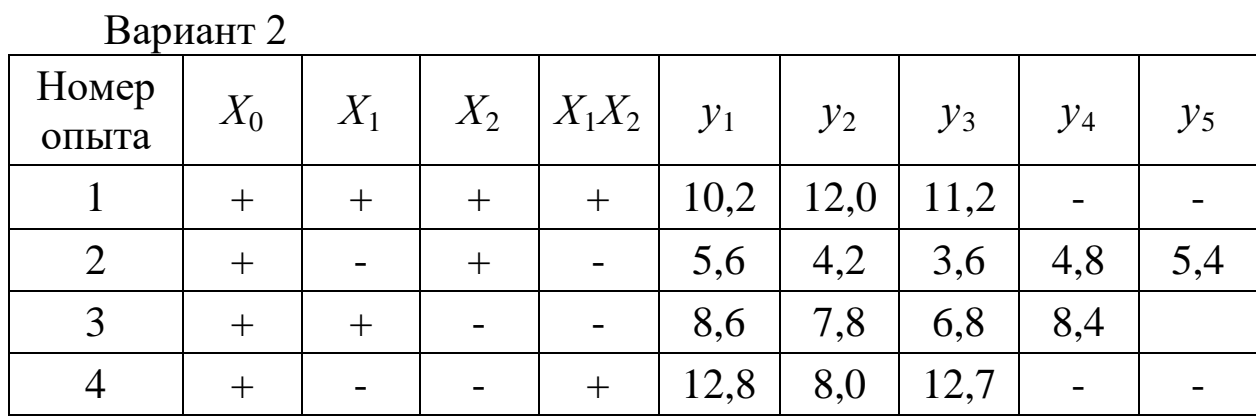

Вариант 2

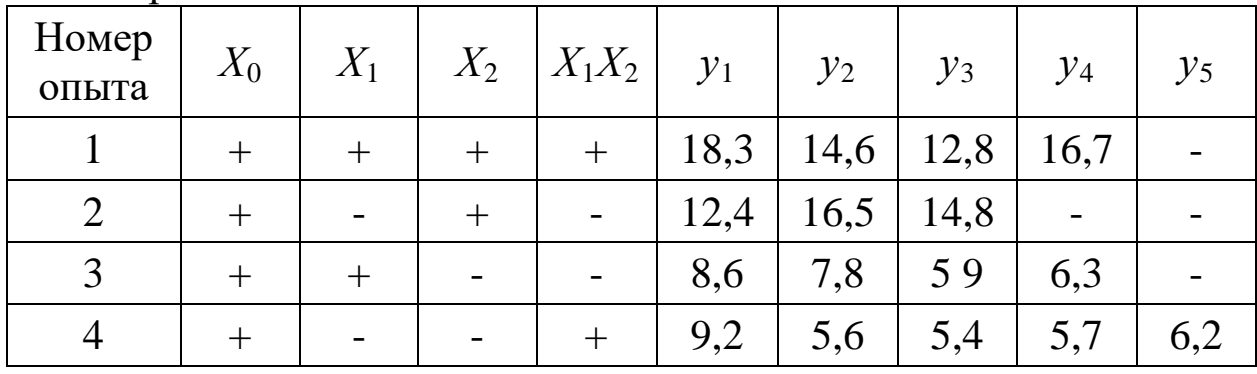

Вариант 3

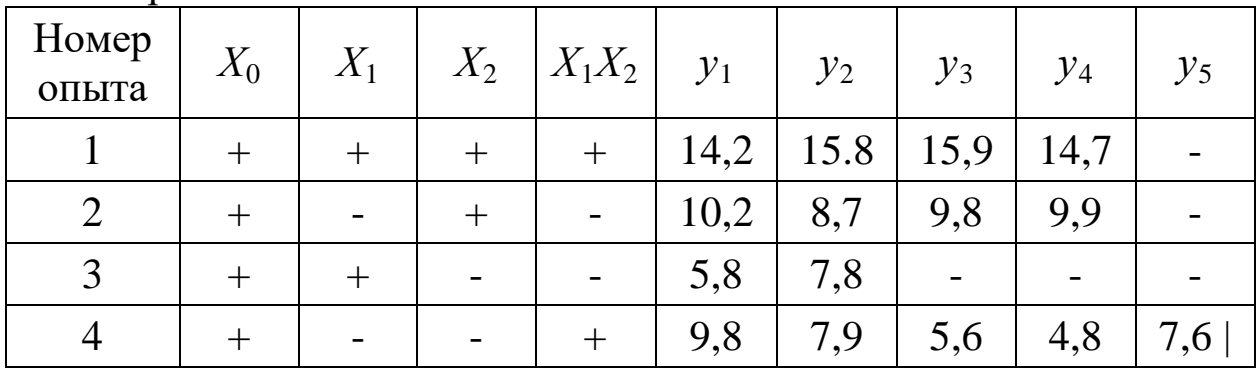

Вариант 4

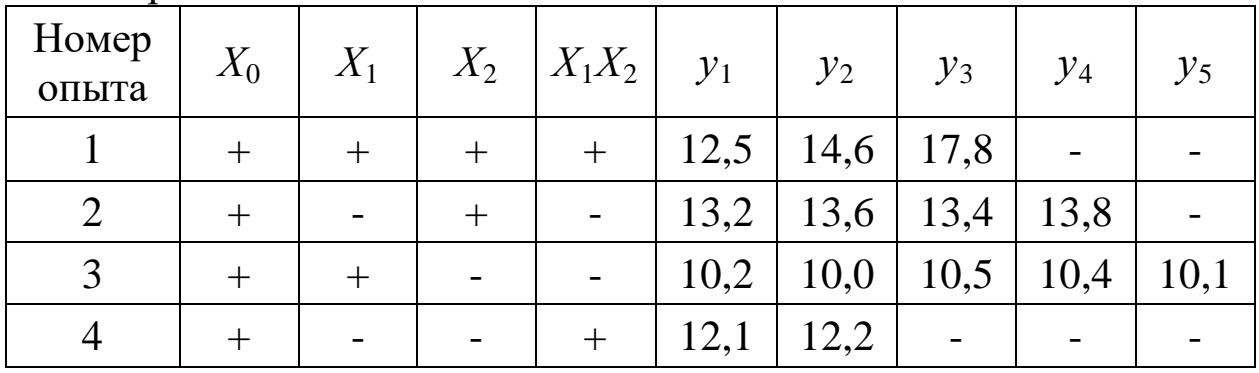

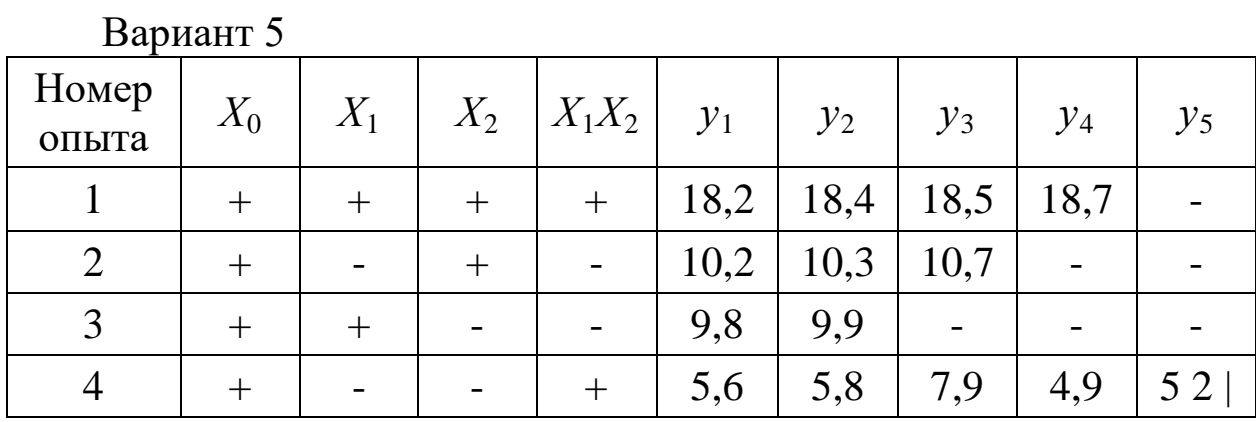

## Вариант 6

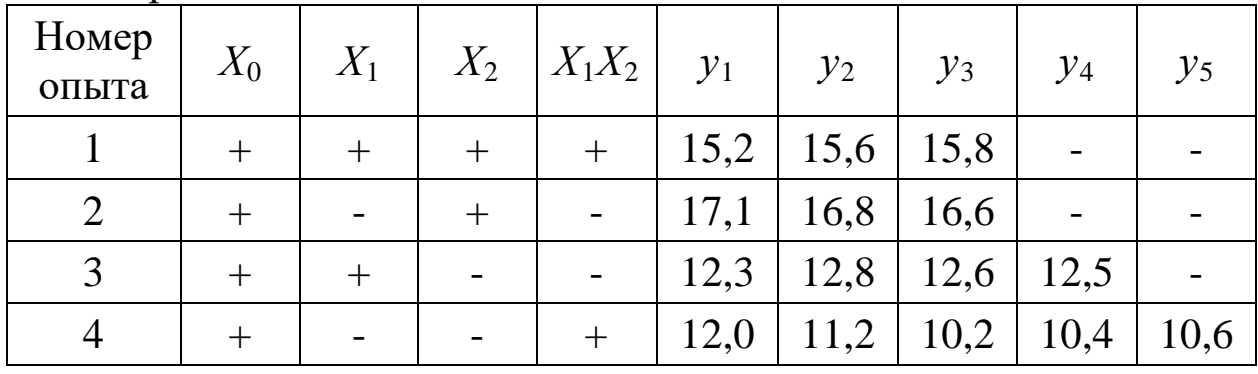

# Вариант 7

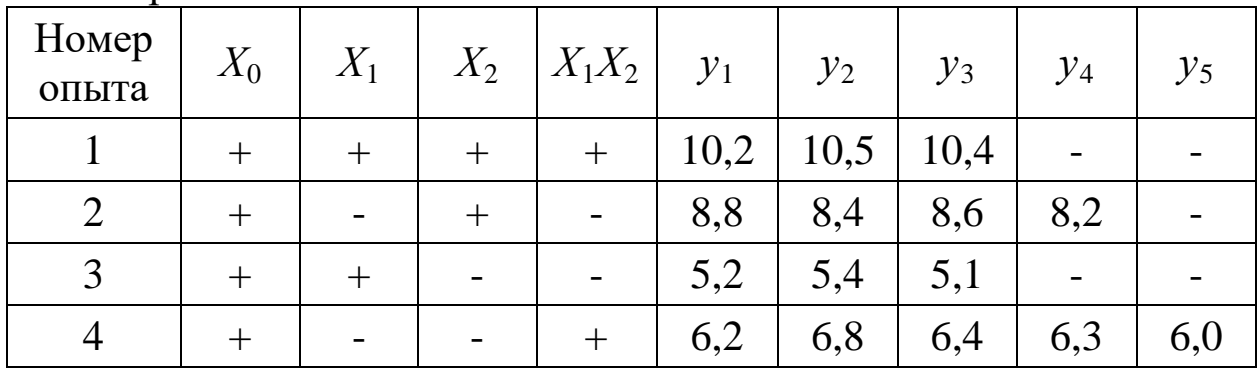

# Вариант 8

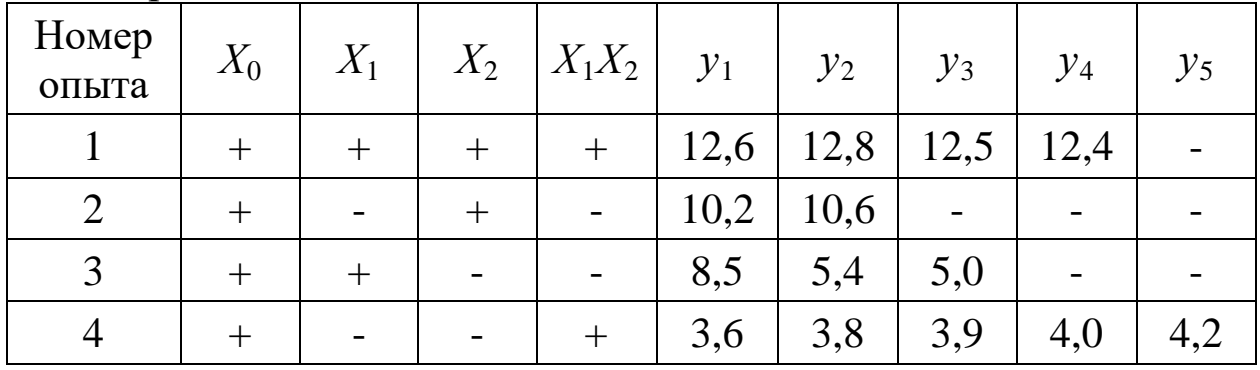
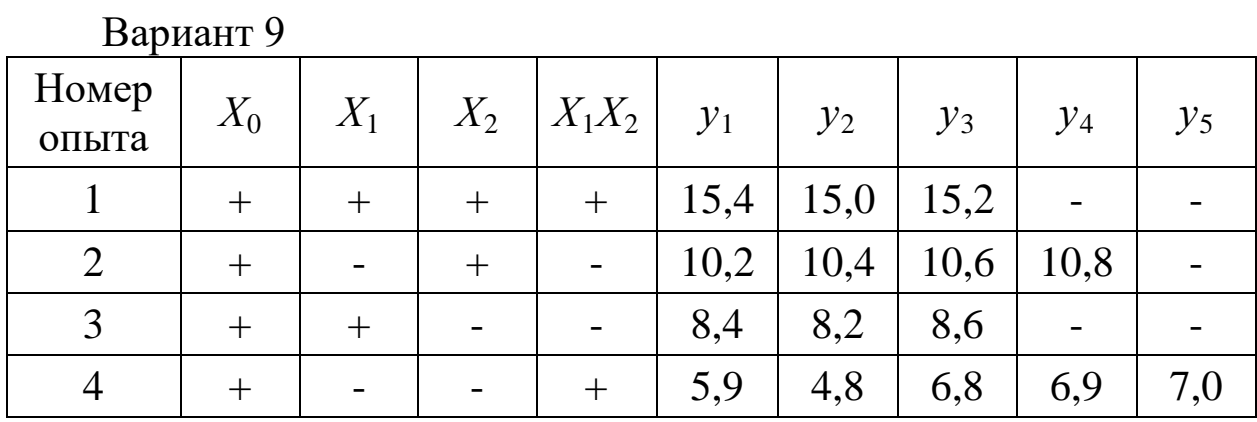

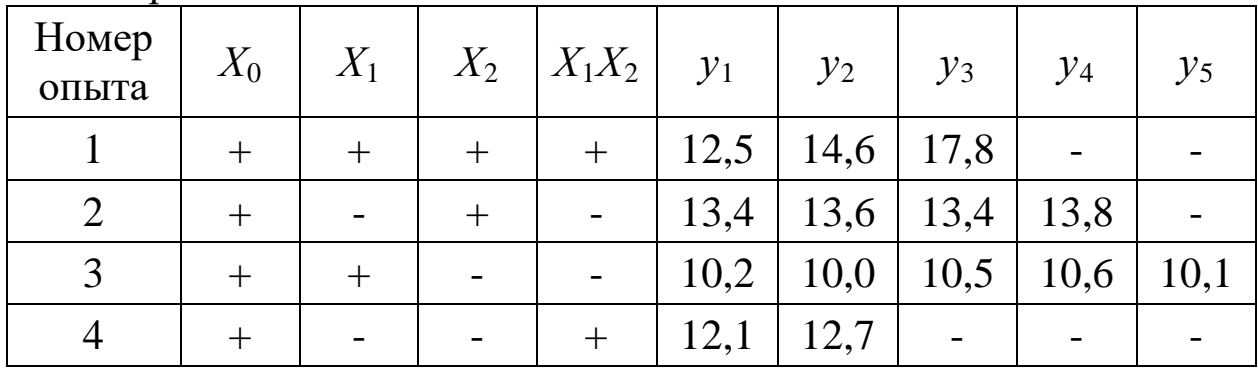

#### Вариант 11

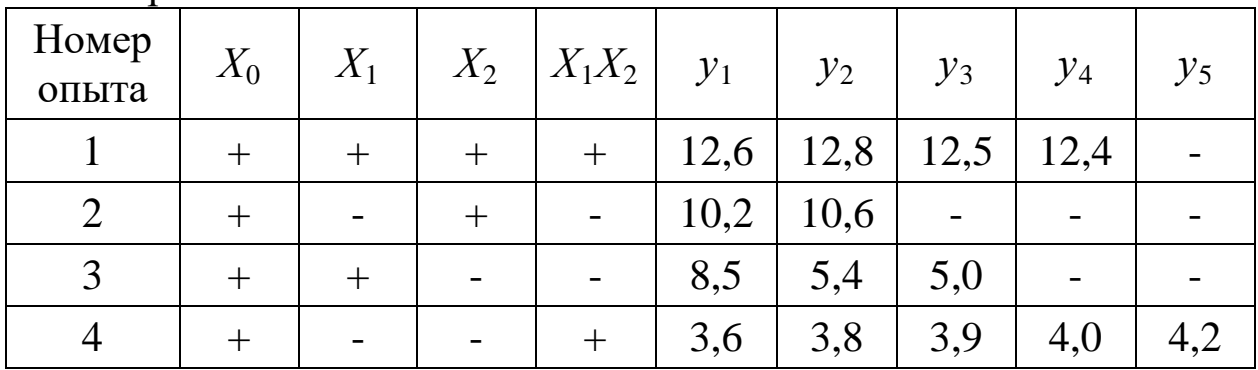

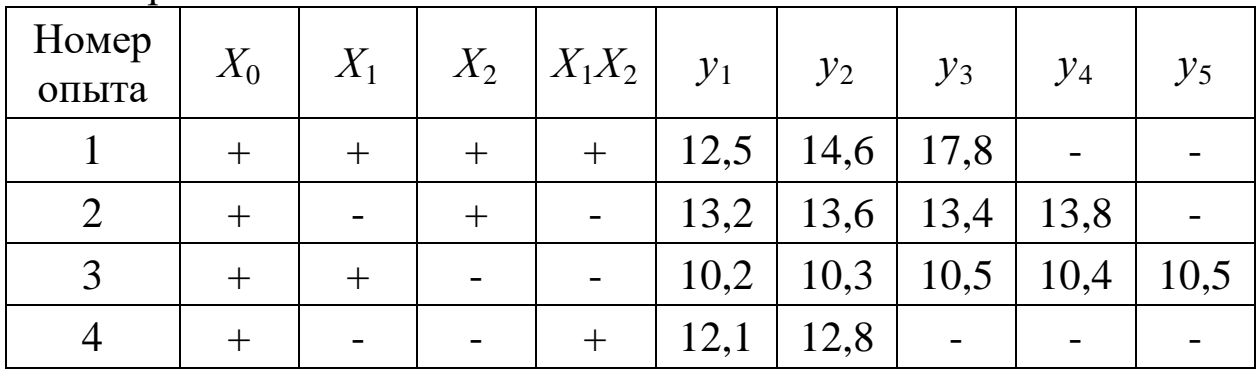

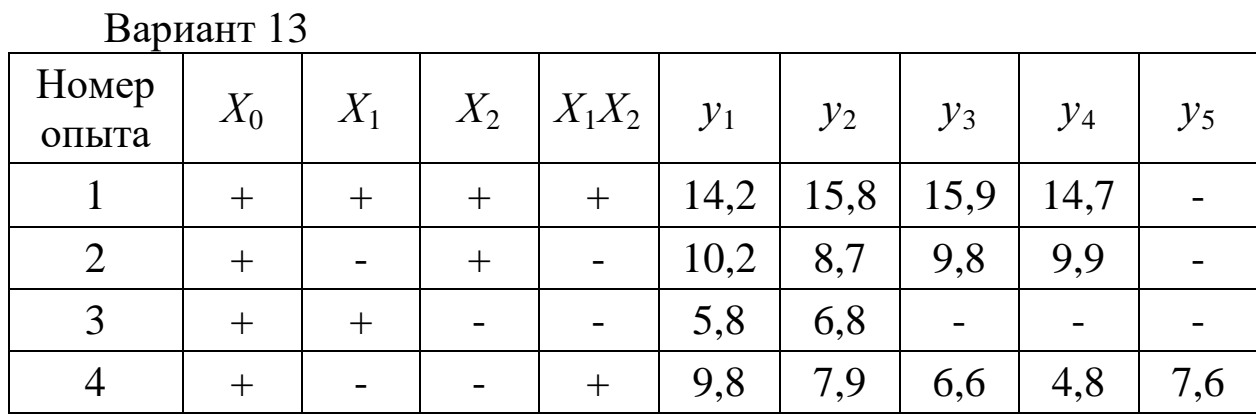

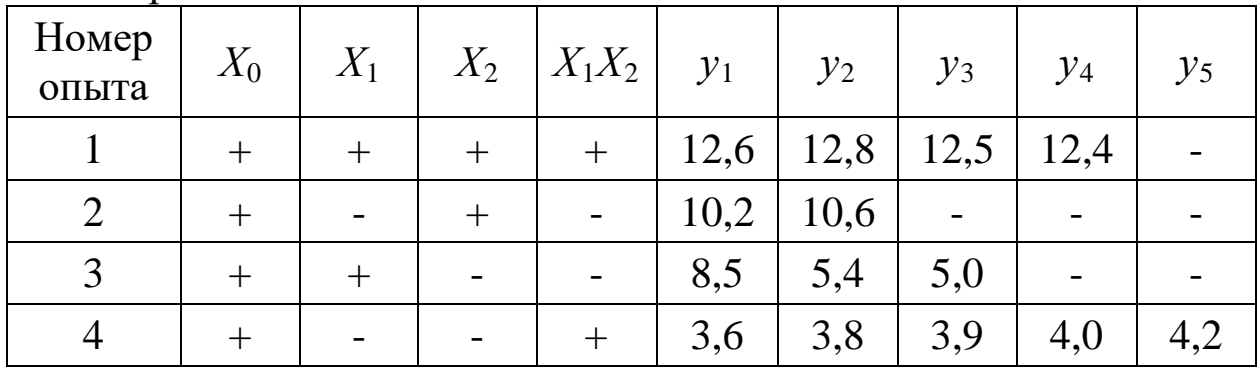

Вариант 15

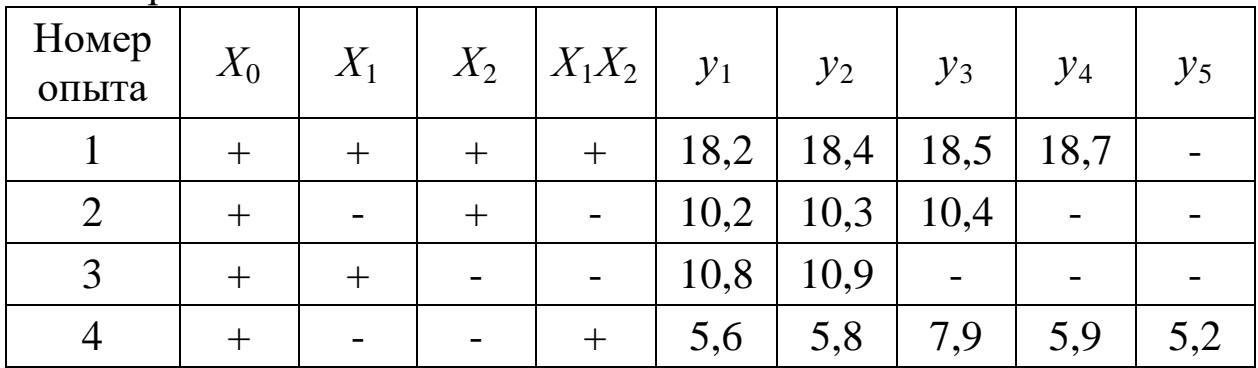

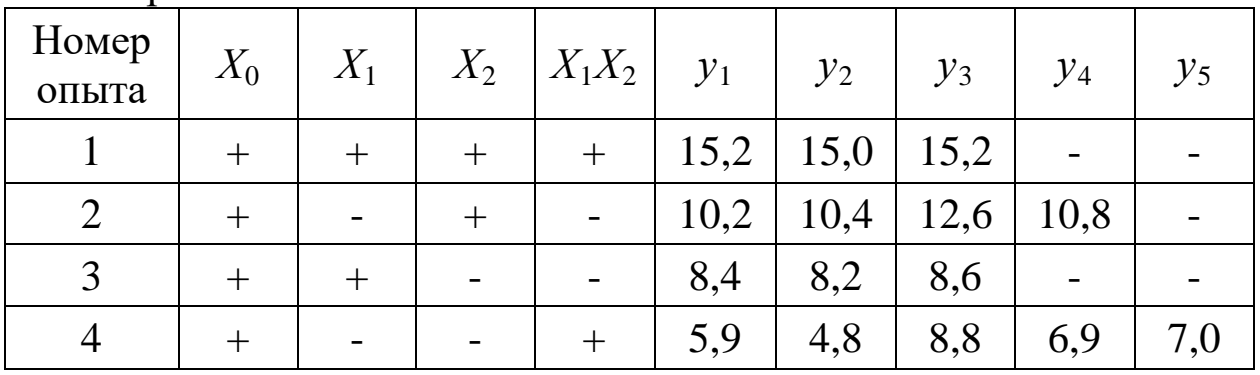

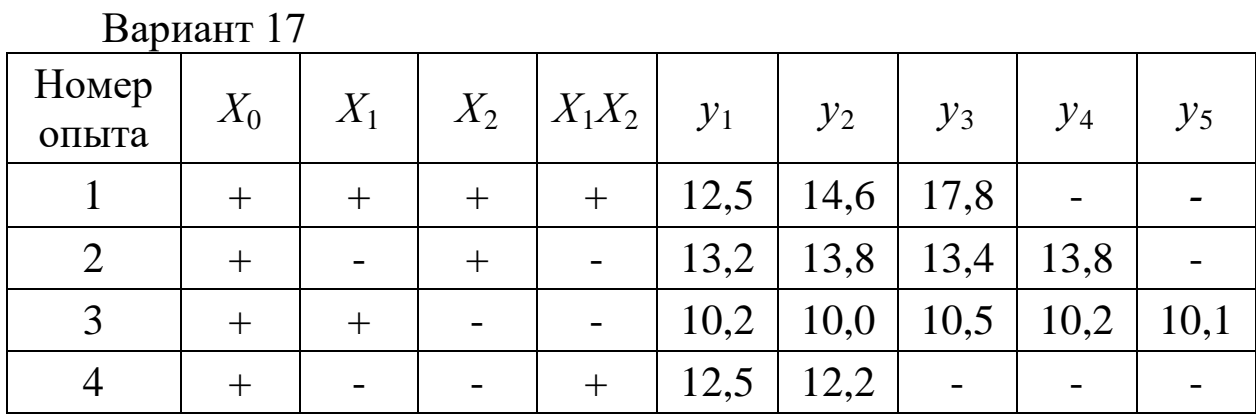

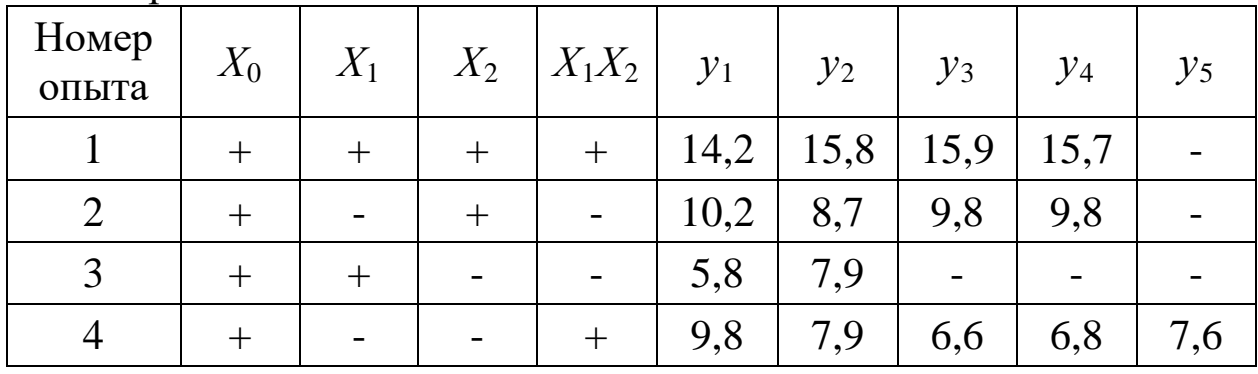

Вариант 19

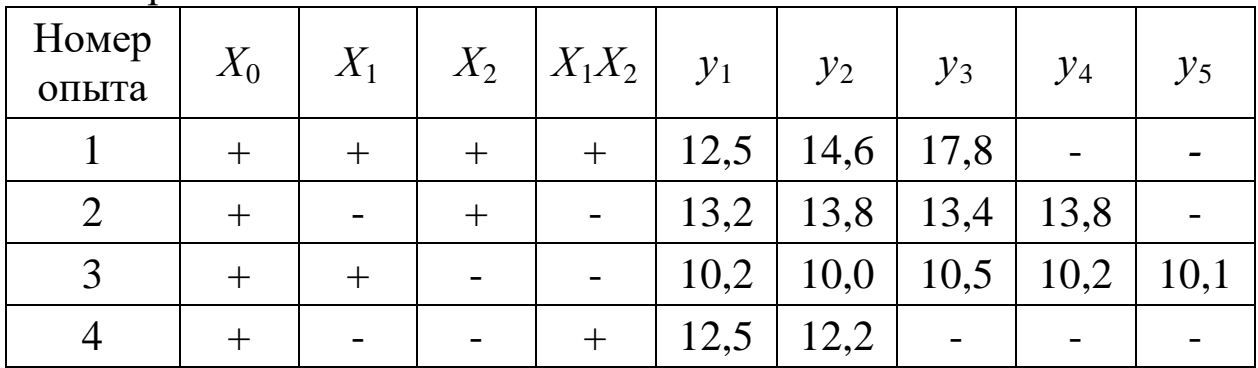

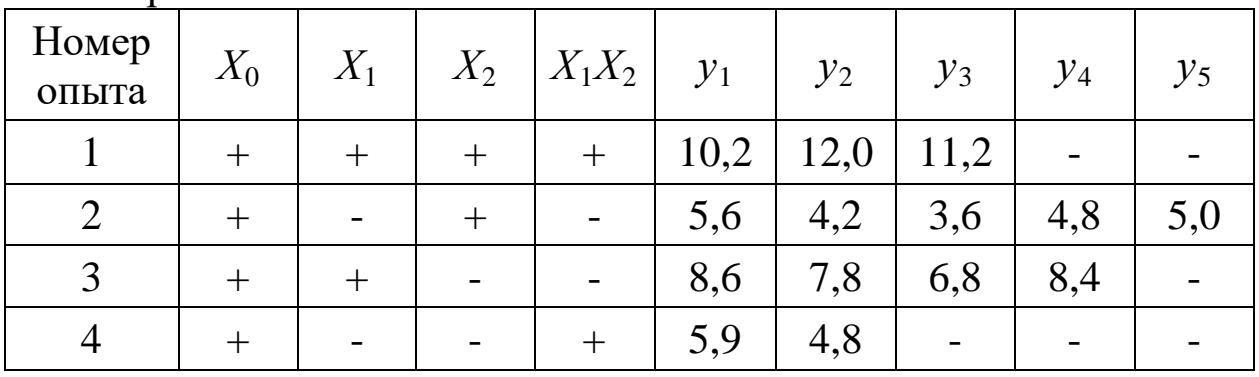

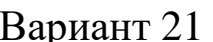

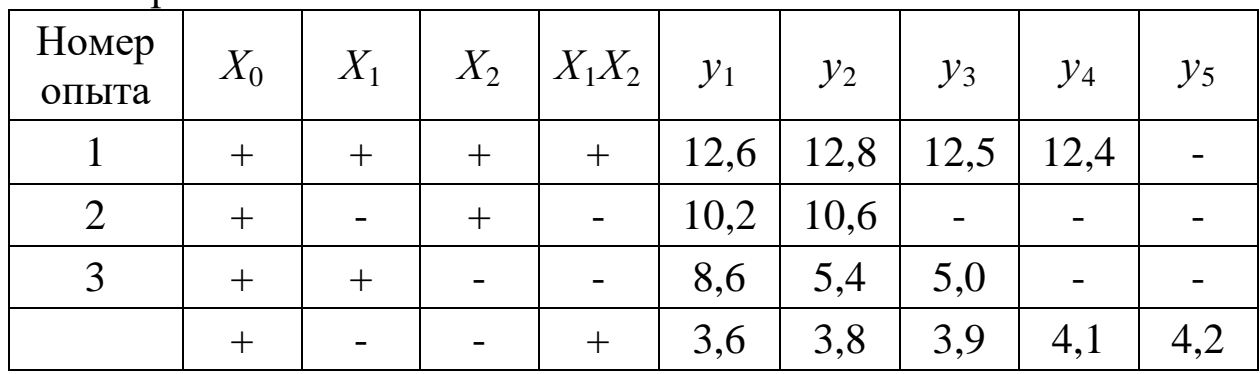

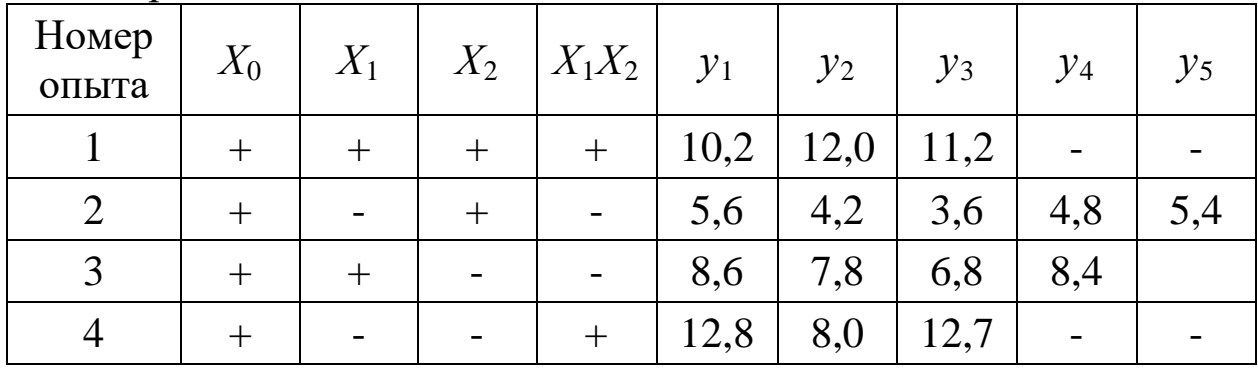

Вариант 23

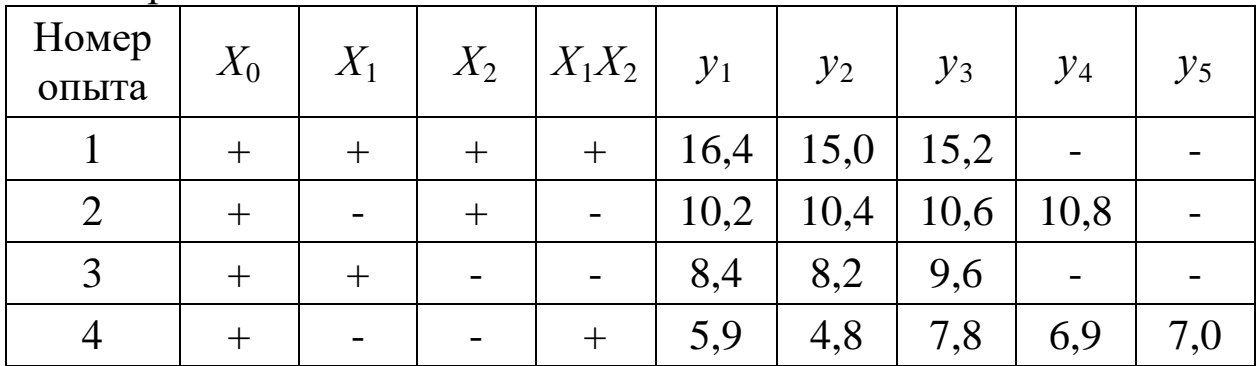

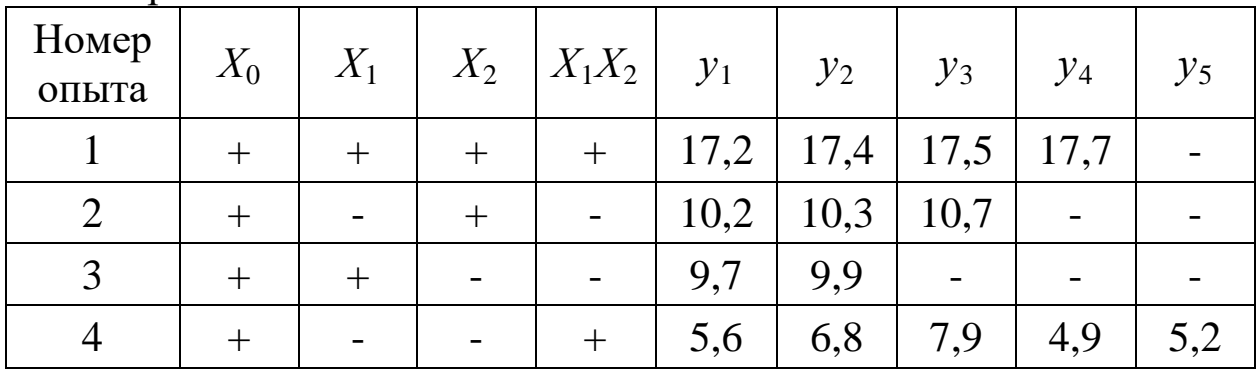

Вариант 25

| Номер<br>опыта | $X_0$ | $X_1$                    | $X_2$ | $X_1X_2$ | $y_1$ | $y_2$ | $y_3$ | $y_4$ | $y_5$ |
|----------------|-------|--------------------------|-------|----------|-------|-------|-------|-------|-------|
|                |       |                          |       | $^{+}$   | 10,2  | 12,0  | 11,2  |       |       |
| $\overline{2}$ |       | $\overline{\phantom{0}}$ |       |          | 5,6   | 4,2   | 3,6   | 4,8   | 3,9   |
| 3              |       |                          |       |          | 8,6   | 7,8   | 6,8   | 8,4   |       |
|                |       | -                        |       |          | 5,9   | 4,8   | -     |       |       |

#### **Приложение А**

#### **Значения критерия** χ**<sup>2</sup> при доверительной вероятности** *Р***=0,95** Таблица А.1

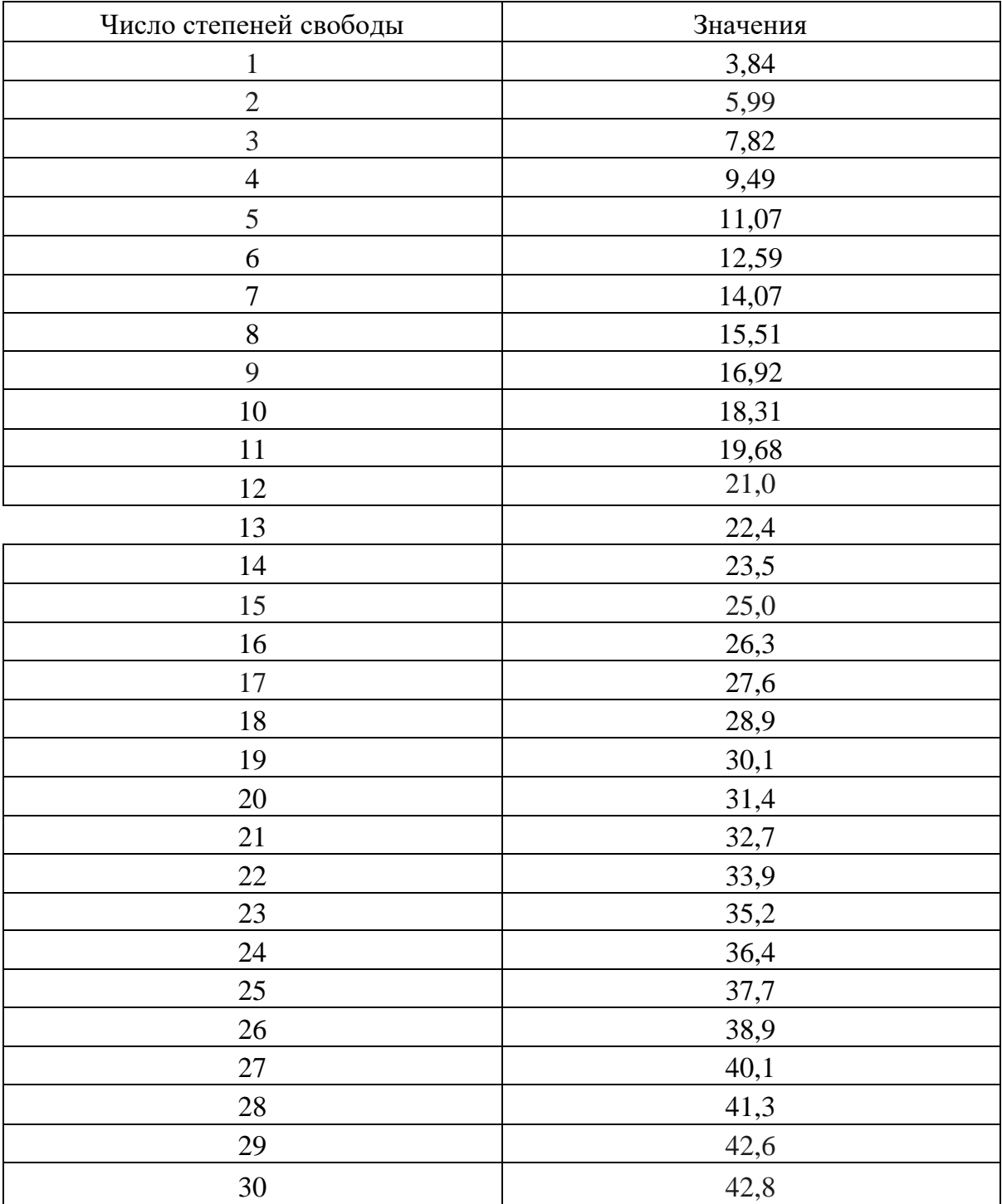

#### **Библиографический список**

1. Красовский Г.И., Филаретов Г.Ф. Планирование эксперимента - М. Издательство БГУ, 1982 г.

2. Спиридонов А.А.Планирование эксперимента при исследовании технологических процессов. - М.: Машиностроение, 1981.

#### **МИНОБРНАУКИ РОССИИ**

#### Федеральное государственное бюджетное образовательное учреждение высшего образования «Юго-Западный государственный университет» (ЮЗГУ)

Кафедра машиностроительных технологий и оборудования

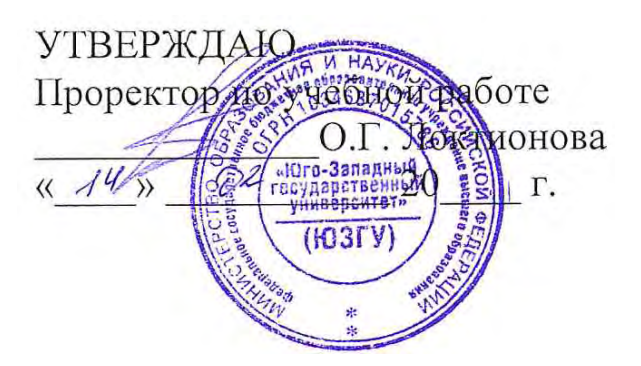

#### **ОБРАБОТКА РЕЗУЛЬТАТОВ ЭКСПЕРИМЕНТА ПРИ РАВНОМЕРНОМ ДУБЛИРОВАНИИ**

Методические указания к выполнению практической и самостоятельной работы для студентов по направлению подготовки 15.04.01

Курск 2023

УДК 519.6

Составитель Куц В.В.

#### Рецензент

#### Кандидат технических наук, доцент А.Н. Гречухин

**Обработка результатов эксперимента при равномерном дублировании**: методические указания к выполнению практической и самостоятельной работы для студентов по направлению подготовки 15.04.01 **/** Минобрнауки России, Юго-Зап. гос. ун-т; сост.: В.В. Куц. – Курск, 2023. – 30 с.:– Библиогр.: с. 14.

Содержат сведения по вопросам обработки результатов эксперимента при равномерном дублировании. Указывается порядок выполнения практической работы и правила оформления отчета.

Предназначены для студентов по направлению подготовки 15.04.01 всех форм обучения.

Текст печатается в авторской редакции

Подписано в печать . Формат 60х84 1/16. Усл.печ. л. 1,86 . Уч.-изд. л. 1,58. Тираж 100 экз. Заказ . Бесплатно. Юго-Западный государственный университет. 305040, г. Курск, ул. 50 лет Октября, 94.

#### Ввеление

В настоящее время применение методов планирования экспериментов для получения математической модели играет немаловажную роль при проведении оценивания эффективности функционирования исследуемых процессов.

Внедрение статистических методов планирования эксперимента позволяет в значительной степени исключить интуитивный подход, заменить его научно обоснованной программой проведения экспериментального исследования, включающего объективную оценку результатов эксперимента на всех последовательных этапах исследования.

При планировании эксперимента основной задачей исследования является оптимизация, заключающаяся в нахождении совокупности варьируемых факторов, при которых выбранный параметр оптимизации принимает экстремальное значение.

Определение коэффициентов влияния контролируемых параметров на показатель параметра оптимизации, связано с построением математической модели исследуемого процесса.

Построение математической модели позволяет минимизировать расходы на реализацию тех или иных процессов, повышать производительность труда, оптимизировать режимы обработки, улучшать качественные показатели продукции, в том числе увеличивая надежность объектов исследования.

В данных методических указаниях рассмотрены вопросы математической обработки результатов эксперимента при равномерном дублировании опытов, пример построения математической модели, оценивания статической значимости коэффициентов регрессии и проверки адекватности полученной модели, а также дидактические материалы.

#### 1 Термины и определения

Эксперимент - система операций, воздействий и (или) наблюдений направленных на получение информации об объекте при исследовательских испытаниях.

Опыт - воспроизведение исследуемого явления в определенных условиях проведения эксперимента при возможности регистрации по результатам.

План эксперимента - совокупность данных, определяющих число, условия и порядок реализации опытов.

Уровень фактора - фиксированное значение фактора.

Матрица плана - стандартная форма записи условий проведения эксперимента в виде прямоугольной таблицы, строки которой отвечают опытам, а столбцы - факторам [1].

Параметр оптимизации - характеристика цели, заданная количественно.

Фактор - независимая переменная величина, влияющая на параметр оптимизации.

Адекватность - способность модели предсказывать результаты эксперимента в некоторой области с некоторой точностью

Полный факторный эксперимент (ПФЭ) - эксперимент, в котором реализуются все возможные сочетания уровней факторов.

Эффект фактора (основной или главный эффект) - вклад фактора при переходе от нижнего к верхнему уровню.

Эффект взаимодействия факторов - эффект одного фактора, который зависит от уровня, на котором находится другой фактор  $\lceil 2 \rceil$ .

#### 2 Последовательность обработки результатов эксперимента при равномерном дублировании опытов

Эксперимент при равномерном дублировании опытов предусматривает проведение параллельных опытов, которые повторяются несколько раз при одних и тех же значениях факторов, поэтому строки матрицы планирования имеют одинаковые числа параллельных опытов.

Число *п* параллельных опытов принимается обычно 2-3 (реже 4-5).

Алгоритм обработки результатов эксперимента при равномерном дублировании опытов:

1) Для каждой строки матрицы планирования вычисляют среднее арифметическое значение *<sup>j</sup> y* .

2) Определяют дисперсию каждого опыта матрицы планирования  $s_j^2$ 

3) Используя критерий Кохрена, проверяют гипотезу однородности дисперсий опытов.

4) Если дисперсии опытов однородны, то вычисляют дисперсию воспроизводимости эксперимента  $s_y^2$ .

5) Определяют коэффициенты уравнения регрессии.

6) Находят дисперсии коэффициентов регрессии.

7) Устанавливают величину доверительного интервала ∆*bi* .

8) Проверяют статическую значимость коэффициентов регрессии.

9) Определяют дисперсию адекватности.

10) Проверяют гипотезу адекватности модели с помощью критерия Фишера**.**

Обработку результатов эксперимента выполняют в следующей последовательности.

Для каждой строки матрицы планирования по результатам *п* параллельных опытов находят среднее арифметическое значение параметра оптимизации *<sup>j</sup> y* :

$$
\bar{y}_j = \frac{1}{n} \sum_{u=1}^n y_{ju},
$$
\n(1)

где *u -* номер параллельного опыта;

*ju y* - значение параметра оптимизации в *u*-том параллельном опыте *j*-й строки матрицы.

С целью оценки отклонений параметра оптимизации от среднего значения для каждой строки матрицы планирования вычисляют дисперсию <sup>2</sup> *<sup>j</sup> s* опыта по данным *n* параллельных опытов.

Дисперсией опыта считают среднее значение квадратов отклонений параметра оптимизации от его среднего значения:

$$
s_j^2 = \frac{1}{n-1} \sum_{u=1}^n (y_{ju} - \overline{y}_j)^2.
$$
 (2)

Ошибка опыта s<sub>i</sub> определяется как корень квадратный из дисперсии опыта:

$$
s_j = \sqrt{\frac{1}{n-1} \sum_{u=1}^{n} (y_{ju} - \bar{y}_j)^2}.
$$
 (3)

При большом рассеянии ошибка опыта будет значительной. Рассеяние результатов эксперимента определяется влиянием неуправляемых факторов, погрешностями измерений, присутствия сомнительных результатов и другими причинами.

Для проверки сомнительных результатов используют специальные критерии. Одним из таких критериев является отношение U. Чтобы оценить принадлежность сомнительных результатов  $y_{jmax}$ и  $y_{jmin}$  к данной нормальной совокупности и принять решение об исключении или оставлении их в составе выборки находят отношения:

$$
U_{\text{max}} = \frac{y_{j\text{max}} - \bar{y}_j}{s_i},\tag{4}
$$

$$
U_{\min} = \frac{\overline{y}_j - y_{j\max}}{s_j}.
$$
 (5)

Результат сравнивают с величиной  $\beta$ , значения которой приведены в таблице В1 приложения В, для числа и параллельных опытов и принятого уровня значимости.

Число и параллельных опытов и объем выборки в рассматриваемом случае равноценны. Если  $U_{\text{max}} > \beta$ , то сомнительный результат может быть исключен. В противном случае его считают нормальным и не исключают. Проверку  $U_{\min}$  выполняют аналогич-HO.

Чтобы числа параллельных опытов были одинаковы во всех строках матрицы, необходимо повторить те опыты, результаты которых были признаны анормальными.

После вычисления дисперсий проверяют гипотезу их однородности.

При равномерном дублировании опытов однородность ряда дисперсий проверяют с помощью *G*-критерия Кохрена, значения которого представлены в таблице 1.

| $N_2$ | Число степеней свободы: <i>n</i> -1 |  |  |  |  |  |  |                                                                     |  |  |  |
|-------|-------------------------------------|--|--|--|--|--|--|---------------------------------------------------------------------|--|--|--|
|       |                                     |  |  |  |  |  |  |                                                                     |  |  |  |
| 4     |                                     |  |  |  |  |  |  | $ 0,9065 0,7679 0,6841 0,6287 0,5895 0,5598 0,5365 0,5175 0,5017$   |  |  |  |
|       |                                     |  |  |  |  |  |  | $6 0,7808 0,6161 0,5321 0,4803 0,4447 0,4187 0,3980 0,3817 0,3682$  |  |  |  |
|       |                                     |  |  |  |  |  |  | 8 0.6789 0.5157 0.4377 0.3910 0.3595 0.3362 0.3185 0.3043 0.2926    |  |  |  |
|       |                                     |  |  |  |  |  |  | $10 0,6020 0,4450 0,3733 0,3311 0,3029 0,2823 0,2666 0,2541 0,2439$ |  |  |  |
|       |                                     |  |  |  |  |  |  | $12 0,5410 0,3924 0,3624 0,2880 0,2624 0,2439 0,2299 0,2187 0,2098$ |  |  |  |
|       |                                     |  |  |  |  |  |  | 15 0,4709 0,3346 0,2758 0,2419 0,2195 0,2034 0,1911 0,1815 0,1736   |  |  |  |
|       |                                     |  |  |  |  |  |  | 20 0,3894 0,2705 0,2205 0,1921 0,1735 0,1602 0,1501 0,1422 0,1357   |  |  |  |

Таблица 1 - Значения критерия Кохрена

Критерий Кохрена *G*<sup>р</sup> равен отношению максимальной дисперсии к сумме всех дисперсий:

$$
G_{\rm p} = \frac{s_{\rm max}^2}{\sum_{j=1}^{N} s_j^2},
$$
\n(6)

где *N*-число дисперсий.

Дисперсии опытов однородны, если рассчитанное значение  $G_p$ не превышает табличного значения *G*т, зависящего от числа степеней свободы и количества сравниваемых дисперсий опытов. В том случае, если *G*р > *G*т, то дисперсии опытов неоднородны. Это указывает на то, что исследуемая величина *у* не подчиняется нормальному закону.

Если дисперсии опытов однородны, то определяют дисперсию воспроизводимости эксперимента:

$$
s_y^2 = \frac{1}{N} \sum_{j=1}^{N} s_j^2,
$$
 (7)

где *N* - число опытов или число строк матрицы планирования.

По результатам эксперимента вычисляют коэффициенты математической модели (например  $y = b_0 + b_1X_1 + b_2X_2 + b_1X_1X_2$ ):

- свободный член

$$
b_0 = \frac{1}{N} \sum_{j=1}^{N} \overline{y}_j.
$$
 (8)

коэффициент регрессии, характеризующий линейный эффект

$$
b_i = \frac{1}{N} \sum_{j=1}^{N} X_{ij} \overline{y}_j . \tag{9}
$$

коэффициент регрессии, характеризующий эффект взаимодействия

$$
b_{il} = \frac{1}{N} \sum_{j=1}^{N} X_{ij} X_{il} \bar{y}_j,
$$
 (10)

где *i*, *l* - номера факторов;

 $X_{ii}X_{il}$  - кодированные значения факторов в *j*-ом опыте.

Вычислив коэффициенты модели, проверяют их значимость. Проверку значимости коэффициентов проводят 2 способами:

1 . Сравнение абсолютной величины коэффициента с доверительным интервалом;

2.С помощью *t*-критерия Стьюдента.

При проверке значимости коэффициентов первым способом для определения доверительного интервала вычисляют дисперсии коэффициентов регрессии.

$$
s_b^2 = \frac{s_y^2}{n \cdot N}.\tag{11}
$$

Доверительный интервал:

$$
\Delta b = t_{\rm r} \cdot s_b^2,\tag{12}
$$

где t<sub>т</sub> - табличное значение критерия при принятом уровне значимости и числе степеней свободы f.

При равномерном дублировании опытов:

$$
f=(n-1)N.\tag{13}
$$

Ошибка в определении *і*-ого коэффициента:

$$
s_b = \pm \sqrt{s_b^2} \tag{14}
$$

Коэффициент значим, если его абсолютная величина больше доверительного интервала

$$
|b_i| > \Delta b. \tag{15}
$$

При проверке значимости коэффициента вторым способом **ВЫЧИСЛЯЮТ** *t*<sub>p</sub>

$$
t_p = \frac{|b_i|}{s_b^2} \tag{16}
$$

и сравнивают его с табличным значением.

Коэффициент значим, если  $t_P > t_T$  для принятого уровня значимости и числа степеней свободы. Значения критерия Стьюдента приведены в таблице А.1 приложения А.

Статистически незначимые коэффициенты исключаются из уравнения регрессии. После расчета коэффициента модели и проверки их значимости определяют дисперсию адекватности  $s_{an}^2$ .

Остаточная дисперсия или дисперсия адекватности характеризует рассеяние эмпирических значений у относительно расчетных, определяемых по найденному уравнению регрессии:

$$
s_{\rm{a}x}^{2} = \frac{n \sum_{j=1}^{N} (\bar{y}_{j} - \hat{y}_{j})}{N - m},
$$
\n(17)

где  $\bar{y}_i$  - среднее значение параметра оптимизации для  $j$  - той строки:

 $\hat{y}_i$  - значение параметра оптимизации, определяемое по найденному уравнению, для ј - той строки;

т - количество значимых коэффициентов регрессии.

Последним этапом обработки является проверка гипотезы адекватности найденной модели. Проверку этой гипотезы проводят по F-критерию Фишера:

$$
F_{\rm p} = \frac{s_{\rm a\pi}^2}{s_y^2}, \text{ при } s_{\rm a\pi}^2 > s_y^2 \tag{18}
$$

ИЛИ

$$
F_{\rm p} = \frac{s_y^2}{s_{\rm aq}} \text{, при } s_{\rm aq}^2 < s_y^2 \tag{19}
$$

Если  $F_p \lt F_T$  то модель считают адекватной. В противном случае гипотеза адекватности отвергается. Значения критерия Фишера приведены в таблице Б.1 приложения Б.

#### 3 Пример решения задачи

Используя матрицу полного факторного эксперимента, построить математическую модель, произвести опенку статистической значимости коэффициентов регрессии и адекватности модели.

| Номер<br>опыта | $X_0$            | $X_1$                    | $X_2$ | $X_3$ |                 |              |        | $ X_1X_2 X_2X_3 X_1X_3 X_1X_2X_3 $ y <sub>1</sub> |                | $y_2$ | $\overline{y}_j$ |
|----------------|------------------|--------------------------|-------|-------|-----------------|--------------|--------|---------------------------------------------------|----------------|-------|------------------|
| $\mathbf{1}$   | $^{+}$           | $+$                      | $+$   | $+$   | $^{+}$          | $\mathrm{+}$ | $^{+}$ | $+$                                               | 10             | 12    | 11               |
| 2              | $+$              | $\overline{\phantom{0}}$ | $+$   | $+$   | $\qquad \qquad$ | $^{+}$       |        |                                                   | 8              | 10    | 9                |
| 3              | $\boldsymbol{+}$ | $+$                      |       | $+$   |                 |              | $+$    |                                                   | 11             | 15    | 13               |
| $\overline{4}$ | $+$              |                          |       | $+$   | $^{+}$          |              |        | $+$                                               | $\overline{4}$ | 8     | 6                |
| 5              | $\boldsymbol{+}$ | $+$                      | $+$   |       | $^{+}$          | -            |        |                                                   | 6              | 8     | $\overline{7}$   |
| 6              | $+$              | -                        | $+$   |       |                 |              | $^{+}$ | $+$                                               | 12             | 16    | 14               |
| $\overline{7}$ | $+$              | $+$                      |       |       |                 | $+$          | -      | $+$                                               | 10             | 14    | 12               |
| 8              | $+$              |                          |       |       | $^{+}$          | $+$          | $^{+}$ |                                                   | 8              | 12    | 10               |

Матрина ПФЭ типа  $2^3$ 

Для каждой строки матрицы планирования по результатам п параллельных опытов находим среднее арифметическое значение параметра оптимизации  $\bar{y}_i$  по формуле (1) и заносим в матрицу планирования.

Для каждой строки матрицы планирования вычисляем дисперсию  $s_i^2$  опыта по данным *n* параллельных опытов по формуле  $(2)$ :

$$
s_1^2 = \frac{(10-11)^2 + (12-11)^2}{2-1} = 2;
$$
  
\n
$$
s_2^2 = \frac{(8-9)^2 + (10-9)^2}{2-1} = 2;
$$
  
\n
$$
s_3^2 = \frac{(11-13)^2 + (15-13)^2}{2-1} = 8;
$$
  
\n
$$
s_4^2 = \frac{(4-6)^2 + (8-6)^2}{2-1} = 8;
$$
  
\n
$$
s_5^2 = \frac{(6-7)^2 + (8-7)^2}{2-1} = 2;
$$
  
\n
$$
s_6^2 = \frac{(12-14)^2 + (16-14)^2}{2-1} = 2;
$$
  
\n
$$
s_7^2 = \frac{(10-12)^2 + (14-12)^2}{2-1} = 8;
$$
  
\n
$$
s_8^2 = \frac{(8-10)^2 + (14-10)^2}{2-1} = 8.
$$

Однородность ряда дисперсий проверяем с помощью критерия Кохрена по формуле (6).

$$
G_{\rm p} = \frac{8}{2 + 2 + 8 + 8 + 2 + 8 + 8 + 8} = 0,17
$$

Сравниваем расчетное значение  $G_p$  критерия Кохрена с табличным значением  $G<sub>r</sub>$  для числа степеней свободы  $f=n-1=2-1=1$  и числа опытов  $N=8$ :

$$
G_{p} < G_{\rm T} \\ 0, 17 < 0, 6789.
$$

Дисперсии однородны, так как выполняется условие  $G_p < G_T$ . Определяем дисперсию воспроизводимости по формуле (7):

$$
s_j^2 = \frac{2+2+8+8+2+8+8+8}{8} = 5,75.
$$

Вычисляем коэффициенты регрессии, используя формулы (8),  $(9)$  и  $(10)$ :

$$
b_0 = \frac{11 + 9 + 13 + 6 + 7 + 14 + 12 + 10}{8} = 10,25;
$$

$$
b_1 = \frac{11 - 9 + 13 - 6 + 7 - 14 + 12 - 10}{8} = 1,5;
$$
  
\n
$$
b_2 = \frac{11 + 9 - 13 - 6 + 7 + 14 - 2 - 10}{8} = 1,25;
$$
  
\n
$$
b_3 = \frac{11 + 9 + 13 + 6 - 7 - 14 - 12 + 10}{8} = -0,5;
$$
  
\n
$$
b_{12} = \frac{11 - 9 - 13 + 6 + 7 - 14 - 12 + 10}{8} = 0,5;
$$
  
\n
$$
b_{23} = \frac{11 + 9 - 13 - 6 - 7 - 14 + 12 - 10}{8} = 0,25;
$$
  
\n
$$
b_{13} = \frac{11 - 9 + 13 - 6 - 7 + 14 - 12 + 10}{8} = 1,875;
$$
  
\n
$$
b_{123} = \frac{11 - 9 - 3 - 6 - 7 + 14 + 12 - 10}{8} = 1,5.
$$

Составляем математическую модель:  $y=10,25+1,5X_1+1,25X_2-0,5X_3+0,5X_1X_2+0,25X_2X_3+1,875X_1X_3+1,5$  $X_1X_2X_3$ 

Вычисляем дисперсию коэффициентов регрессии по формуле  $(15):$ 

$$
s_b^2 = \frac{s_y^2}{n \cdot N} = \frac{5,75}{2 \cdot 8} = 0,35.
$$

Ошибка в определении коэффициентов регрессии определяется по формуле (15):

$$
s_b = \pm \sqrt{s_b^2} = \sqrt{0.35} = 0.59.
$$

Доверительный интервал вычисляем по формуле (12):

$$
\Delta b = t_{\rm r} \cdot s_b^2 = \pm 2,3.0,59 = 1,359.
$$

Значение критерия Стьюдента определяем по таблице А.1 приложения А, учитывая число степеней свободы  $f=N(n-1)=8(2-1)=8$ 

Проверяем статистическую значимость коэффициентов регрессии по (15):  $\mathbf{r}^{\mathrm{max}}$ 

$$
|b_0| = 10,25 > 1,359;
$$
  
\n
$$
|b_1| = 1,5 > 1,359;
$$
  
\n
$$
|b_2| = 1,25 < 1,359;
$$

$$
|b_3| = 0.5 < 1.359
$$
\n
$$
|b_{12}| = 0.5 > 1.359
$$
\n
$$
|b_{23}| = 0.25 < 1.359
$$
\n
$$
|b_{13}| = 1.875 > 1.359
$$
\n
$$
|b_{123}| = 1.5 > 1.359
$$

Исключаем незначимые коэффициенты регрессии из уравнения регрессии:

$$
y=10,25+1,5X_1+1,875X_1X_3+1,5X_1X_2X_3
$$

Вычисляем расчетные значения параметра оптимизации по найденному уравнению регрессии:

$$
y_1 = 10,25+1,5+1,875+1,5=15,125;
$$
  
\n
$$
y_2 = 10,25-1,5-1,875-1,5=5,375;
$$
  
\n
$$
y_3 = 10,25+1,5+1,875-1,5=12,125;
$$
  
\n
$$
y_4 = 10,25-1,5-1,875+1,5=8,375;
$$
  
\n
$$
y_5 = 10,25+1,5-1,875+1,5=12,125;
$$
  
\n
$$
y_6 = 10,25-1,5+1,875+1,5=12,125;
$$
  
\n
$$
y_8 = 10,25-1,5+1,875+1,5=11,375;
$$
  
\n
$$
y_8 = 10,25-1,5+1,875-1,5=8,375.
$$

Определяем дисперсию адекватности по формуле (17):

$$
s_{a_{\text{A}}}^{2} = \frac{2}{4} \left[ (11 - 15, 125)^{2} + (9 - 5, 375)^{2} + (13 - 12, 125)^{2} + (-6 - 8, 375)^{2} + (7 - 8, 375)^{2} + (14 - 12, 125)^{2} + (-12 - 11, 375)^{2} + (10 - 8, 375)^{2} \right]
$$
  
= 24,3

Определяем расчетное значение критерия Фишера по формуле  $(18):$ 

$$
F_p = \frac{24.3}{5.75} = 4.22.
$$

Число степеней свободы:

-для большей дисперсии  $f_1 = N-m=8-4=4$ , - для меньшей дисперсии  $f_2=N(n-1)=8(2-1)=8$ .

Сравнивая расчетное значение с табличным  $F_T$ =3,84, делаем вывод о том, что модель является неадекватной, так как не выполняется условие  $F_p \ll F_r$ .

Так как найденная модель неадекватна, то возможно принятие следующих решений:

1)увеличение интервалов варьирования факторов;

2)выделение фактора, порождающего неадекватность, и реализация для оставшихся факторов новых планов, при этом фактор фиксируется на определенном уровне;

3)преобразование контролируемых переменных (факторов), т.е. переход к новым факторам, статистически связанным со старыми;

4)переход к планированию второго порядка. 5)

#### **4.** Библиографический список

1. Красовский Г.И., Филаретов Г.Ф. Планирование эксперимента [Текст]. - М.: Издательство БГУ, 1982.

2. Спиридонов А.А. Планирование эксперимента при исследовании технологических процессов [Текст]. - М.: Машиностроение, 1981.

## **5. Дидактические материалы**

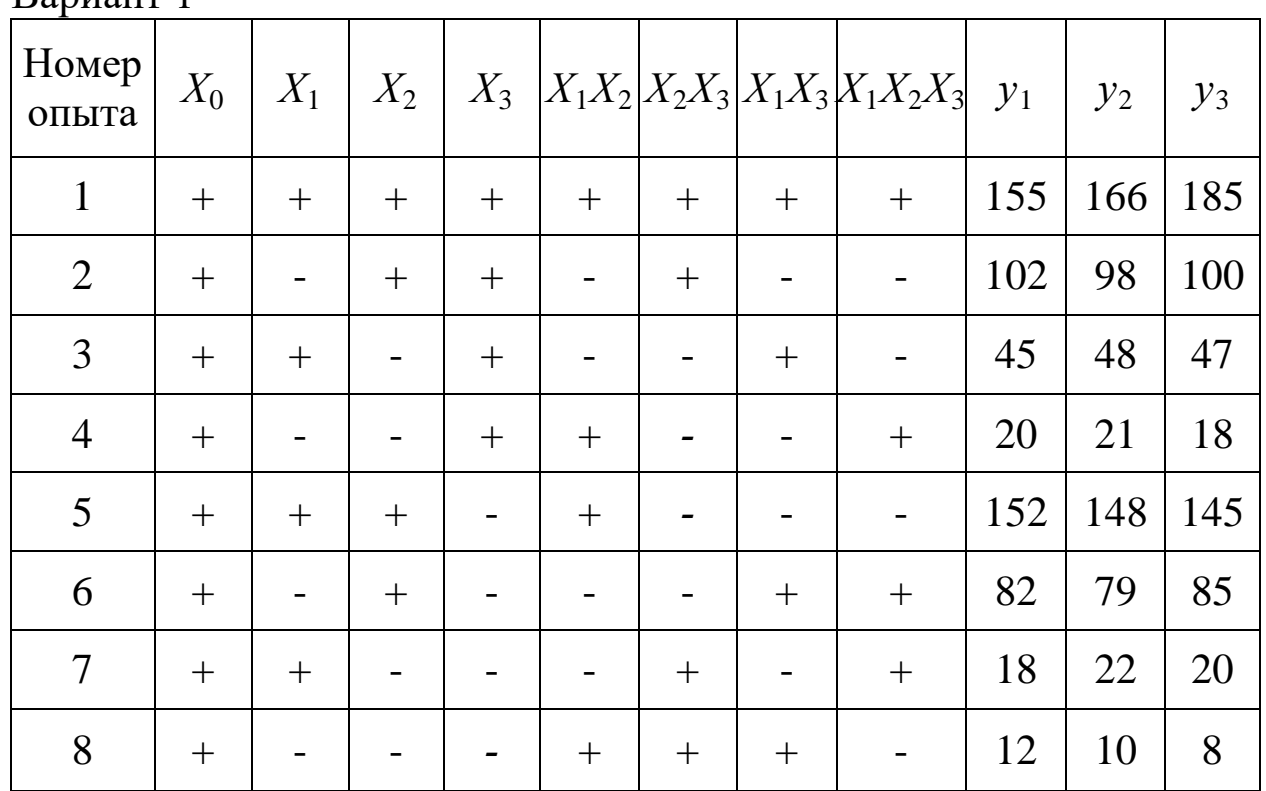

Вариант 1

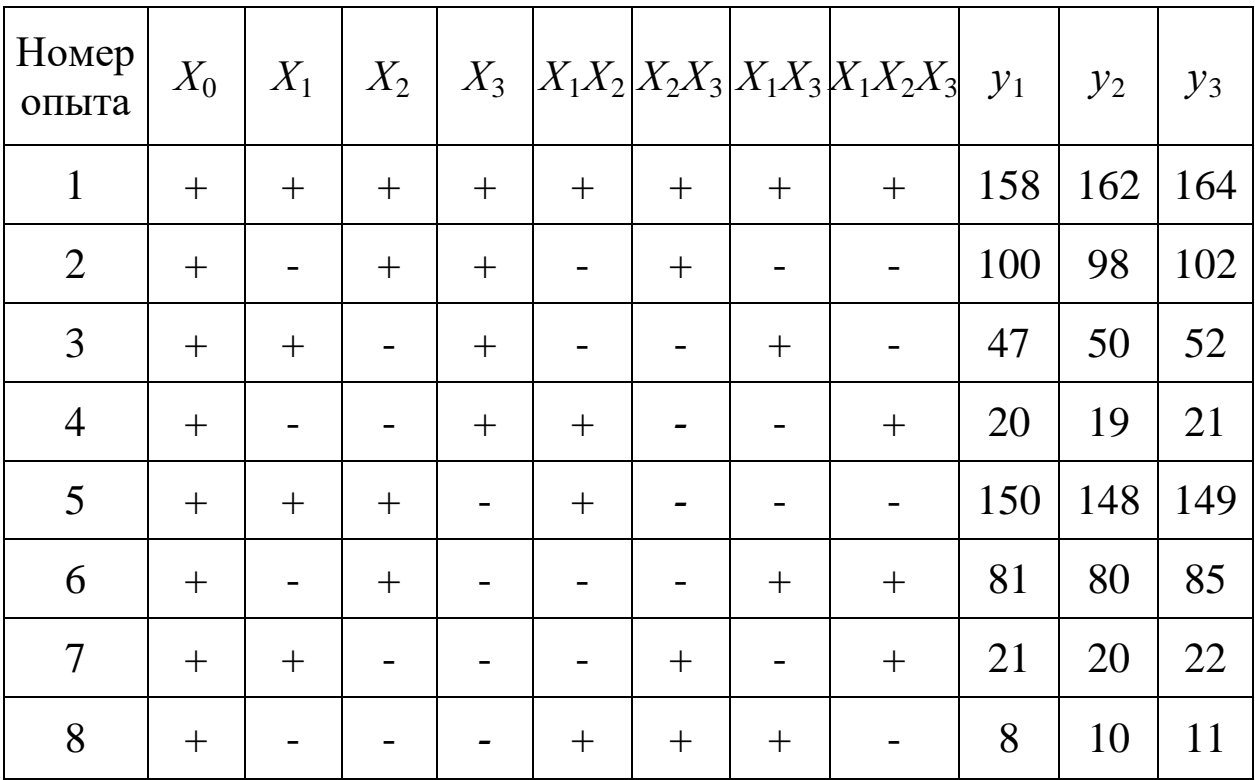

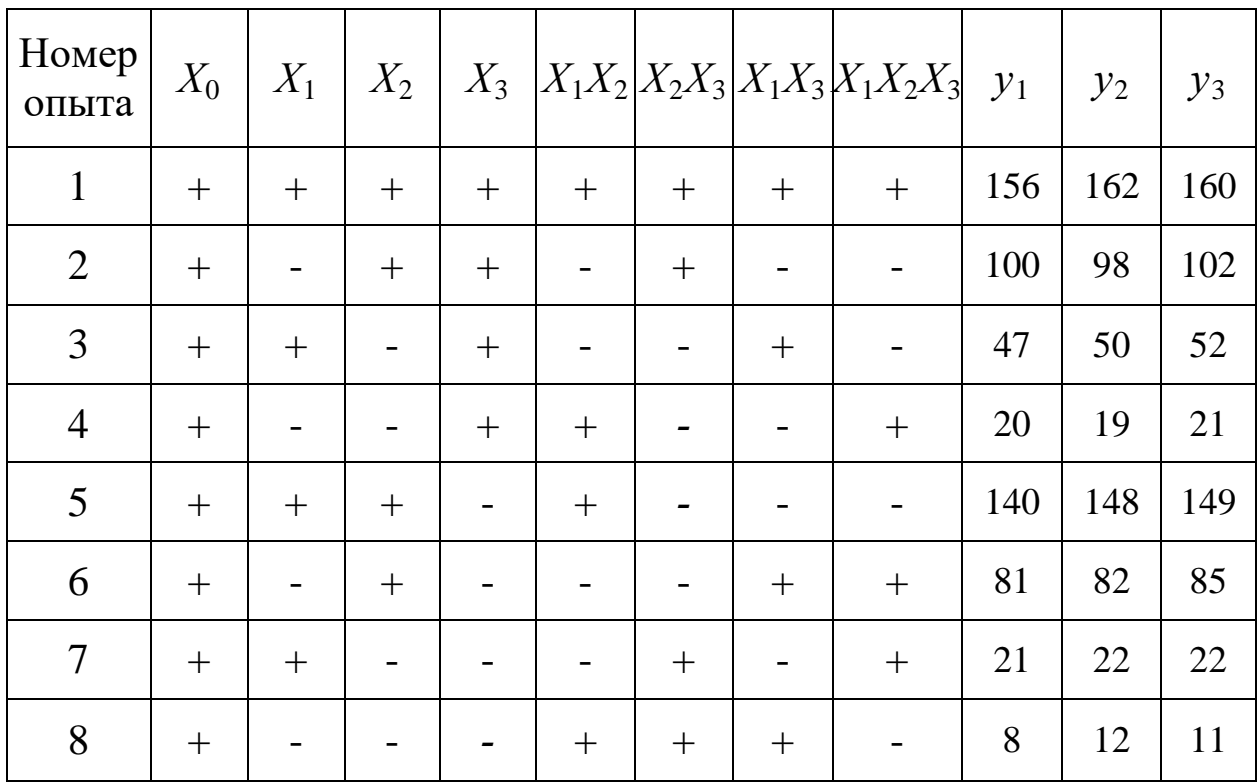

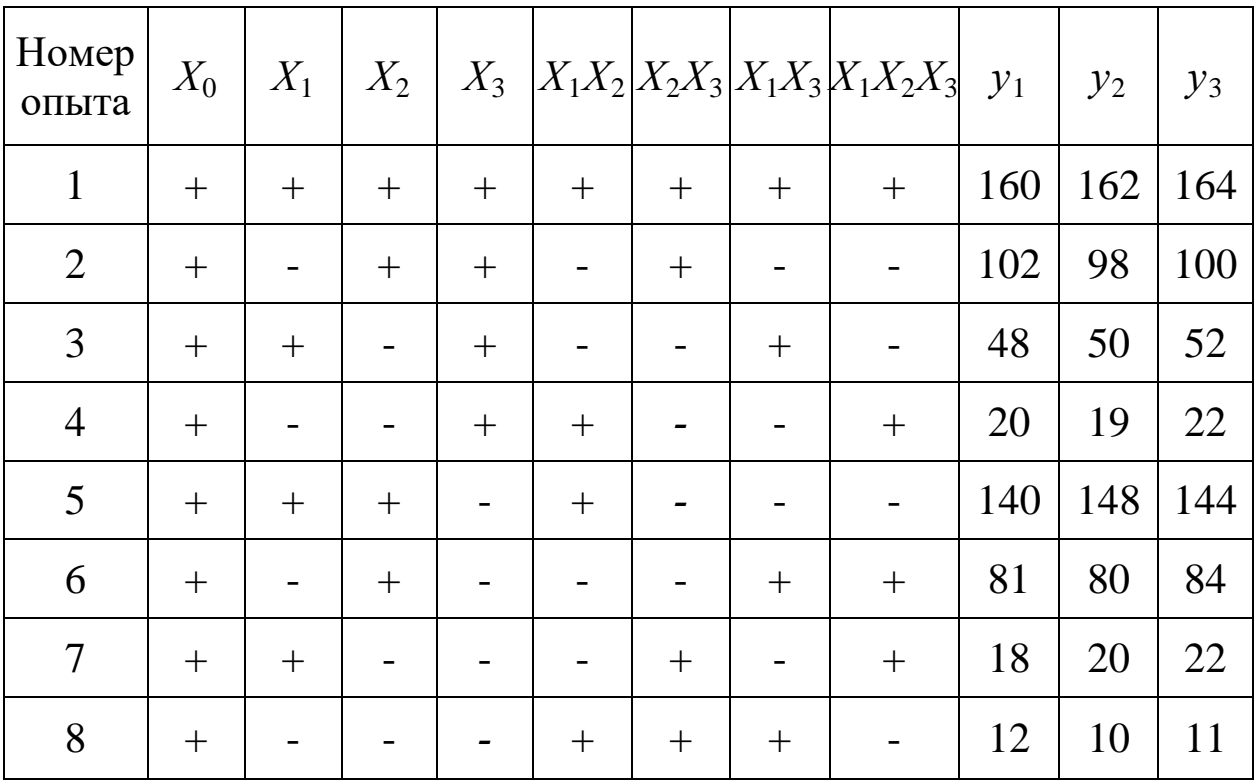

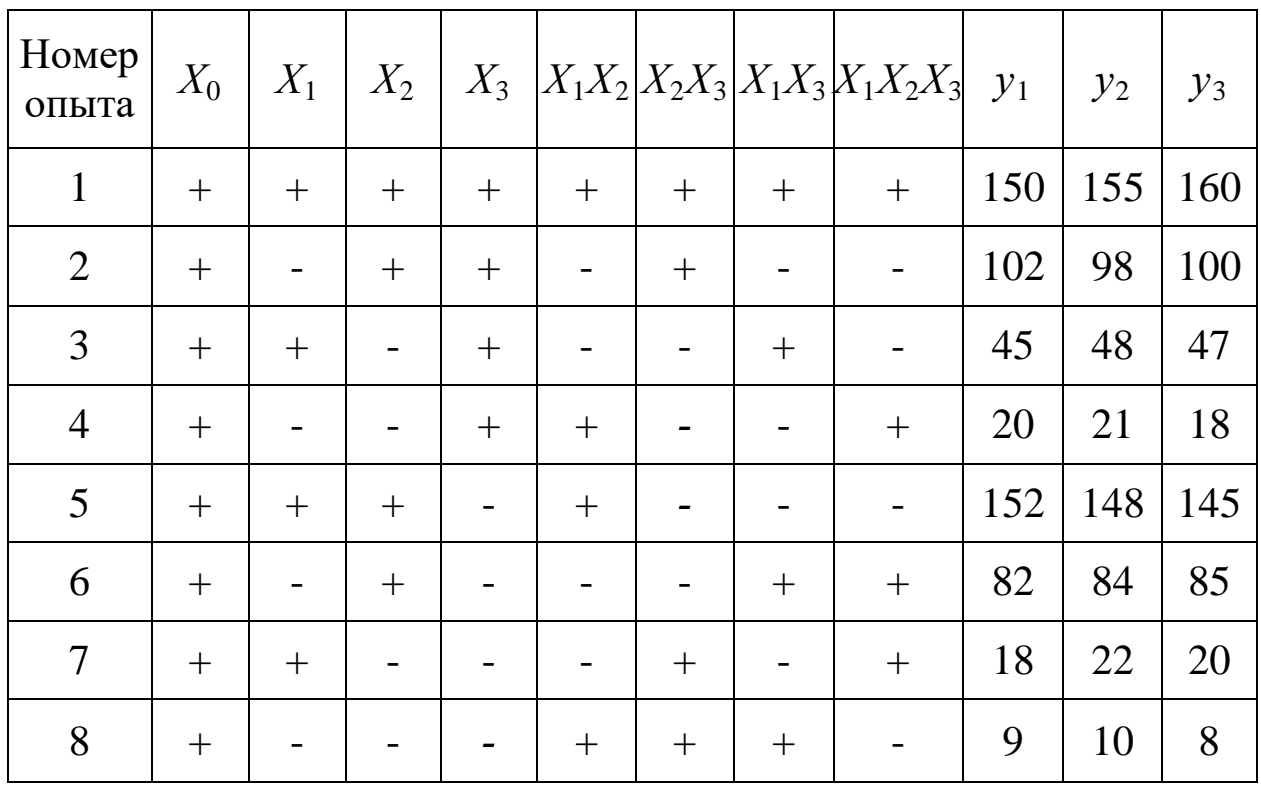

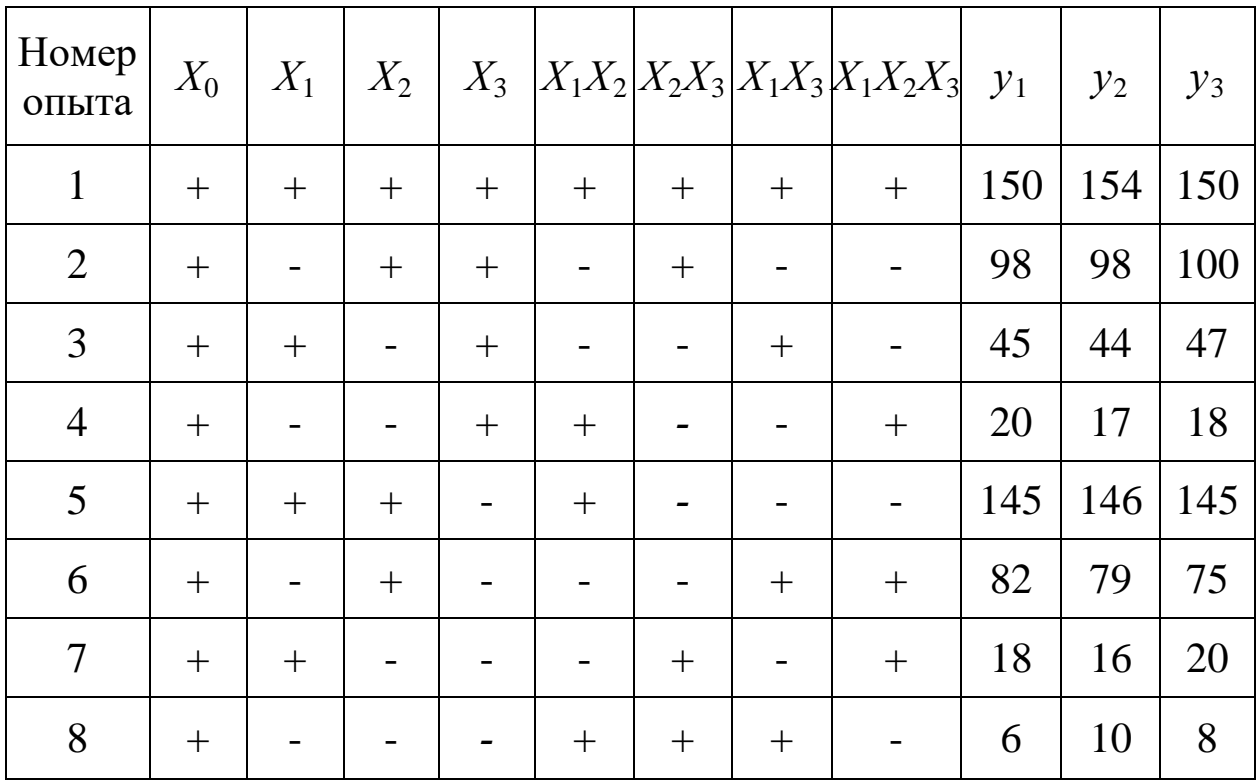

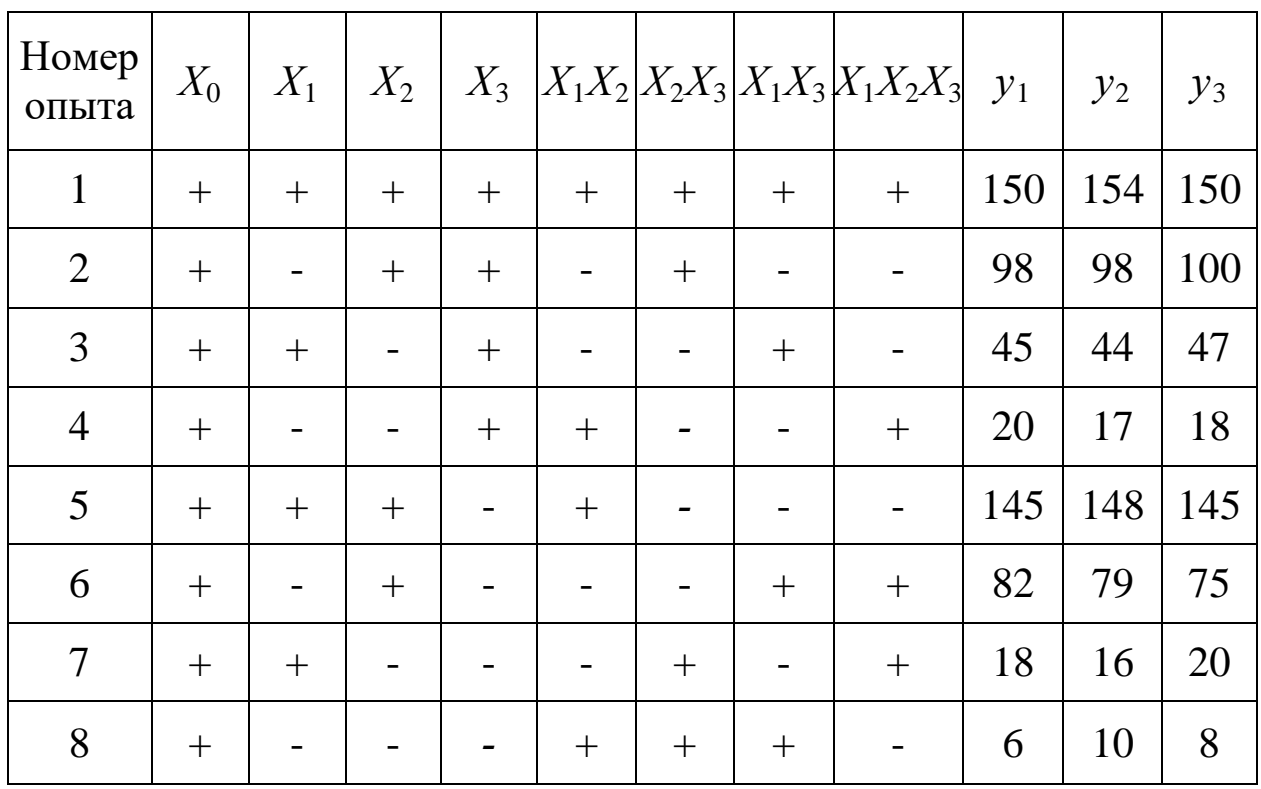

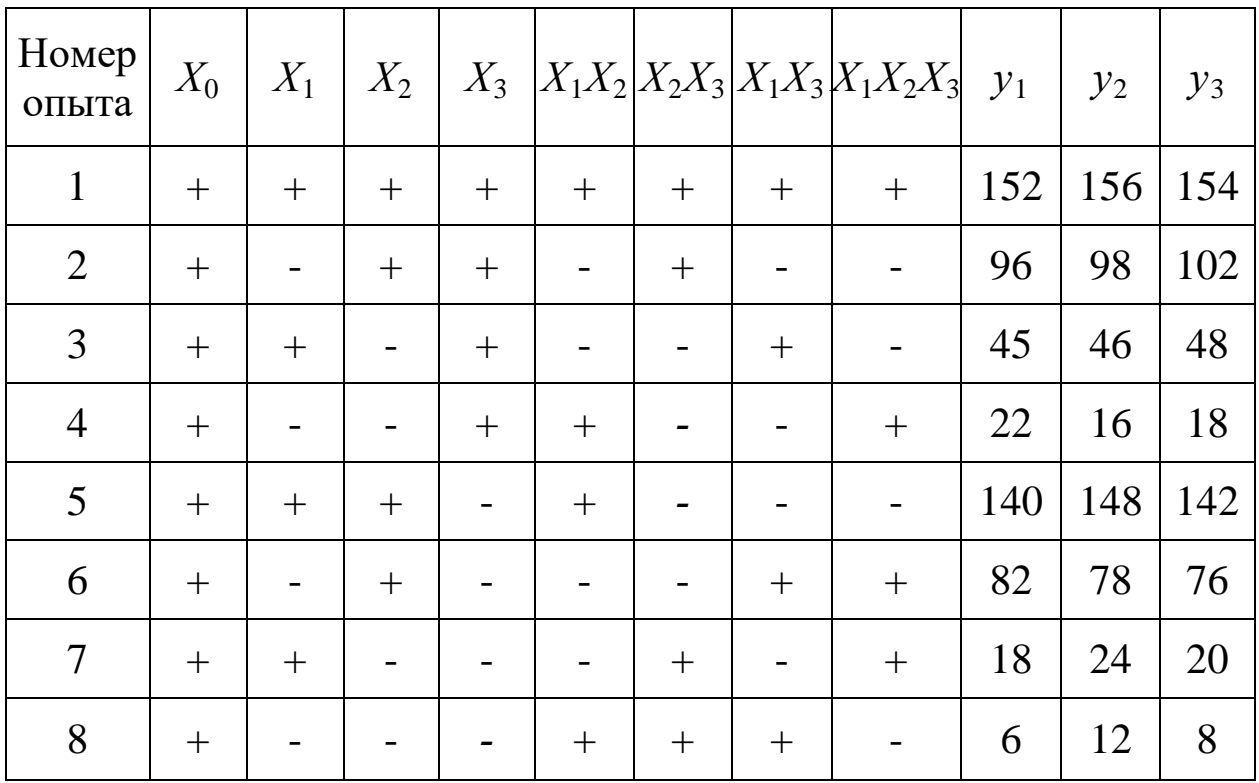

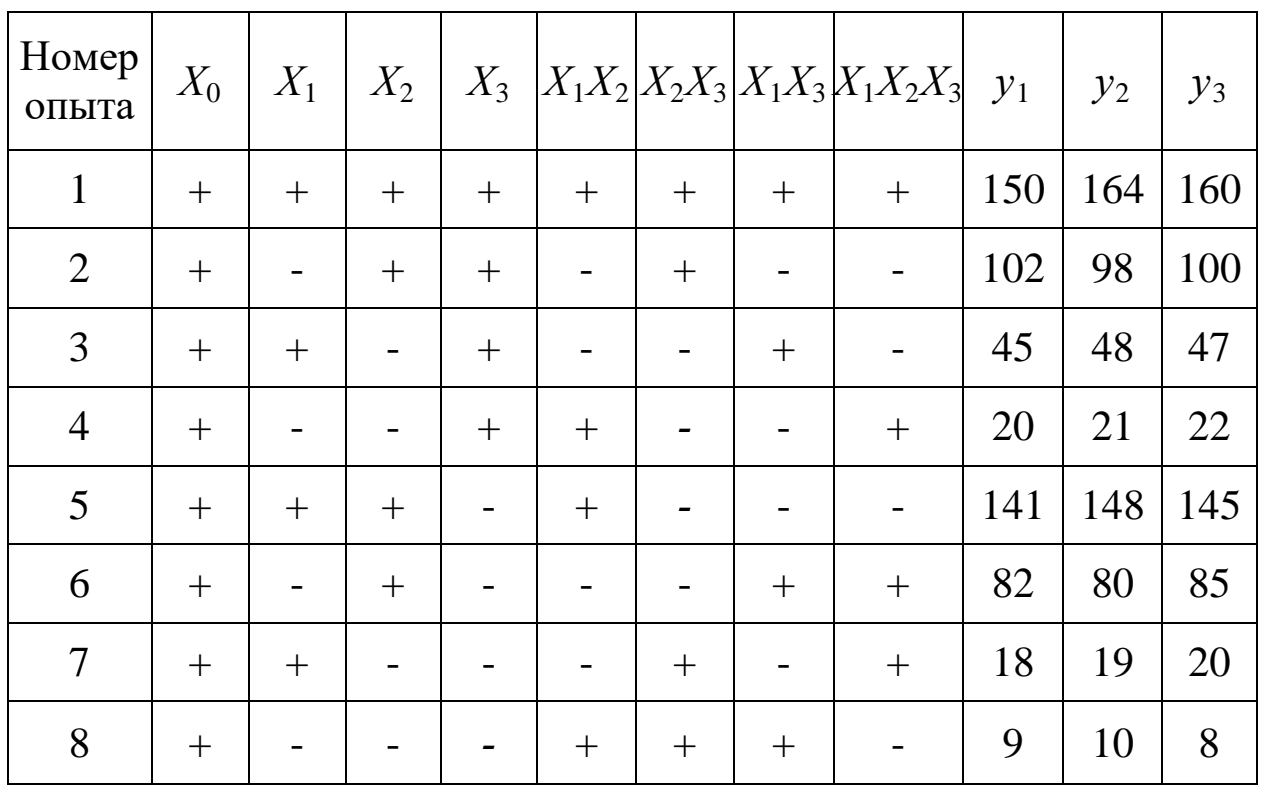

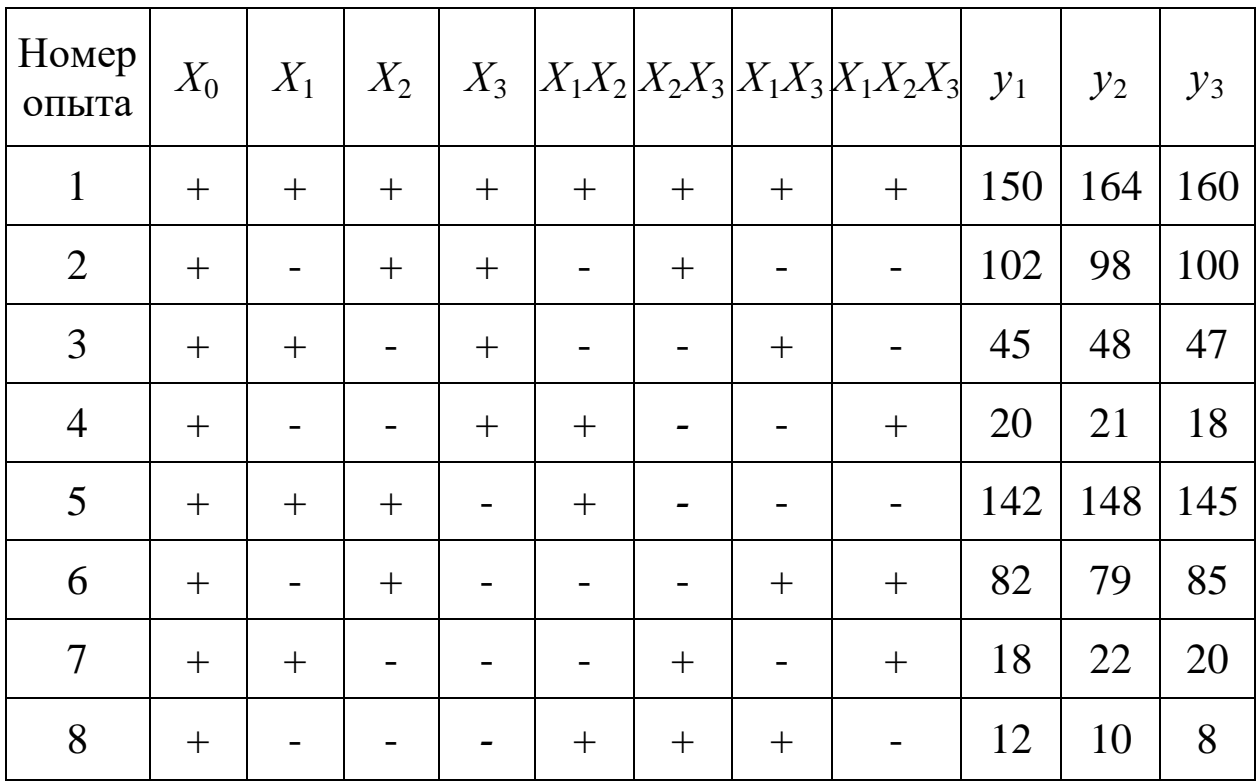

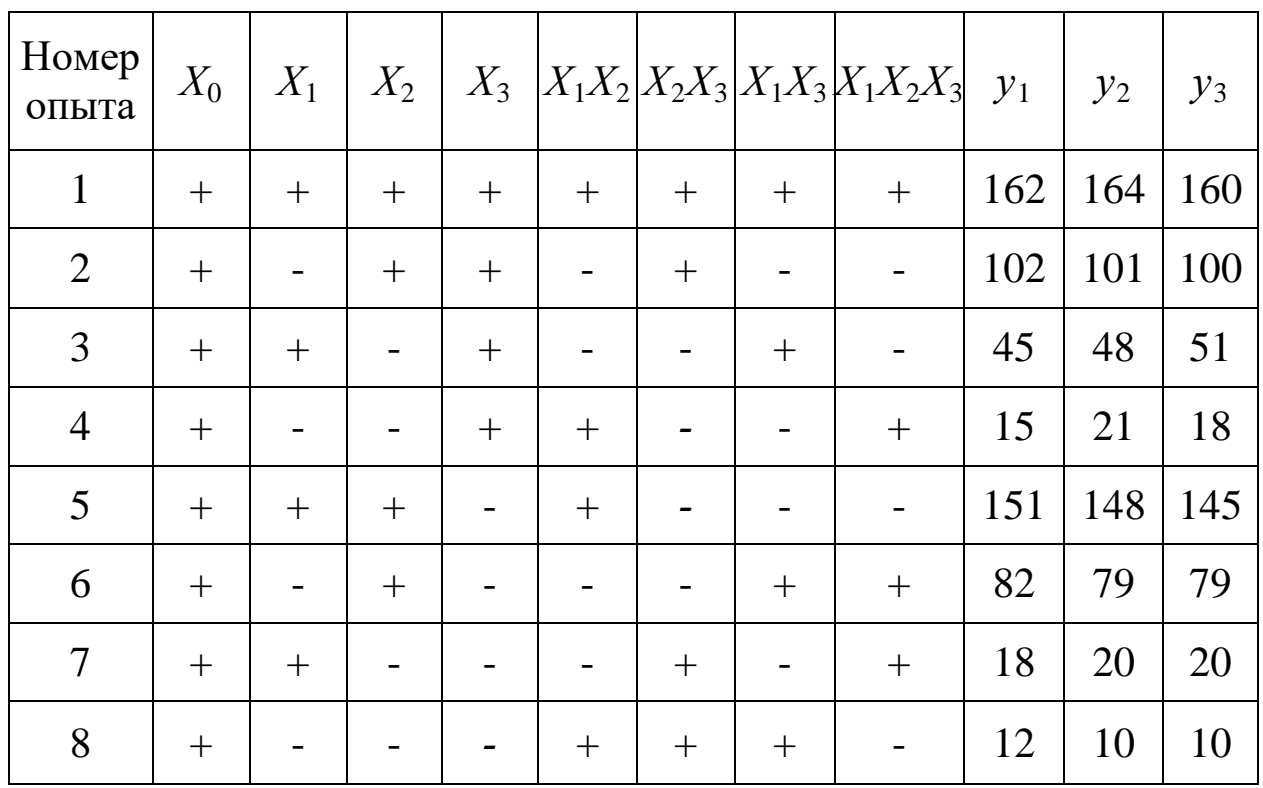

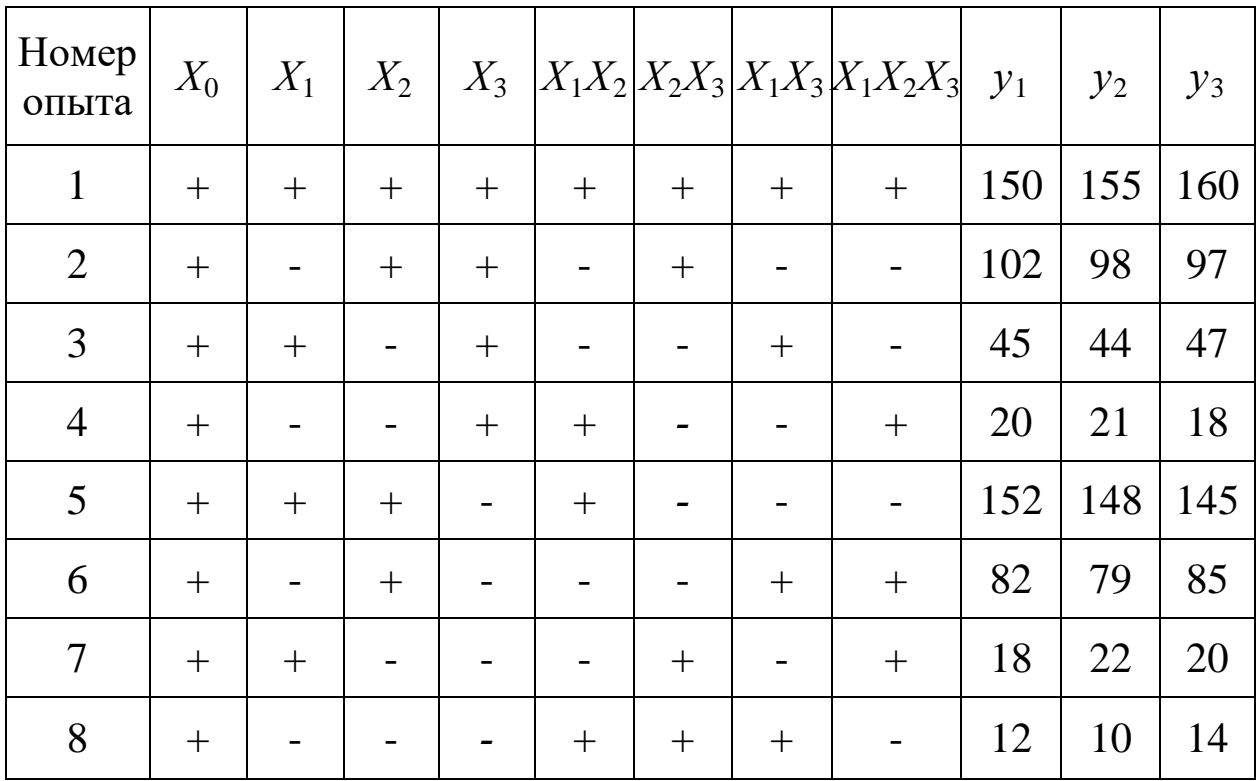

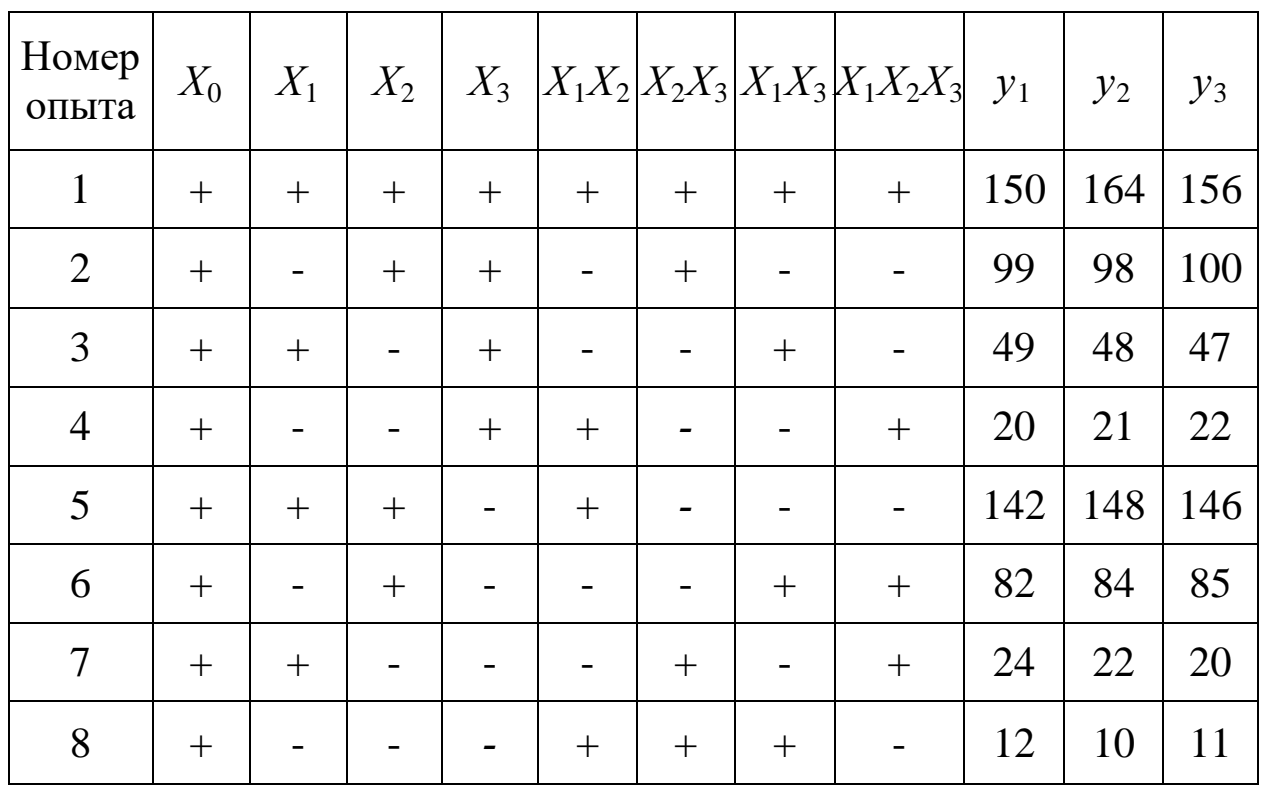

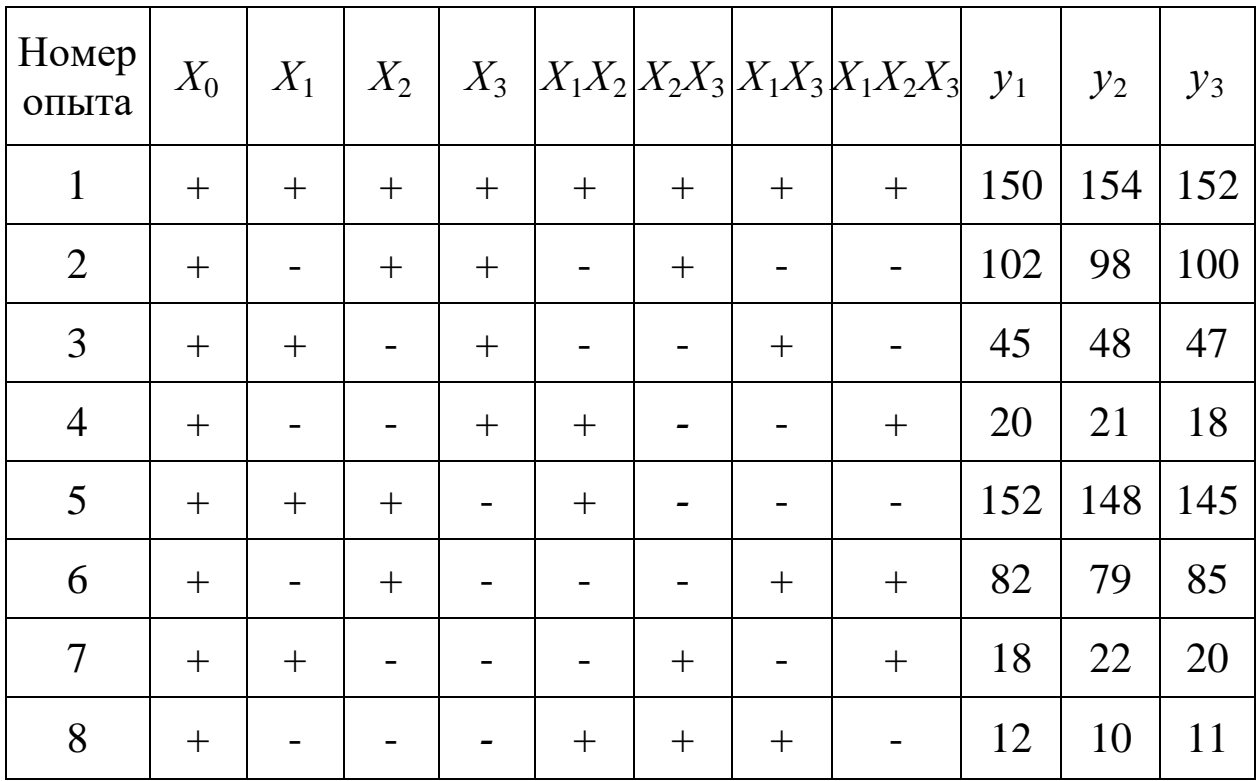

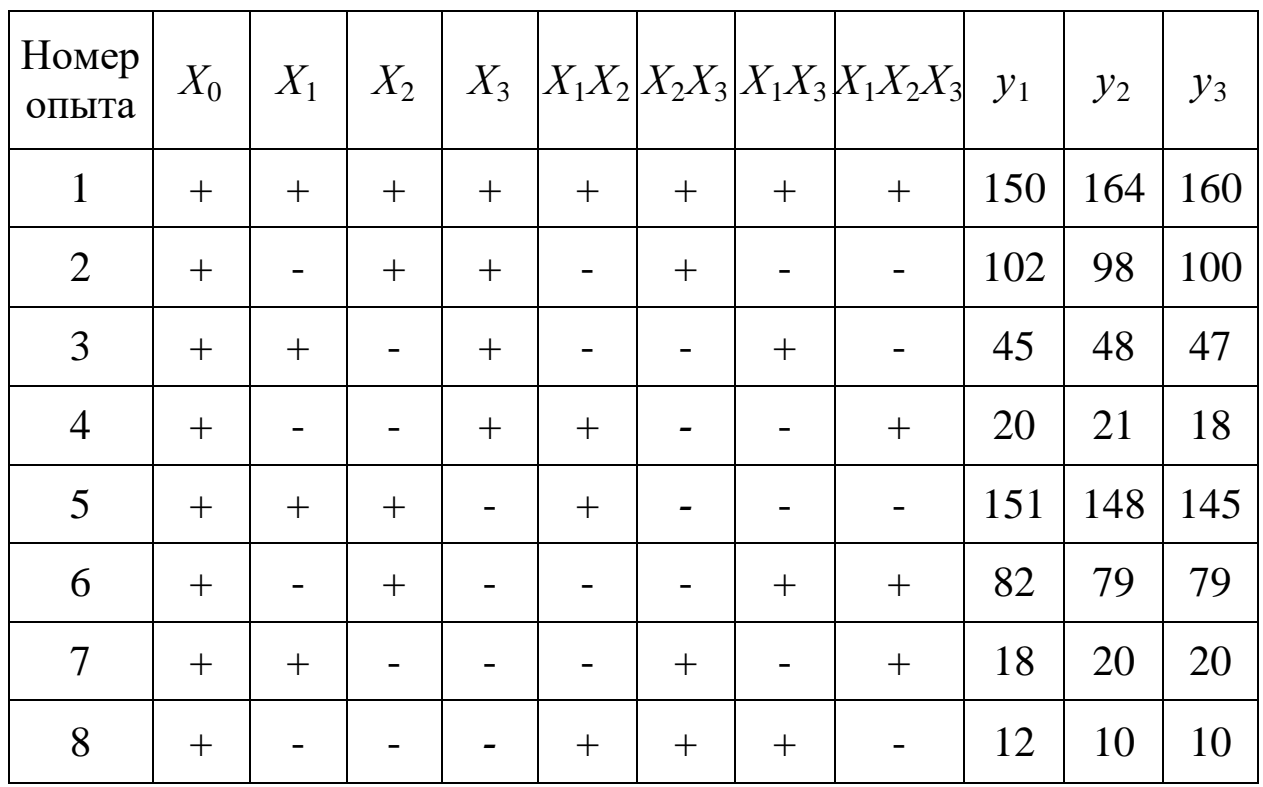

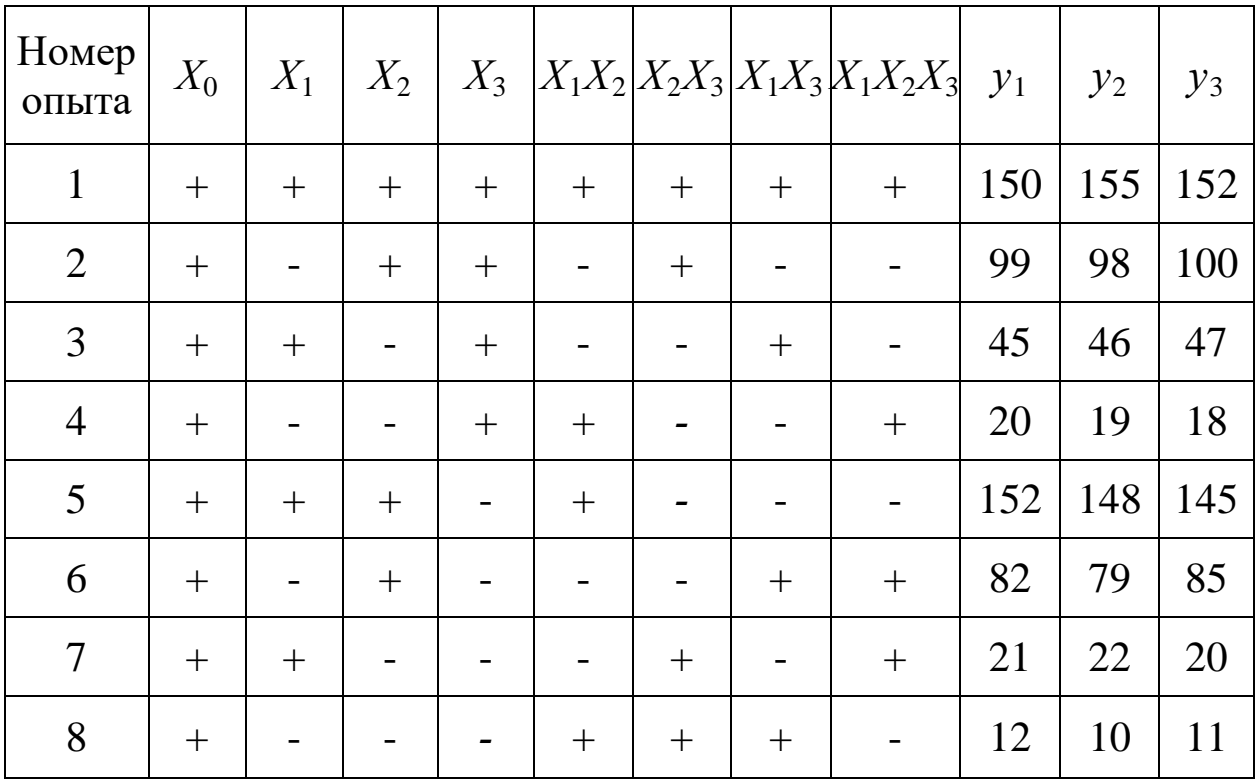

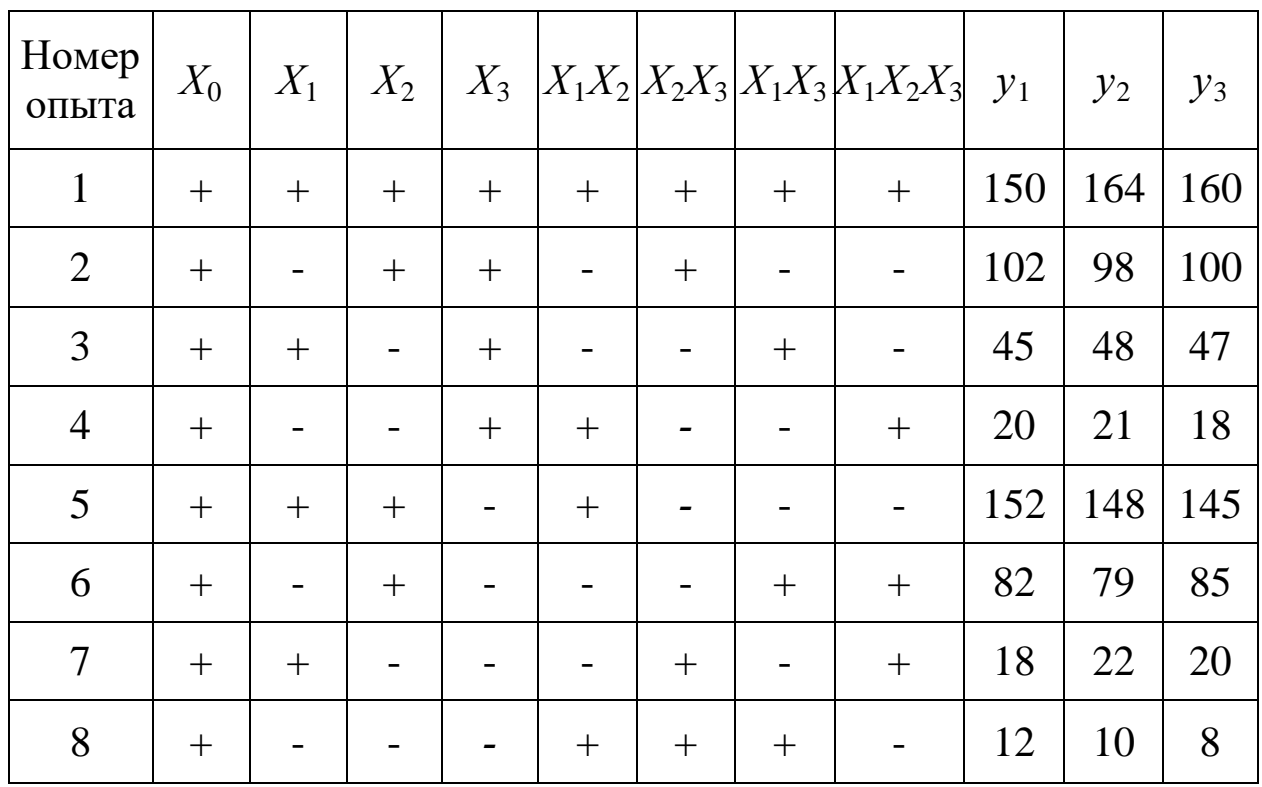

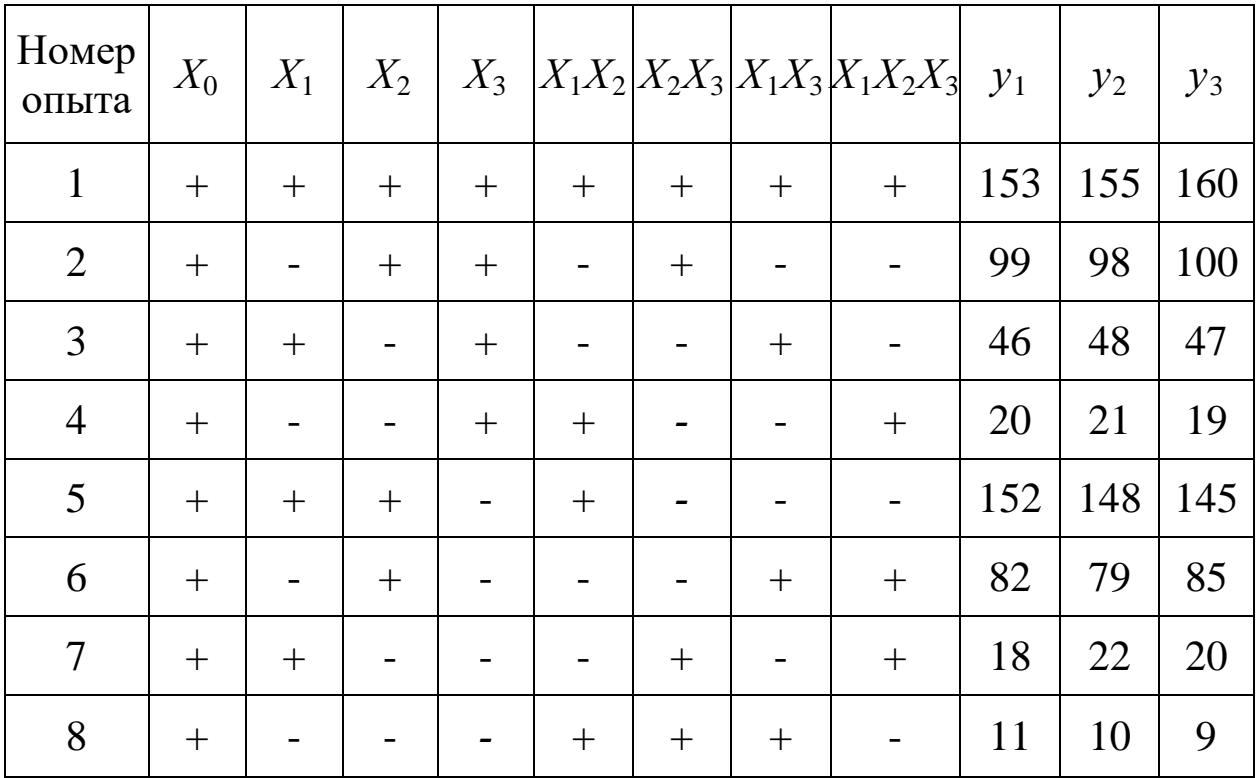

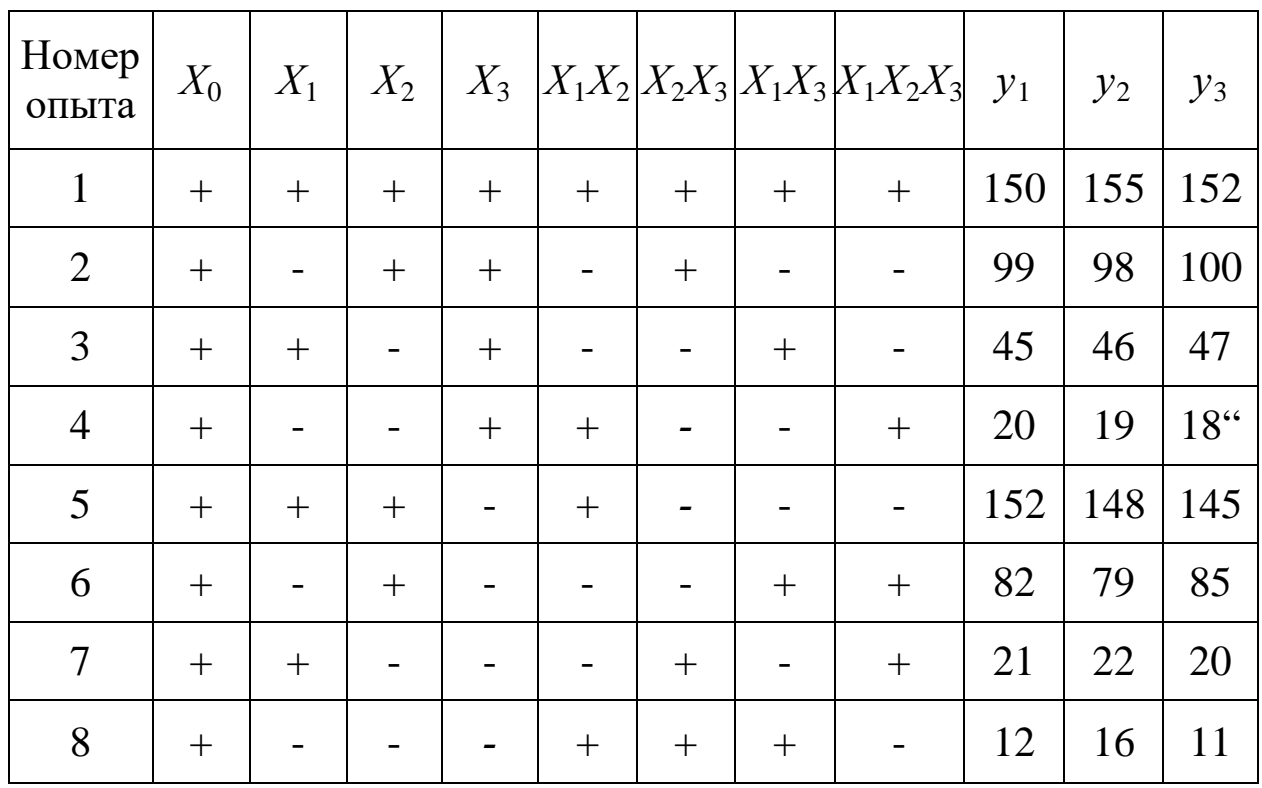

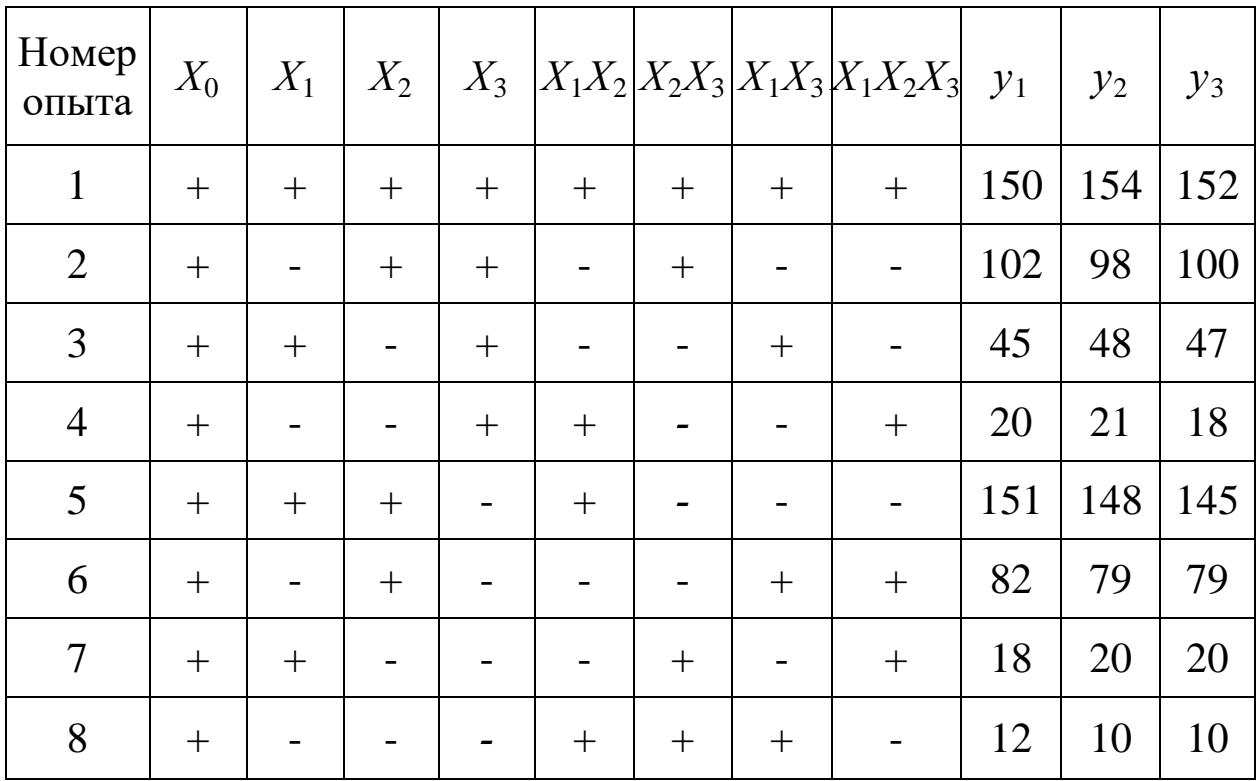

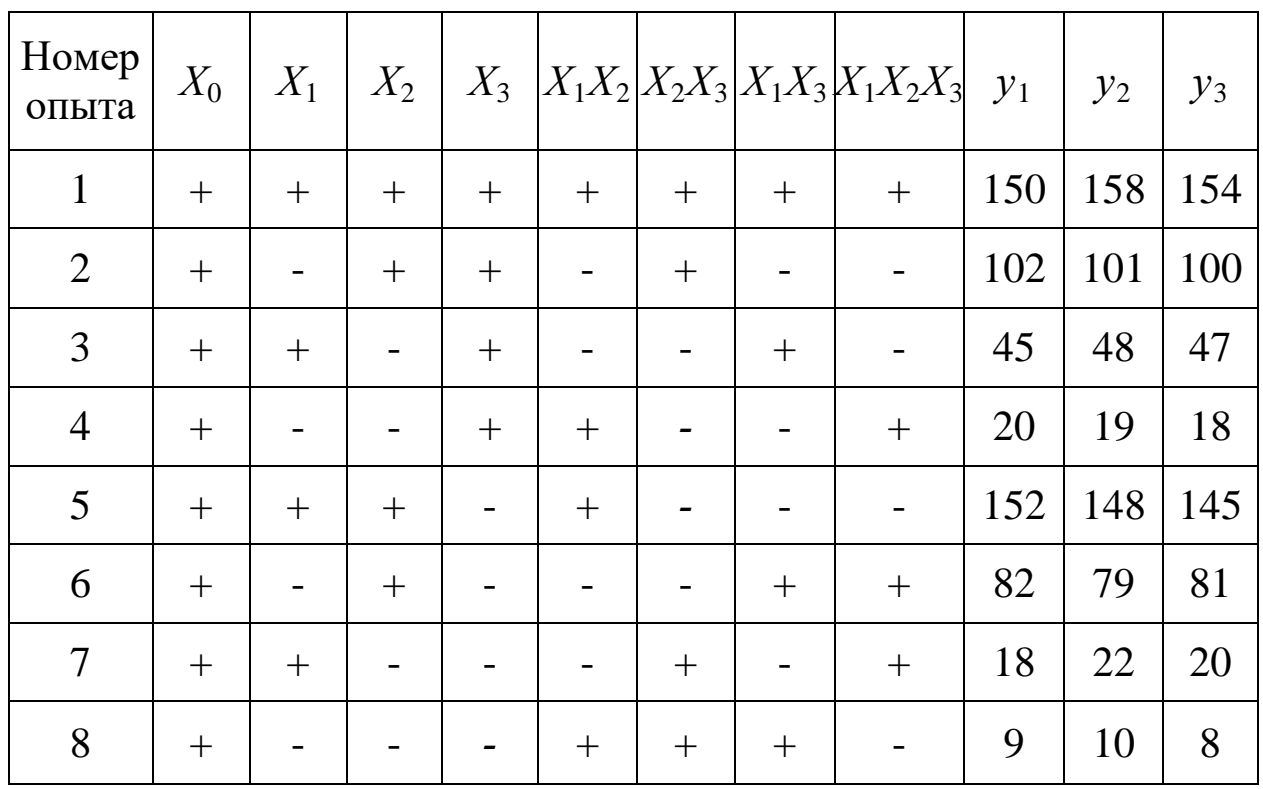

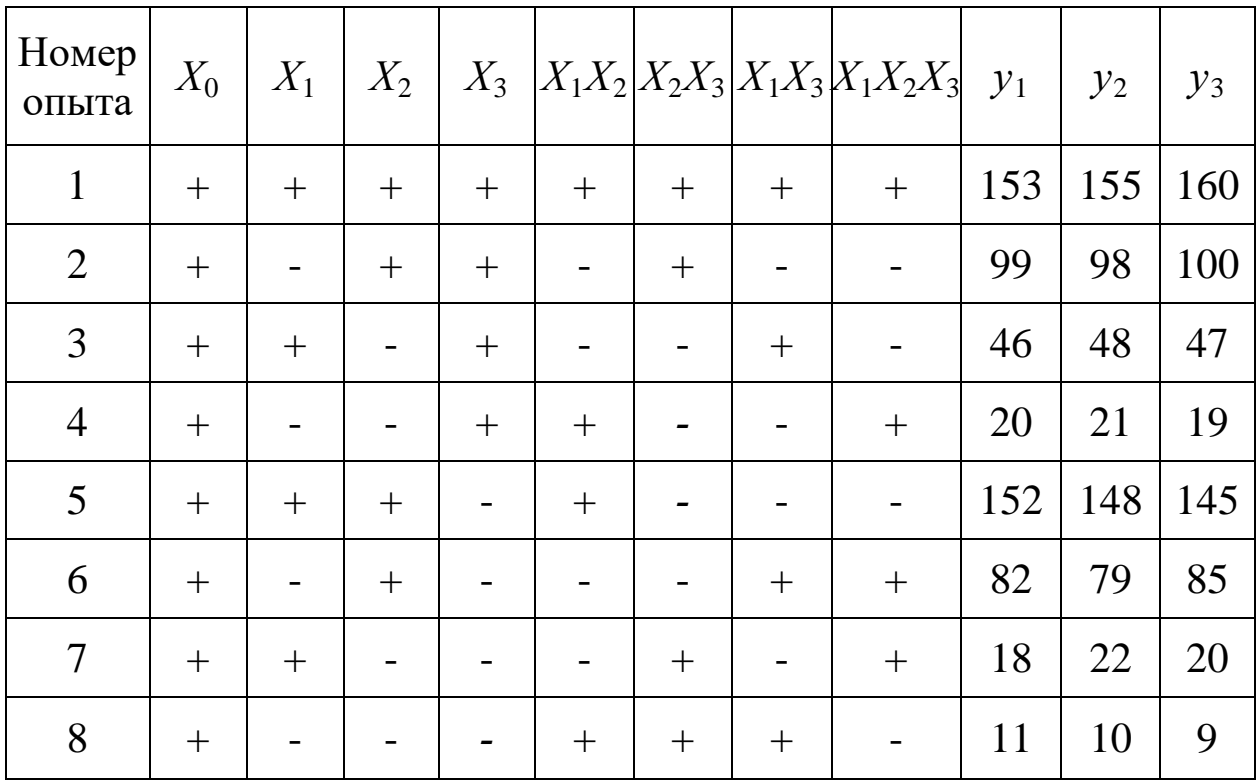

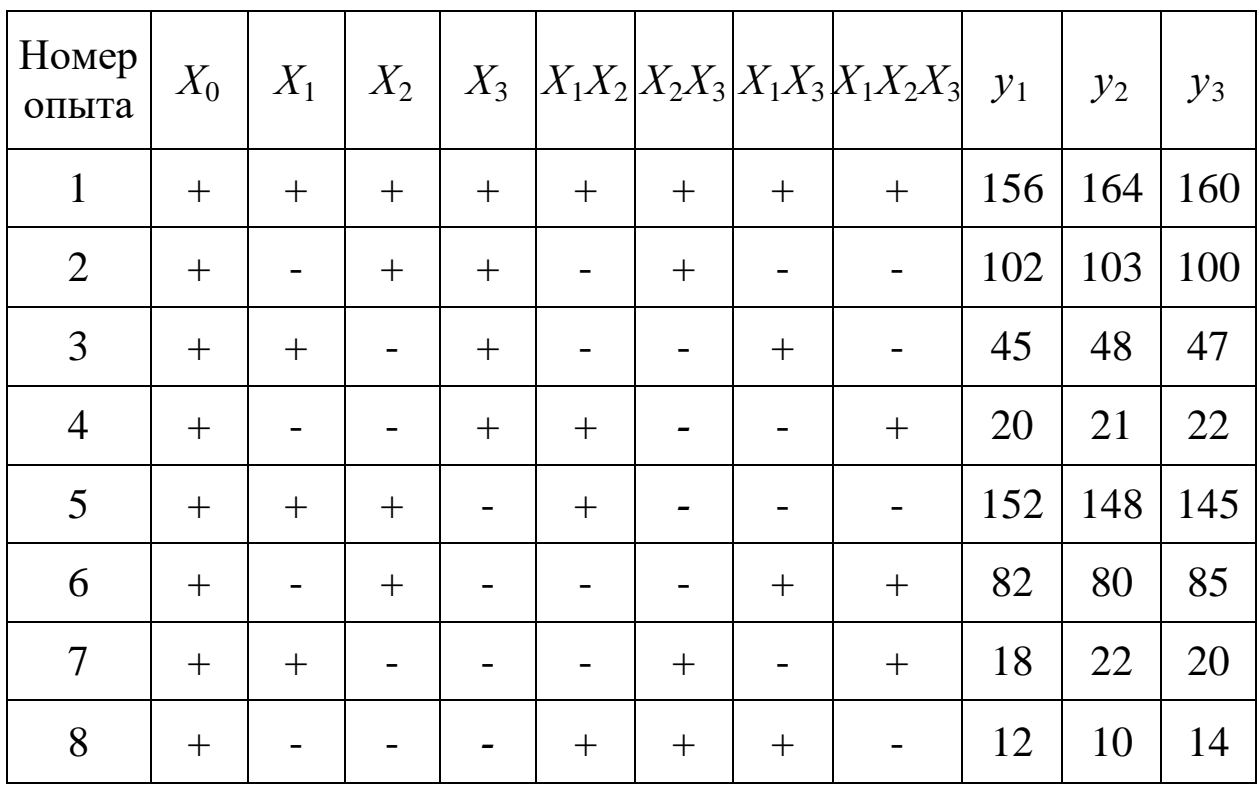

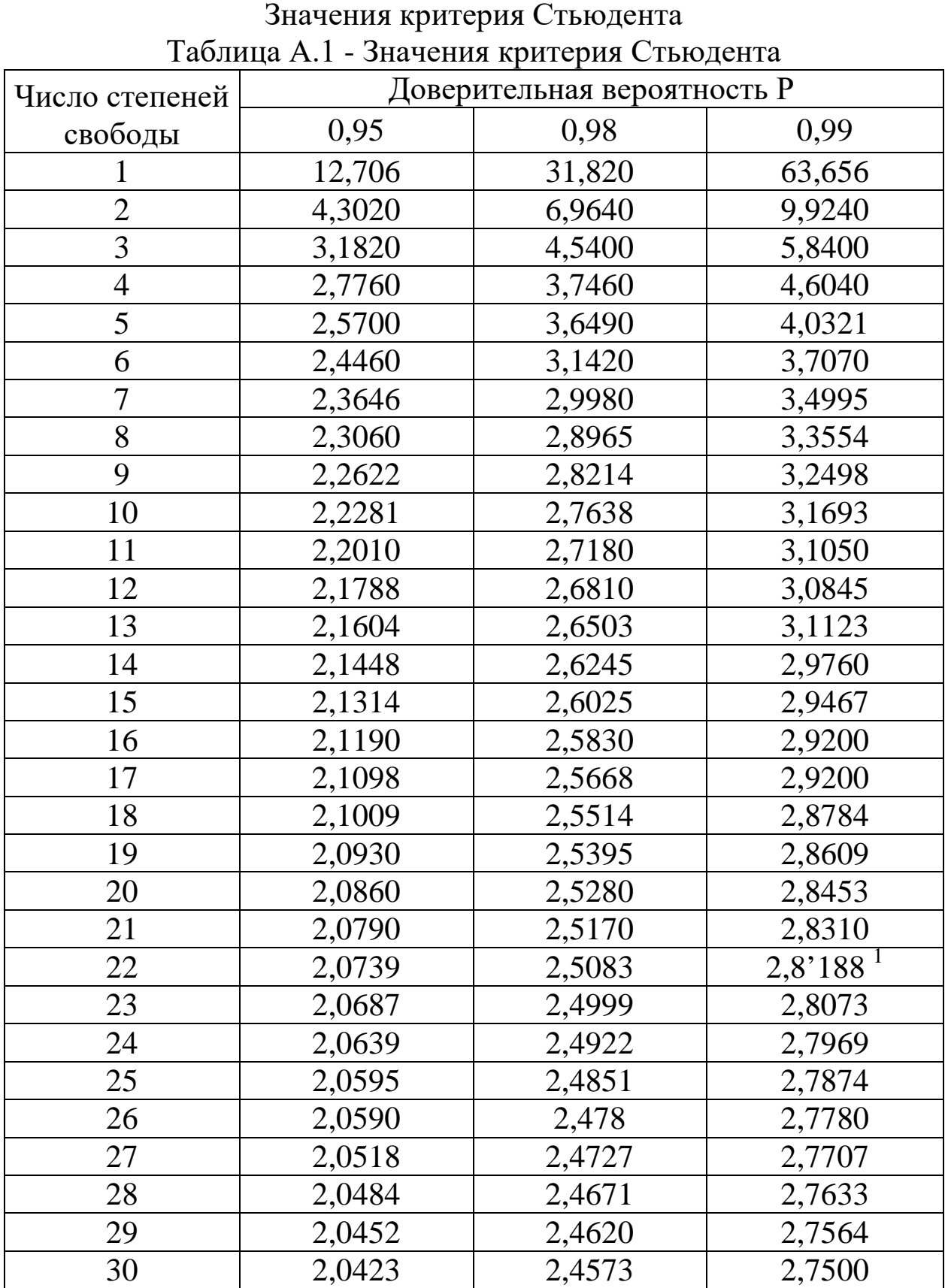

Приложение А

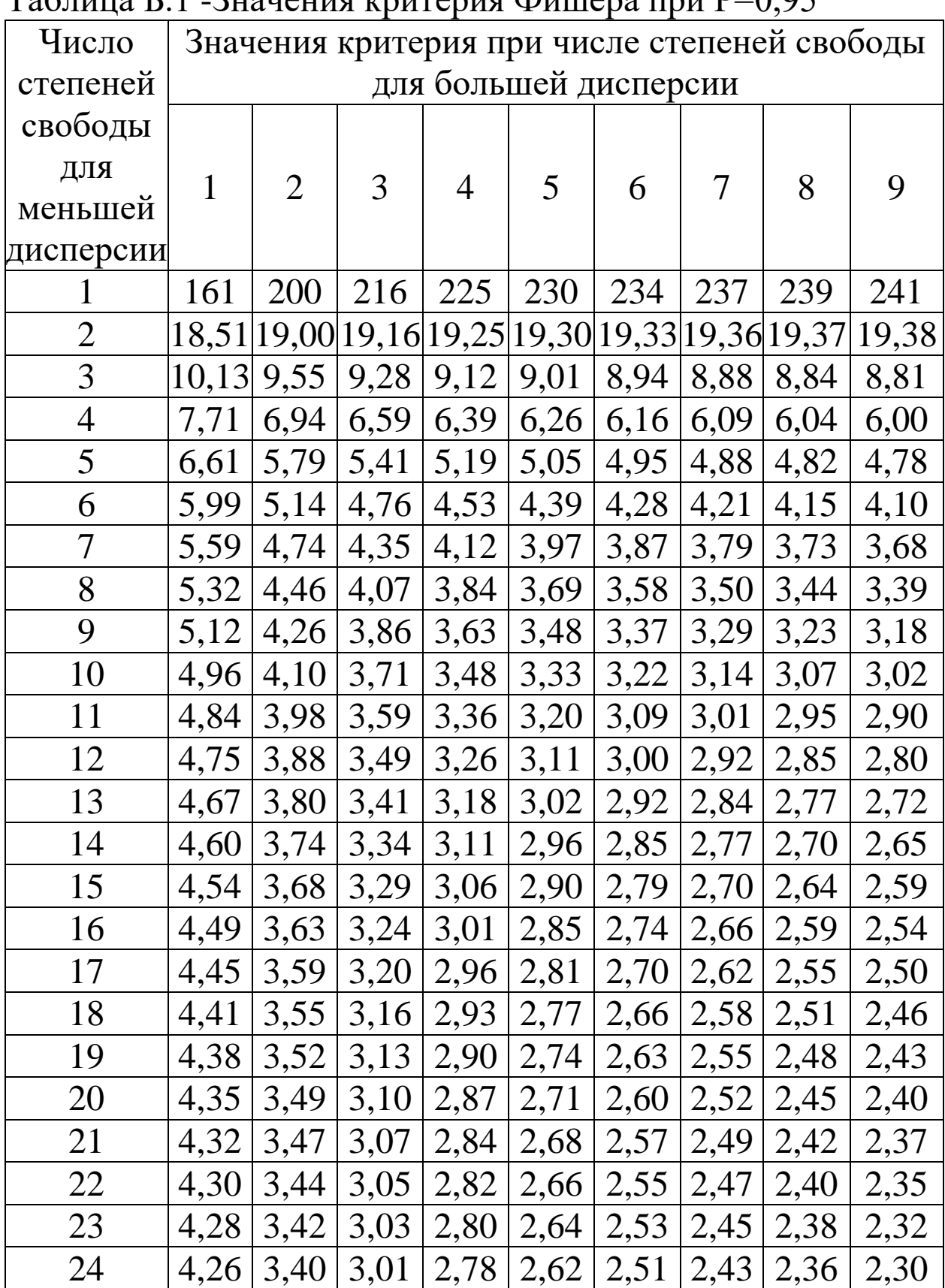

Приложение Б Значения критерия Фишера Таблица Б.1 -Значения критерия Фишера при Р=0,95

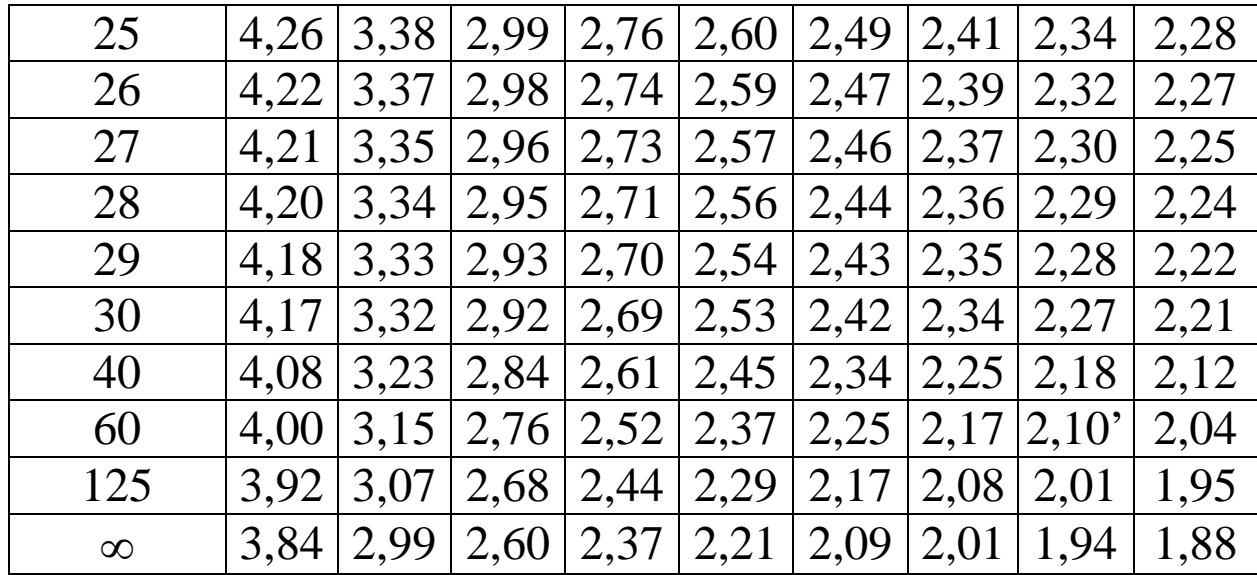
# Приложение В

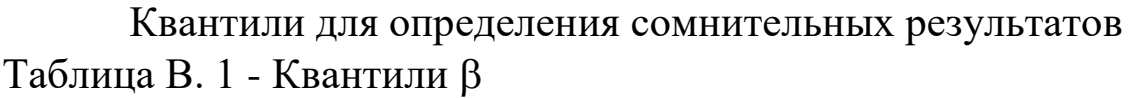

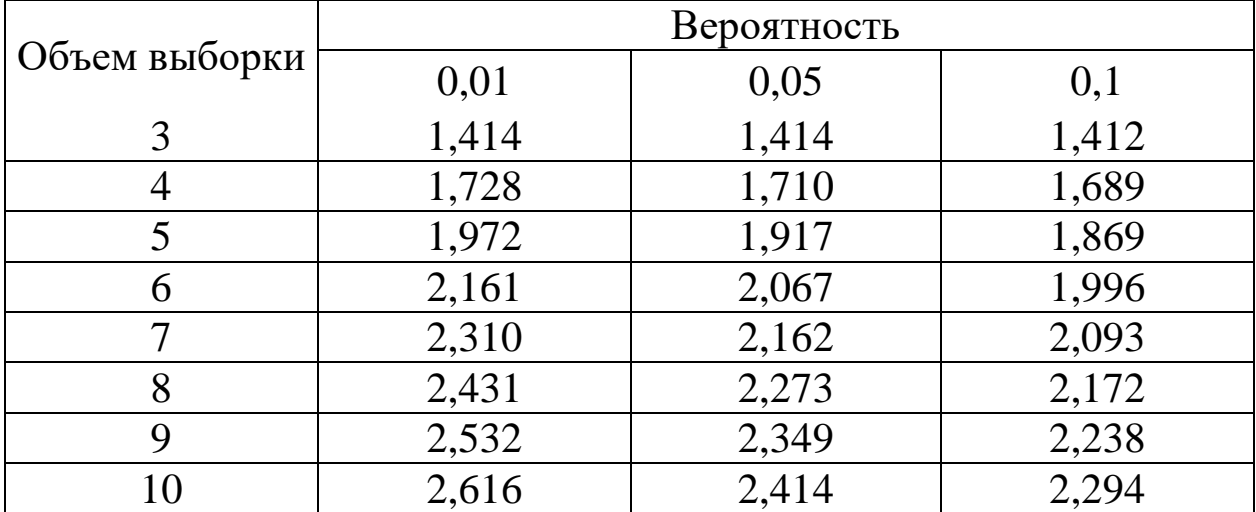

## **МИНОБРНАУКИ РОССИИ**

## Федеральное государственное бюджетное образовательное учреждение высшего образования «Юго-Западный государственный университет» (ЮЗГУ)

Кафедра машиностроительных технологий и оборудования

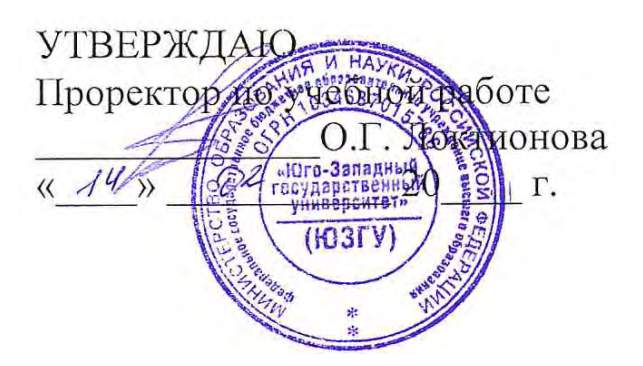

## **АПРИОРНОЕ РАНЖИРОВАНИЕ ФАКТОРОВ ПРИ НАЛИЧИИ СВЯЗАННЫХ РАНГОВ**

Методические указания к выполнению практической и самостоятельной работы для студентов по направлению подготовки 15.04.01

Курск 2023

УДК 519.6

Составитель Куц В.В.

#### Рецензент Кандидат технических наук, доцент А.Н. Гречухин

**Априорное ранжирование факторов при наличии связанных рангов:** методические указания к выполнению практической и самостоятельной работы для студентов по направлению подготовки 15.04.01 **/** Минобрнауки России, Юго-Зап. гос. ун-т; сост.: В.В. Куц. – Курск, 2023. – 14 с.:– Библиогр.: с. 10.

Содержат сведения по вопросам априорного ранжирования факторов при наличии связанных рангов. Указывается порядок выполнения практической работы и правила оформления отчета.

Предназначены для студентов по направлению подготовки 15.04.01 всех форм обучения.

#### Текст печатается в авторской редакции

Подписано в печать . Формат 60х84 1/16. Усл.печ. л. 0,81 . Уч.-изд. л. 0,74. Тираж 100 экз. Заказ . Бесплатно. Юго-Западный государственный университет. 305040, г. Курск, ул. 50 лет Октября, 94.

Цель работы: Получить практические навыки априорного ранжирования факторов исследуемого объекта при наличии связанных рангов.

#### Залание:

1) Изучить основные теоретические сведения о ранжировании факторов при наличии связанных рангов приведенные в разделе 1.

2) На основе исходных данных, приведенных в приложении А и Б, заполнить сводную анкету рангов (табл. 1) и выполнить ранжирование факторов (табл. 2).

3) Выполнить оценку значимости коэффициента конкордации.

4) Построить априорную диаграмму рангов.

5) Отсеять несущественные показатели по К-критерию Линка  $-V$ оплеса.

6) Оформить отчет.

#### 1. Общие положения

Априорной называется информация, которой располагает исследователь до того, как он приступит к экспериментам. Объем этой информации, как правило, достаточно велик, но имеет довольно низкую достоверность. Для принятия квалифицированного управленческого решения в этих условиях часто применяется метод априорного ранжирования факторов, влияющих на состояние объекта. При использовании данного метода необходимо провести ранжирование факторов в соответствии с их влиянием на достижение поставленной перед системой цели. При ранжировании факторов решают следующие задачи:

• оценивают факторы по их вкладу в достижение поставленной цели;

• сравнивают факторы по необходимому времени реализации достижения заданного изменения целевого норматива;

• определяют рациональную последовательность реализации ряда мероприятий;

• распределяют ресурсы в условиях их ограничения между мероприятиями.

Для решения этих задач применяют методы экспертной оценки, дисперсионный анализ, моделирование, множественный регрессионный анализ, метод главных компонент и др.

Метод экспертных оценок подразделяется на две основные группы: коллективную работу экспертных групп и получение, а затем суммирование индивидуальных оценок членов экспертных групп. К первой группе относятся методы совещания:

• метод открытого обсуждения и принятия решений (метод комиссий):

• метод «мозговой атаки», в процессе которой внимание участников концентрируется на выдвижении возможных путей для решения одной конкретной задачи;

• метод «суда», воспроизводящий правила ведения судебного процесса, причём рассматриваемое решение выступает в качестве подсудимого, а группы экспертов исполняют роль прокурора и за-ЩИТЫ.

При втором методе для получения мнения каждого эксперта используют интервью в виде свободной беседы или по типу «вопрос-ответ», а также анкетирование, в процессе которого каждый эксперт даёт количественные оценки сравниваемым факторам или альтернативам, т.е. ранжирует их. Наиболее простым является метод априорного ранжирования, основанный на экспертной оценке факторов группой специалистов, компетентных в исследуемой области.

Суть априорного ранжирования или распределения по рангам заключается в присвоении отдельным факторам, которые согласно априорной информации могут влиять на объект исследования, определенного ранга, порядкового места. Вклад каждого фактора оценивается по величине ранга, который отведен специалистом данному фактору при ранжировании всех факторов информационного множества.

Следовательно, ранжирование - процедура установления относительной значимости исследуемых объектов на основе их упорядочения.

Ранг - показатель, характеризующий порядковое место объекта в группе других объектов, обладающих существенными для оценки свойствами.

Ранжирование выполняется с учетом предполагаемого влияния каждого фактора на выход эксперимента. Чем больше вклад фактора в выходной параметр, тем меньше (выше) его ранг.

Если несколько факторов оказывают одинаковое воздействие на выходной параметр, то им присваивается одинаковый ранг (средний). Это связанные ранги.

Для проведения экспертного оценивания приглашают М специалистов, работающих в данной области, которым предлагают список N факторов, характеризующих и влияющих на исследуемый объект. Экспертам предлагают определить степень влияния каждого фактора  $X_i$  на изучаемый объект в выбранной системе оценок (например, по 10-балльнойшкале). Данные опроса собирают в экспертной карте, примерный вид которой представлен в табл. 1.

Таблина 1

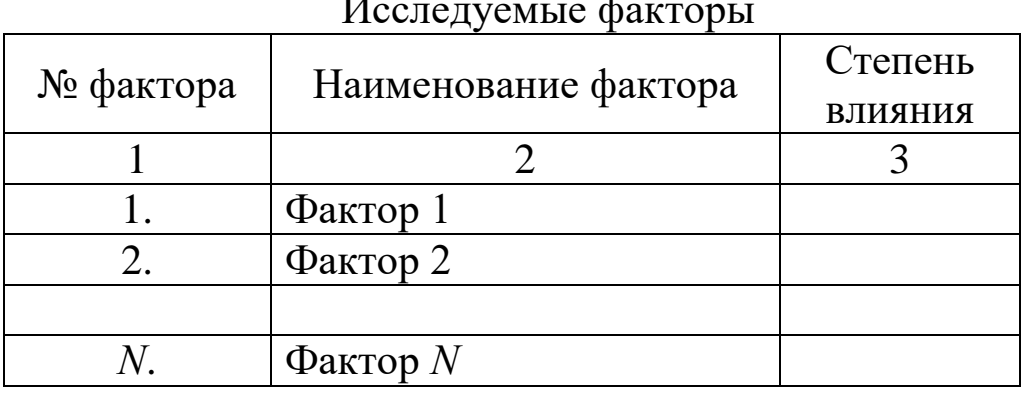

После этого проводят ранжирование оценок, т. е. самой высокой оценке присваивают наименьший ранг и по результатам строят матрицу рангов, которая при наличии связанных рангов выглядит следующим образом (табл. 2).

Таблица 2

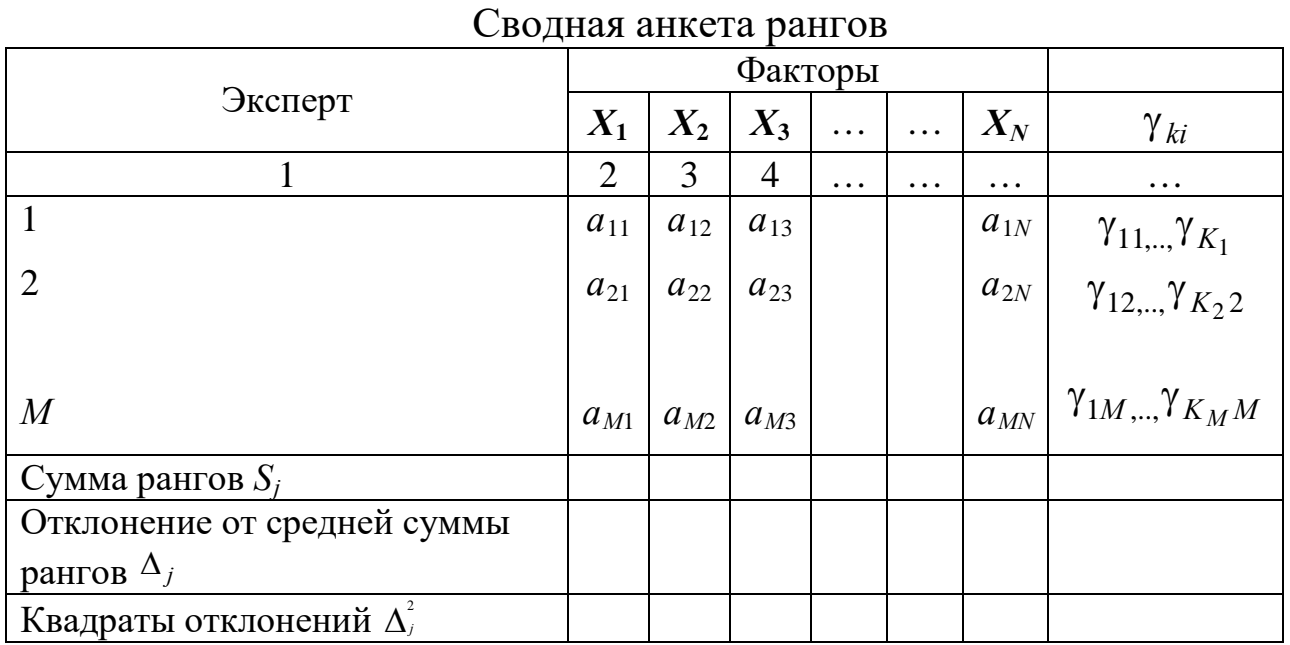

В таблице 2 обозначено:

 $a_{ii}$  – ранг фактора;

 $j = 1..N$ , индекс порядкового номера фактора;

 $i = 1..M$ , индекс порядкового номера эксперта.

Сумму рангов  $S_i$  по каждому фактору определяют по формуле

$$
S_j = \sum_{i=1}^M a_{ij} \,. \tag{1}
$$

Затем находят среднюю сумму рангов Т,

$$
T = \frac{1}{N} \sum_{j=1}^{N} S_j \,. \tag{2}
$$

Сумму квадратов отклонений  $S$  сумм рангов  $S_j$  от среднего значения Т рассчитывают по формуле

$$
S = \sum_{j=1}^{N} (S_j - T)^2.
$$
 (3)

Определяем показатели групп связанных рангов у

$$
\gamma_{ki} = t_{ki}^3 - t_{ki},\tag{4}
$$

где  $t_{ki}$  – количество одинаковых рангов в  $k$ -й группе связанных рангов для і ранжирования (для і-го эксперта);

 $k$  – индекс группы связанных рангов по ранжированию  $k=1...K_i$ ;

 $K_i$  – количество групп связанных рангов в *і* ранжировании (для  $i$ -го эксперта).

Определяем сумму показателей групп связанных рангов

$$
G_i = \sum_{k=1}^{K_i} \gamma_{ki} \tag{5}
$$

и далее находим сумму  $G_i$  по всем экспертам

$$
G = \sum_{i=1}^{M} G_i \,. \tag{6}
$$

Пример: Если і-й эксперт назначил ранги

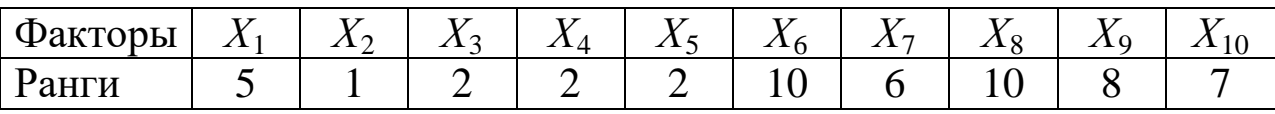

то для этого случая  $K_i=2$ ,  $t_{1i}=3$  (количество рангов равных 2),  $t_{2i}=2$ (количество рангов равных 10) и следовательно

$$
\gamma_{1i} = t_{1i}^{3} - t_{1i} = 3^{3} - 3 = 24,
$$
  
\n
$$
\gamma_{2i} = t_{2i}^{3} - t_{2i} = 2^{3} - 2 = 6,
$$
  
\n
$$
G_{i} = \sum_{k=1}^{K_{i}} \gamma_{ki} = \gamma_{1i} + \gamma_{2i} = 24 + 6 = 30
$$

После этого находят коэффициент конкордации W, характеризующий степень согласованности мнений экспертов с учетом связанных рангов

$$
W = \frac{12S}{M^2(N^3 - N) - MG}.
$$
 (7)

Коэффициент конкордации может меняться от 0 до 1. Чем ближе величина W к единице, тем существеннее связь мнений отдельных экспертов. Чем ближе величина W к нулю, тем сильнее различаются мнения специалистов.

Затем проводят оценку значимости коэффициента конкордации по критерию  $\chi^2$ 

$$
\chi^2 = \frac{12S(N-1)}{MN(N+1)(N-1) - G},
$$
\n(8)

который сравнивают с табличным значением (см. приложение В)  $\chi^2$ , выбранного при числе степеней свободы ( $f=N-1$ ) и уровне значимости р=5%.

При выполнении условия

$$
\chi_{\rm T}^2 < \chi^2 \tag{9}
$$

степень согласованности мнений экспертов не вызывает сомнения.

Если условие (9) не выполняются, что может быть следствием недостаточной квалификации специалистов или сложностью процесса, процедуру экспертного опроса повторяют.

Для наглядного представления коллективного мнения специалистов, принявших участие в экспертном оценивании степени влияния факторов на изучаемый процесс, выполняют построение априорной гистограммы рангов.

При ее построении по горизонтали откладывают отрезки равной длины и присваивают им по очереди номера факторов в порядке возрастания сумм рангов. По вертикали откладывают суммы рангов для каждого фактора. Чем меньше эта величина, тем сильнее влияет фактор на изучаемый процесс.

На рис. 1 представлены три типа гистограмм рангов. В случае если по расчетам получилась первая гистограмма (рис. 1, а), то естественно принять левую группу факторов в качестве наиболее значимых переменных, а влиянием факторов правой группы пренебречь. Если же четкой границы между группами факторов провести нельзя, как на рис. 1, б, то количество отсеиваемых факторов устанавливают в зависимости от их характера (технологические, возмущающие и т. п.), либо на данном этапе их совсем не отсеивают. Наиболее благоприятен для планирования эксперимента третий случай (рис. 1, в), когда степень влияния факторов быстро убывает по экспоненте, что позволяет ограничиться влиянием 1 - 4 факторов и сократить число экспериментов.

В том случае, если выделить наиболее значимые факторы затруднительно, следует разделить факторы на группы по степени влияния и отсеять несущественные показатели по К-критерию Линка - Уоллеса.

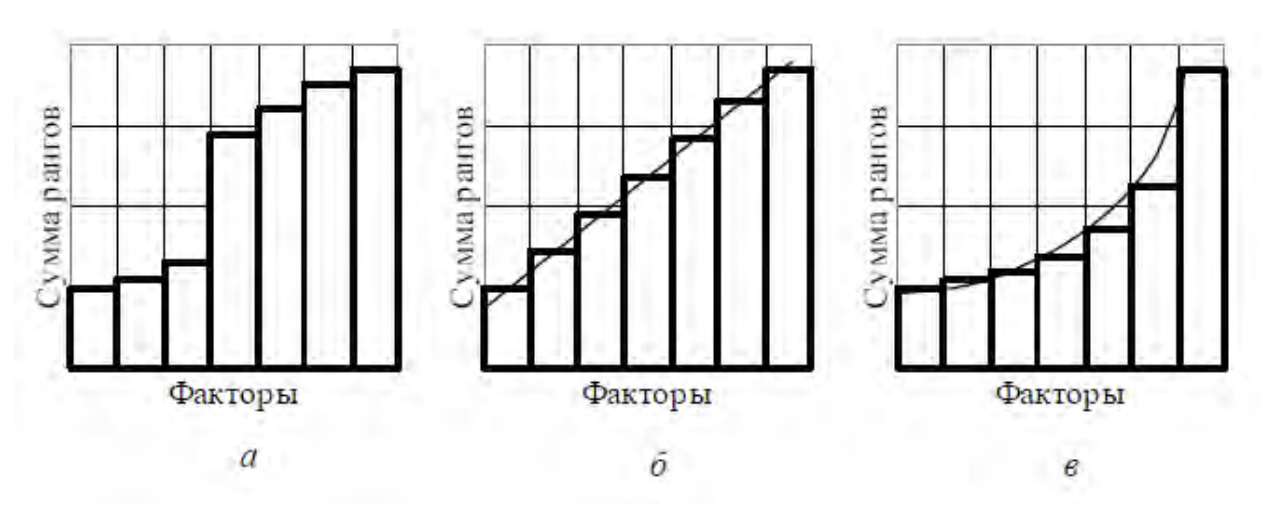

Рис. 1. Типы возможных гистограмм рангов

Для этого для выделенной группы факторов определяют расчетное значение критерия Линка – Уоллеса *K*

$$
K = \frac{k(\overline{a}_{\text{max}} - \overline{a}_{\text{min}})}{\sum_{i=1}^{k} \overline{a}_i},\tag{10}
$$

где *k* – число факторов, включенных в группу; *ai* – среднее значение суммы рангов;  $\overline{a}_{\text{max}}$ ,  $\overline{a}_{\text{min}}$  – соответственно максимальное и минимальное среднее значение суммы рангов. Среднее значение сумм рангов определяют как отношение суммы рангов к количеству экспертов.

Расчетное значение критерия Линка – Уоллеса сравнивают с табличным *K*, которое выбирают при заданном уровне значимости  $p=5%$  и числе степеней свободы  $f_1 = M$  и  $f_2 = k$  (Приложение Г).

Если выполняется условие

$$
K \leq K_{\rm T},
$$

то сравниваемые средние ранги факторов, включенные в одну группу, не различаются между собой.

#### **2. Порядок оформления работы**

2.1 Титульный лист, включающий наименование и номер работы, название факультета и кафедры, группа, Ф.И.О. исполнителя, дата, номер индивидуального задания.

2.2 Цель работы.

2.3 Содержание индивидуального задания.

2.4 Выполнение работы с указанием этапов, таблиц, формул и расчетов.

2.5 Выводы о дальнейшей стратегии экспериментальных исследований с перечнем наиболее значимых факторов.

2.6 Литература.

## **3. Контрольные вопросы**

1. Что показывает коэффициент конкордации? Как его определить?

2. Что характеризует гистограмма рангов? Как проводится ее построение?

3. В чем заключается сущность экспертного оценивания?

4. Что характеризует критерий Пирсона?

5. В чем заключается обработка результатов экспертного оценивания?

6. Что показывает коэффициент Линка - Уоллеса? Как его определить?

7. Как оценить различие между средними рангами факторов, включенных в одну группу?

Библиографический список

1. Кендэл. М. Ранговые корреляции «Статистика» / М. Кендэл. М. , М.: 1975 – с. 216.

## **ПРИЛОЖЕНИЕ А**

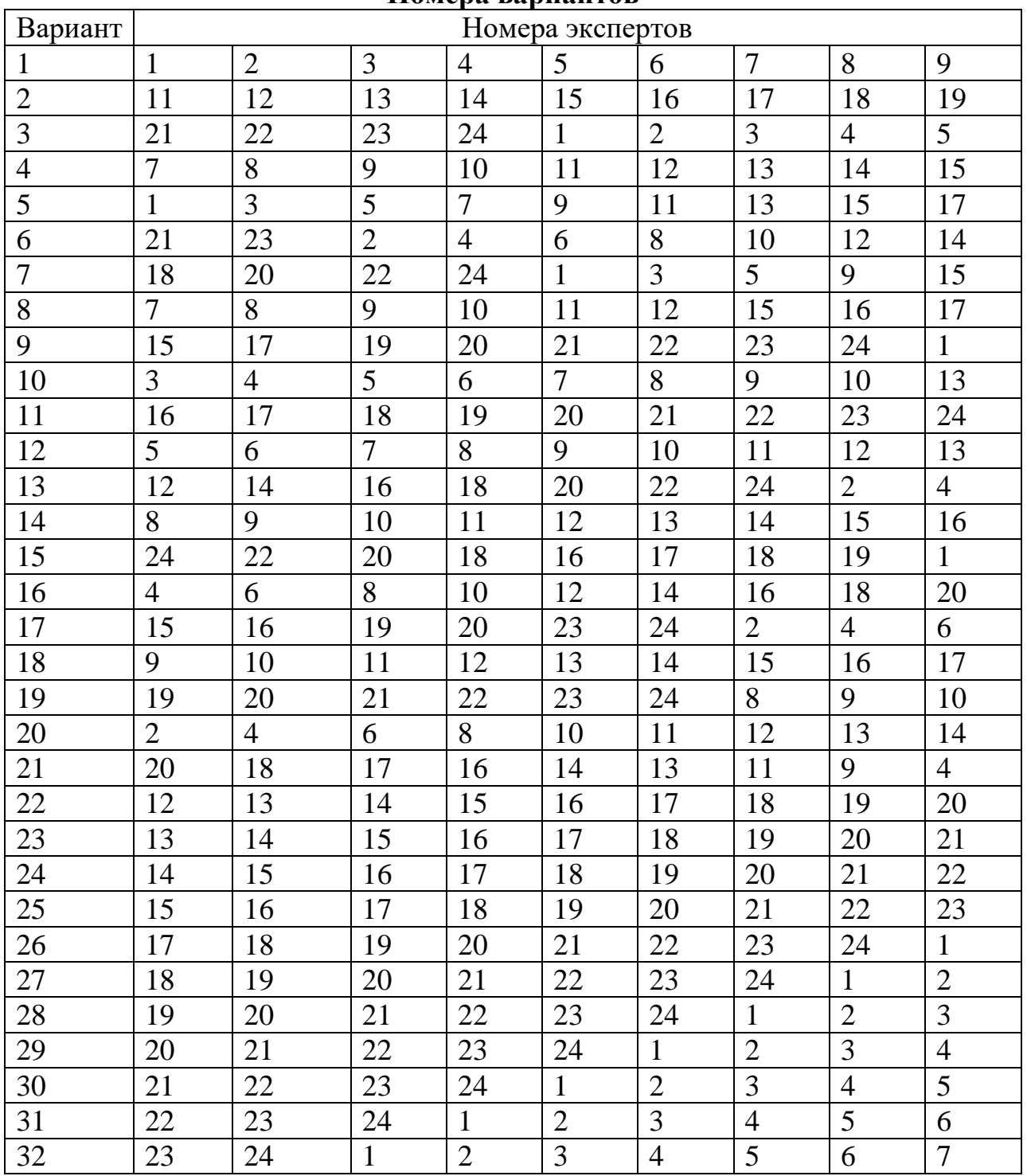

#### **Номера вариантов**

#### **ПРИЛОЖЕНИЕ Б**

## **Номера экспертов**

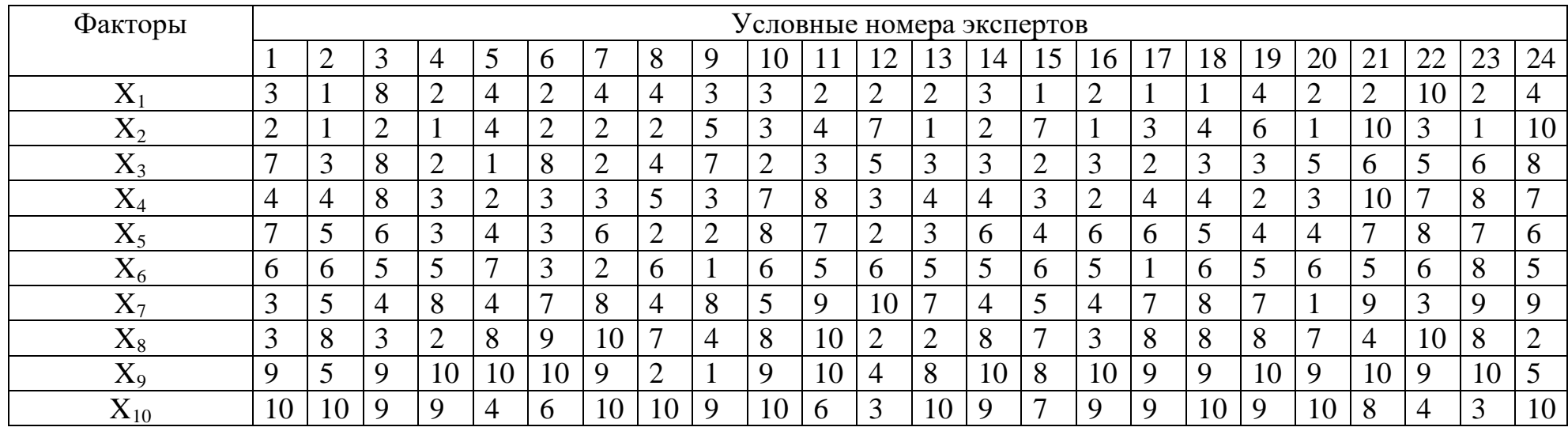

# **ПРИЛОЖЕНИЕ В**

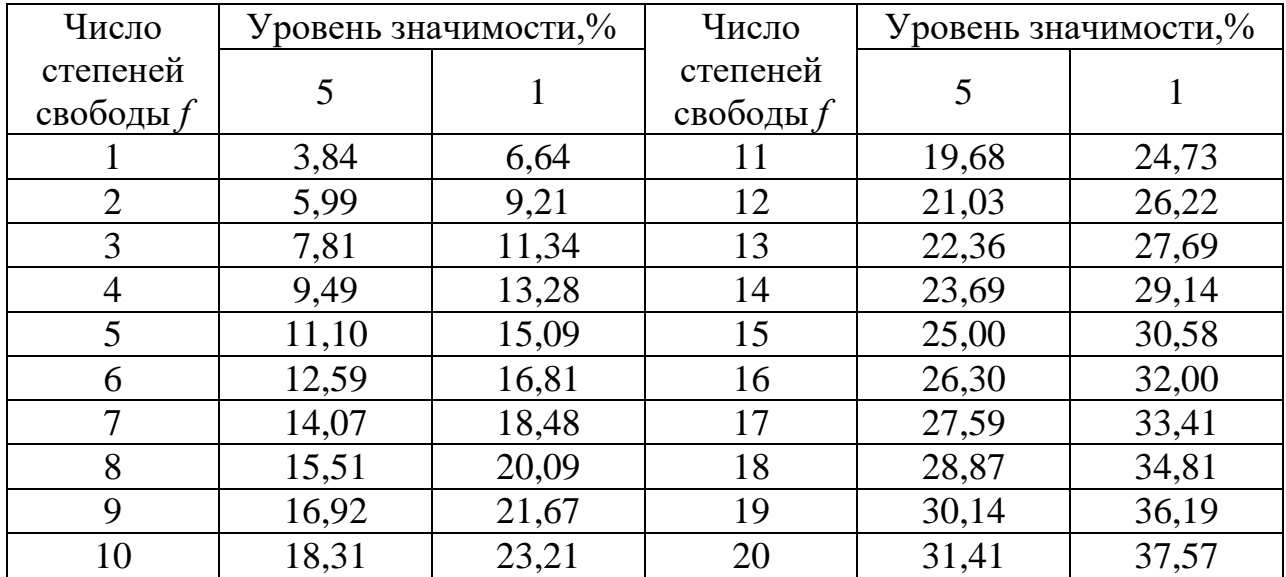

## **Табулированные значения** χ**<sup>2</sup> – критерия**

## **ПРИЛОЖЕНИЕ Г**

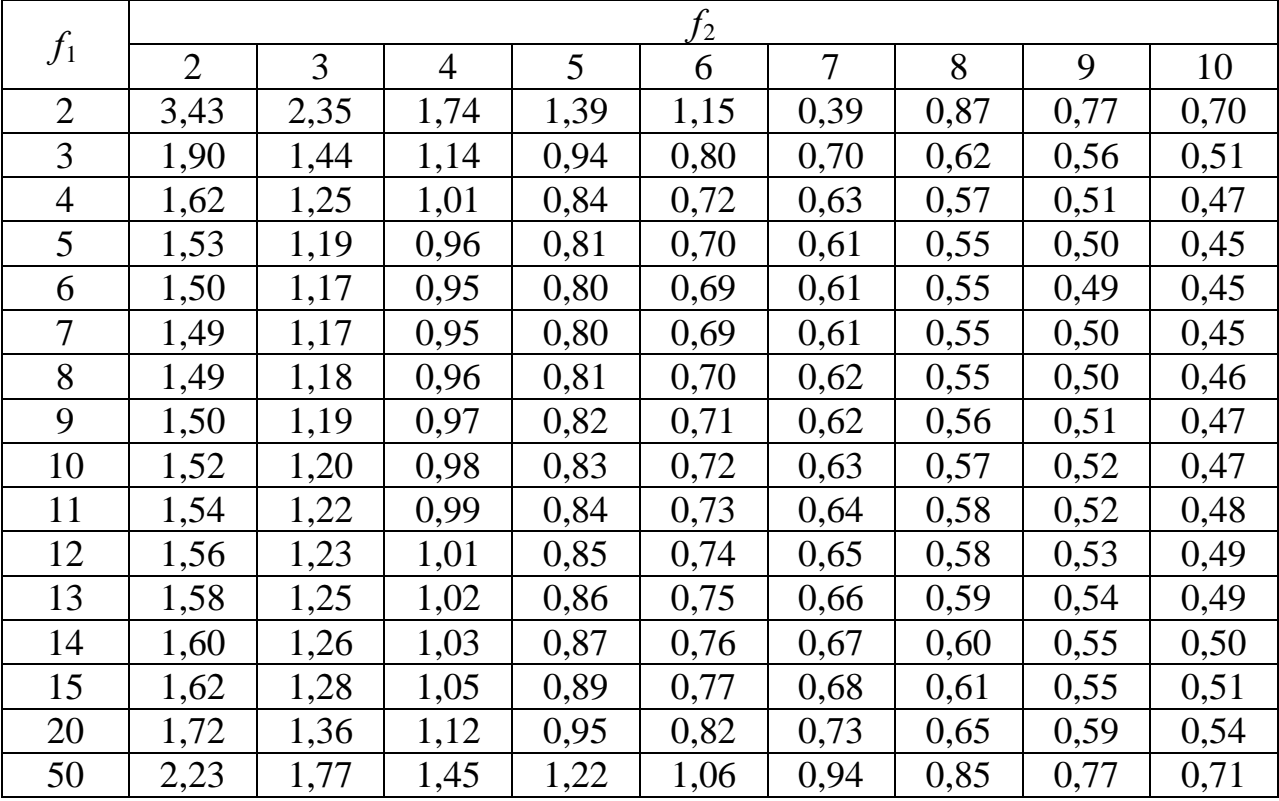

## **Табулированные значения** *K***-критерия Линка – Уоллеса для уровня значимости 5%**

## **МИНОБРНАУКИ РОССИИ**

## Федеральное государственное бюджетное образовательное учреждение высшего образования «Юго-Западный государственный университет» (ЮЗГУ)

Кафедра машиностроительных технологий и оборудования

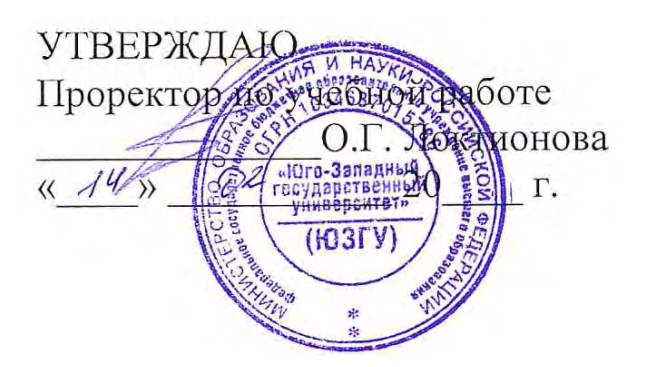

## **АПРИОРНОЕ РАНЖИРОВАНИЕ ФАКТОРОВ ПРИ ОТСУТСТВИИ СВЯЗАННЫХ РАНГОВ**

Методические указания к выполнению практической и самостоятельной работы для студентов по направлению подготовки 15.04.01

Курск 2023

УДК 519.6

Составитель Куц В.В.

#### Рецензент

#### Кандидат технических наук, доцент А.Н. Гречухин

**Априорное ранжирование факторов при отсутствии связанных рангов**: методические указания к выполнению практической и самостоятельной работы для студентов по направлению подготовки 15.04.01 **/** Минобрнауки России, Юго-Зап. гос. ун-т; сост.: В.В. Куц. – Курск, 2023. – 14 с.:– Библиогр.: с. 9.

Содержат сведения по вопросам априорного ранжирования факторов при отсутствии связанных рангов. Указывается порядок выполнения практической работы и правила оформления отчета.

Предназначены для студентов по направлению подготовки 15.04.01 всех форм обучения.

Текст печатается в авторской редакции

Подписано в печать . Формат 60х84 1/16. Усл.печ. л. 0,87 . Уч.-изд. л. 0,79. Тираж 100 экз. Заказ . Бесплатно. Юго-Западный государственный университет. 305040, г. Курск, ул. 50 лет Октября, 94.

Цель работы: Получить практические навыки априорного ранжирования факторов исследуемого объекта при отсутствии связанных рангов.

#### Залание:

1) Изучить основные теоретические сведения о ранжировании факторов при отсутствии связанных рангов приведенные в разделе 1.

2) На основе исходных данных, приведенных в приложении А и Б, заполнить сводную анкету рангов (табл. 1) и выполнить ранжирование факторов (табл. 2).

3) Выполнить оценку значимости коэффициента конкордации.

4) Построить априорную диаграмму рангов.

5) Отсеять несущественные показатели по К-критерию Линка  $-$  Уоллеса.

6) Оформить отчет.

#### 1. Общие положения

Априорной называется информация, которой располагает исследователь до того, как он приступит к экспериментам. Объем этой информации, как правило, достаточно велик, но имеет довольно низкую достоверность. Для принятия квалифицированного управленческого решения в этих условиях часто применяется метод априорного ранжирования факторов, влияющих на состояние объекта. При использовании данного метода необходимо провести ранжирование факторов в соответствии с их влиянием на достижение поставленной перед системой цели. При ранжировании факторов решают следующие задачи:

• оценивают факторы по их вкладу в достижение поставленной цели;

• сравнивают факторы по необходимому времени реализации достижения заданного изменения целевого норматива;

• определяют рациональную последовательность реализации ряда мероприятий;

• распределяют ресурсы в условиях их ограничения между мероприятиями.

Для решения этих задач применяют методы экспертной оценки, дисперсионный анализ, моделирование, множественный регрессионный анализ, метод главных компонент и др.

Метод экспертных оценок подразделяется на две основные группы: коллективную работу экспертных групп и получение, а затем суммирование индивидуальных оценок членов экспертных групп. К первой группе относятся методы совещания:

• метод открытого обсуждения и принятия решений (метод комиссий);

• метод «мозговой атаки», в процессе которой внимание участников концентрируется на выдвижении возможных путей для решения одной конкретной задачи;

• метод «суда», воспроизводящий правила ведения судебного процесса, причём рассматриваемое решение выступает в качестве подсудимого, а группы экспертов исполняют роль прокурора и за-ЩИТЫ.

При втором методе для получения мнения каждого эксперта используют интервью в виде свободной беседы или по типу «вопрос-ответ», а также анкетирование, в процессе которого каждый эксперт даёт количественные оценки сравниваемым факторам или альтернативам, т.е. ранжирует их. Наиболее простым является метод априорного ранжирования, основанный на экспертной оценке факторов группой специалистов, компетентных в исследуемой обпасти.

Суть априорного ранжирования или распределения по рангам заключается в присвоении отдельным факторам, которые согласно априорной информации могут влиять на объект исследования, определенного ранга, порядкового места. Вклад каждого фактора оценивается по величине ранга, который отведен специалистом данному фактору при ранжировании всех факторов информационного множества.

Следовательно, ранжирование - процедура установления относительной значимости исследуемых объектов на основе их упорядочения.

Ранг - показатель, характеризующий порядковое место объекта в группе других объектов, обладающих существенными для оценки свойствами.

Ранжирование выполняется с учетом предполагаемого влияния каждого фактора на выход эксперимента. Чем больше вклад фактора в выходной параметр, тем меньше (выше) его ранг.

Если несколько факторов оказывают одинаковое воздействие на выходной параметр, то им присваивается одинаковый ранг (средний). Это связанные ранги.

Для проведения экспертного оценивания приглашают М специалистов, работающих в данной области, которым предлагают список N факторов, характеризующих и влияющих на исследуемый объект. Экспертам предлагают определить степень влияния каждого фактора  $X_i$  на изучаемый объект в выбранной системе оценок (например, по 10-балльнойшкале). Данные опроса собирают в экспертной карте, примерный вид которой представлен в табл. 1.

Таблица 1

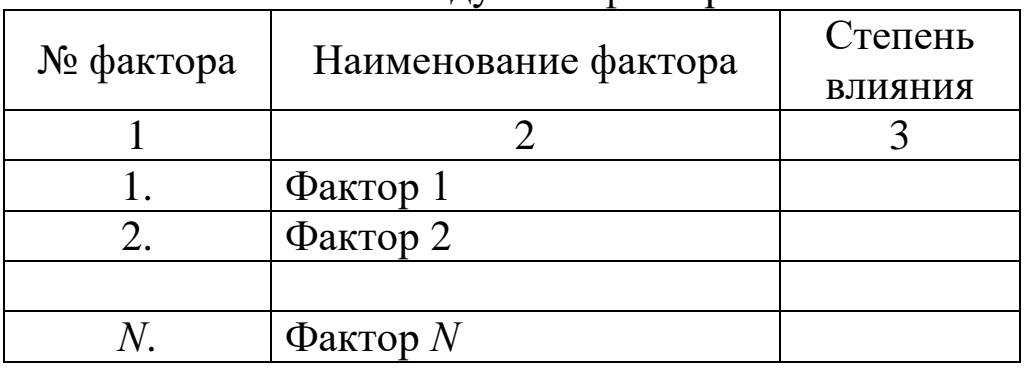

Исслелуемые факторы

После этого проводят ранжирование оценок, т. е. самой высокой оценке присваивают наименьший ранг и по результатам строят матрицу рангов (табл. 2).

#### Таблина 2

Сволная анкета рангов

| Эксперт                          | Факторы        |          |          |          |          |                                                 |
|----------------------------------|----------------|----------|----------|----------|----------|-------------------------------------------------|
|                                  | $X_1$          | $X_2$    | $X_3$    | $\cdots$ | $\cdots$ | $X_N$                                           |
|                                  | $\overline{2}$ | 3        | 4        | $\cdots$ | $\cdots$ | $\cdots$                                        |
|                                  | $a_{11}$       | $a_{12}$ | $a_{13}$ |          |          |                                                 |
|                                  | $a_{21}$       | $a_{22}$ | $a_{23}$ |          |          | $\begin{array}{c} a_{1N} \\ a_{2N} \end{array}$ |
|                                  |                |          |          |          |          |                                                 |
| M                                | $a_{M1}$       | $a_{M2}$ | $a_{M3}$ |          |          | $a_{MN}$                                        |
| Сумма рангов $S_i$               |                |          |          |          |          |                                                 |
| Отклонение от средней            |                |          |          |          |          |                                                 |
| суммы рангов $\Delta_j$          |                |          |          |          |          |                                                 |
| Квадраты отклонений $\Delta_i^2$ |                |          |          |          |          |                                                 |

В таблине 2 обозначено:

 $a_{ij}$  – ранг фактора;

 $j = 1..N$ , индекс порядкового номера фактора;

 $i = 1..M$ , индекс порядкового номера эксперта.

Сумму рангов  $S_i$  по каждому фактору определяют по формуле

$$
S_j = \sum_{i=1}^{M} a_{ij} \tag{1}
$$

Затем находят среднюю сумму рангов Т,

$$
T = \frac{1}{N} \sum_{j=1}^{N} S_j.
$$
 (2)

Сумму квадратов отклонений  $S$  сумм рангов  $S_i$  от среднего значения Т рассчитывают по формуле

$$
S = \sum_{j=1}^{N} (S_j - T)^2.
$$
 (3)

После этого находят коэффициент конкордации  $W$ , характеризующий степень согласованности мнений экспертов

$$
W = \frac{12S}{M^2(N^3 - N)}.
$$
 (4)

Коэффициент конкордации может меняться от 0 до 1. Чем ближе величина W к единице, тем существеннее связь мнений отдельных экспертов. Чем ближе величина W к нулю, тем сильнее различаются мнения специалистов.

Затем проводят оценку значимости коэффициента конкордации. При  $N > 7$  оценку выполняют по критерию  $\chi^2$ 

$$
\chi^2 = \frac{12S}{MN(N+1)},\tag{5}
$$

который сравнивают с табличным значением (см. приложение В)  $\chi^{2}_{\rm r}$ , выбранного при числе степеней свободы (f=N-1) и уровне значимости р=5%.

При выполнении условия

$$
\chi_{\rm T}^2 < \chi^2 \tag{6}
$$

степень согласованности мнений экспертов не вызывает сомнения.

В случае  $N < 7$  используют F-критерий Фишера, расчетное значение которого определяют по формуле

$$
F = \frac{1}{2} \ln \frac{(M-1)W}{1-W}
$$
 (7)

Расчетное значение критерия Фишера сравнивают с табличным  $F_{\text{T}}$  при числе степеней свободы  $f_1 = N - 1 - \frac{2}{M}$ ,  $f_2 = \frac{M-1}{f_1}$  и

заданном уровне значимости  $p=0.05$  (см. приложение Г). При выполнении условия

$$
F>F_\texttt{T} \tag{8}
$$

мнения экспертов считаются согласованными.

Если условия (6) и (8) не выполняются, что может быть следствием недостаточной квалификации специалистов или сложностью процесса, процедуру экспертного опроса повторяют.

Для наглядного представления коллективного мнения специалистов, принявших участие в экспертном оценивании степени влияния факторов на изучаемый процесс, выполняют построение априорной гистограммы рангов.

При ее построении по горизонтали откладывают отрезки равной длины и присваивают им по очереди номера факторов в порядке возрастания сумм рангов. По вертикали откладывают суммы рангов для каждого фактора. Чем меньше эта величина, тем сильнее влияет фактор на изучаемый процесс.

На рис. 1 представлены три типа гистограмм рангов. В случае если по расчетам получилась первая гистограмма (рис. 1, а), то естественно принять левую группу факторов в качестве наиболее значимых переменных, а влиянием факторов правой группы пренебречь. Если же четкой границы между группами факторов провести нельзя, как на рис. 1, б, то количество отсеиваемых факторов устанавливают в зависимости от их характера (технологические, возмущающие и т. п.), либо на данном этапе их совсем не отсеивают. Наиболее благоприятен для планирования эксперимента третий случай (рис. 1, в), когда степень влияния факторов быстро убывает по экспоненте, что позволяет ограничиться влиянием 1 - 4 факторов и сократить число экспериментов.

В том случае, если выделить наиболее значимые факторы затруднительно, следует разделить факторы на группы по степени влияния и отсеять несущественные показатели по К-критерию Линка - Уоллеса.

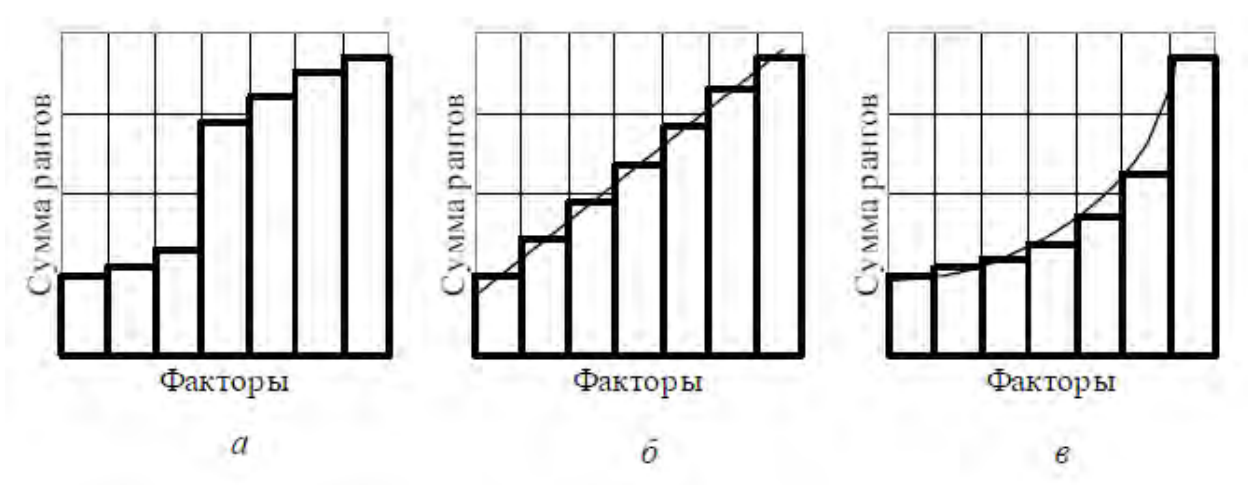

Рис. 1. Типы возможных гистограмм рангов Для этого для выделенной группы факторов определяют расчетное значение критерия Линка - Уоллеса  $K$ 

$$
K = \frac{k(\overline{a}_{\text{max}} - \overline{a}_{\text{min}})}{\sum_{i=1}^{k} \overline{a}_i},
$$
\n(9)

где  $k$  – число факторов, включенных в группу;  $\overline{a}_i$  – среднее значение суммы рангов;  $\overline{a}_{\text{max}}$ ,  $\overline{a}_{\text{min}}$  – соответственно максимальное и минимальное среднее значение суммы рангов. Среднее значение сумм рангов определяют как отношение суммы рангов к количеству экспертов.

Расчетное значение критерия Линка – Уоллеса сравнивают с табличным *K*, которое выбирают при заданном уровне значимости  $p=5%$  и числе степеней свободы  $f_1 = M$  и  $f_2 = k$  (Приложение Д).

Если выполняется условие

$$
K \leq K_{\rm T},
$$

то сравниваемые средние ранги факторов, включенные в одну группу, не различаются между собой.

## **2. Порядок оформления работы**

2.1 Титульный лист, включающий название факультета и кафедры, наименование и номер работы, группа, Ф.И.О. исполнителя, дата, номер индивидуального задания.

2.2 Цель работы.

2.3 Содержание индивидуального задания.

2.4 Выполнение работы с указанием этапов, таблиц, формул и расчетов.

2.5 Выводы о дальнейшей стратегии экспериментальных исследований с перечнем наиболее значимых факторов.

2.6 Литература.

## **3. Контрольные вопросы**

1. Что показывает коэффициент конкордации? Как его определить?

2. Что характеризует гистограмма рангов? Как проводится ее построение?

3. В чем заключается сущность экспертного оценивания?

4. Что характеризует критерий Пирсона?

5. В чем заключается обработка результатов экспертного оценивания?

6. Что показывает коэффициент Линка - Уоллеса? Как его определить?

7. Как оценить различие между средними рангами факторов, включенных в одну группу?

## Библиографический список

1. Кендэл. М. Ранговые корреляции «Статистика» / М. Кендэл. М. , М.: 1975 – с. 216.

## **ПРИЛОЖЕНИЕ А**

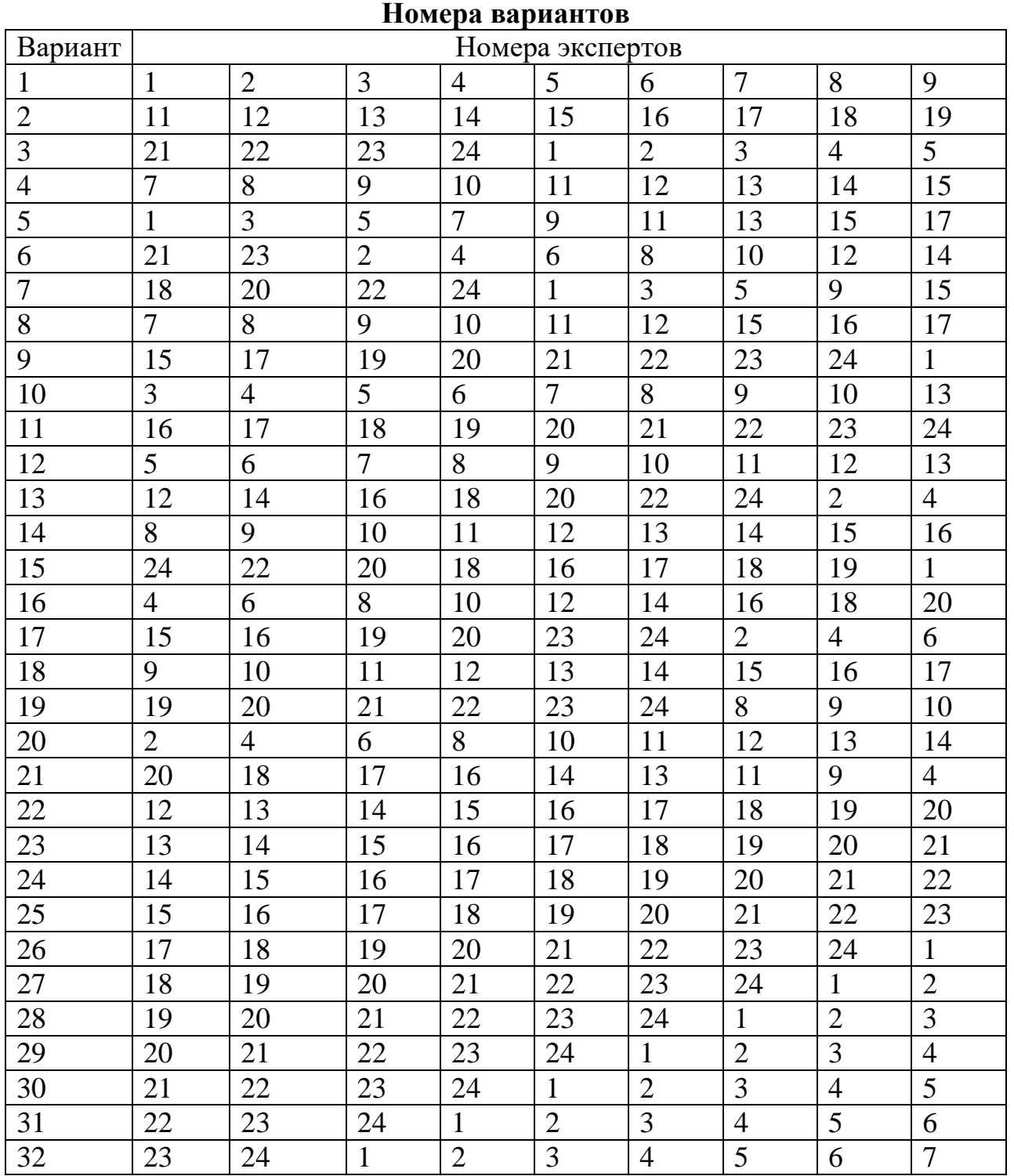

#### **ПРИЛОЖЕНИЕ Б**

## **Номера экспертов**

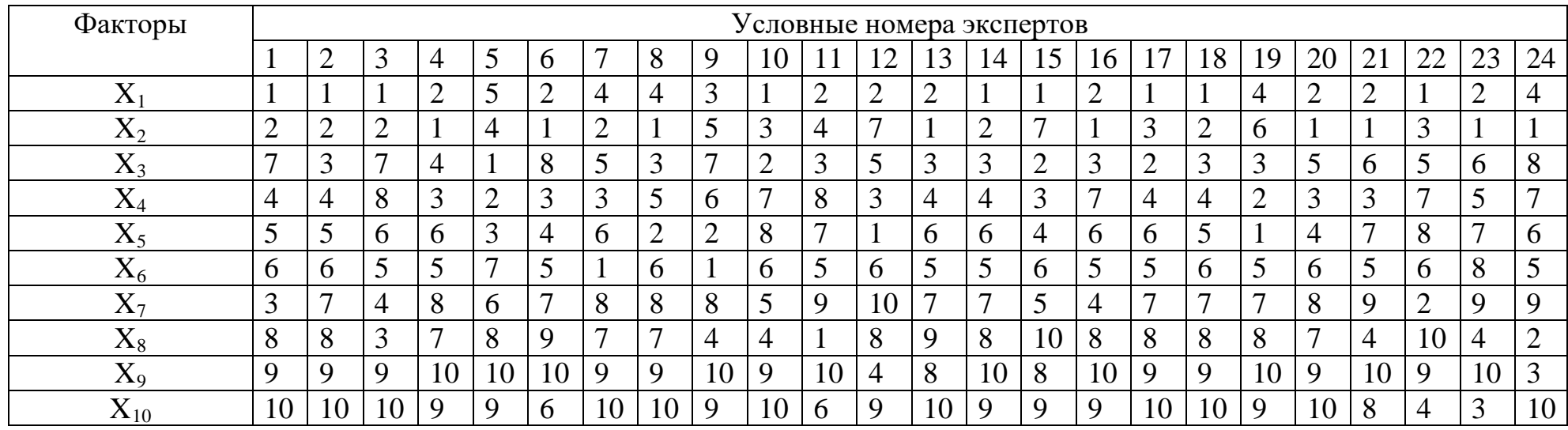

# **ПРИЛОЖЕНИЕ В**

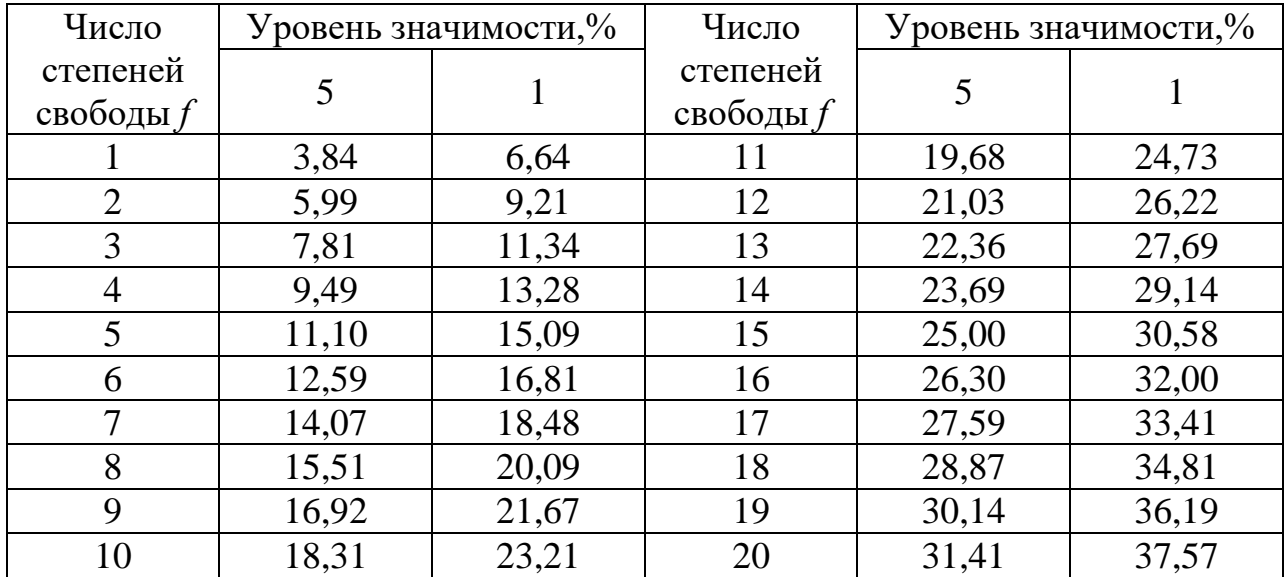

## **Табулированные значения** χ**<sup>2</sup> – критерия**

## ПРИЛОЖЕНИЕ Г

# Табулированные значения критерия Фишера<br>для уровня значимости 5%

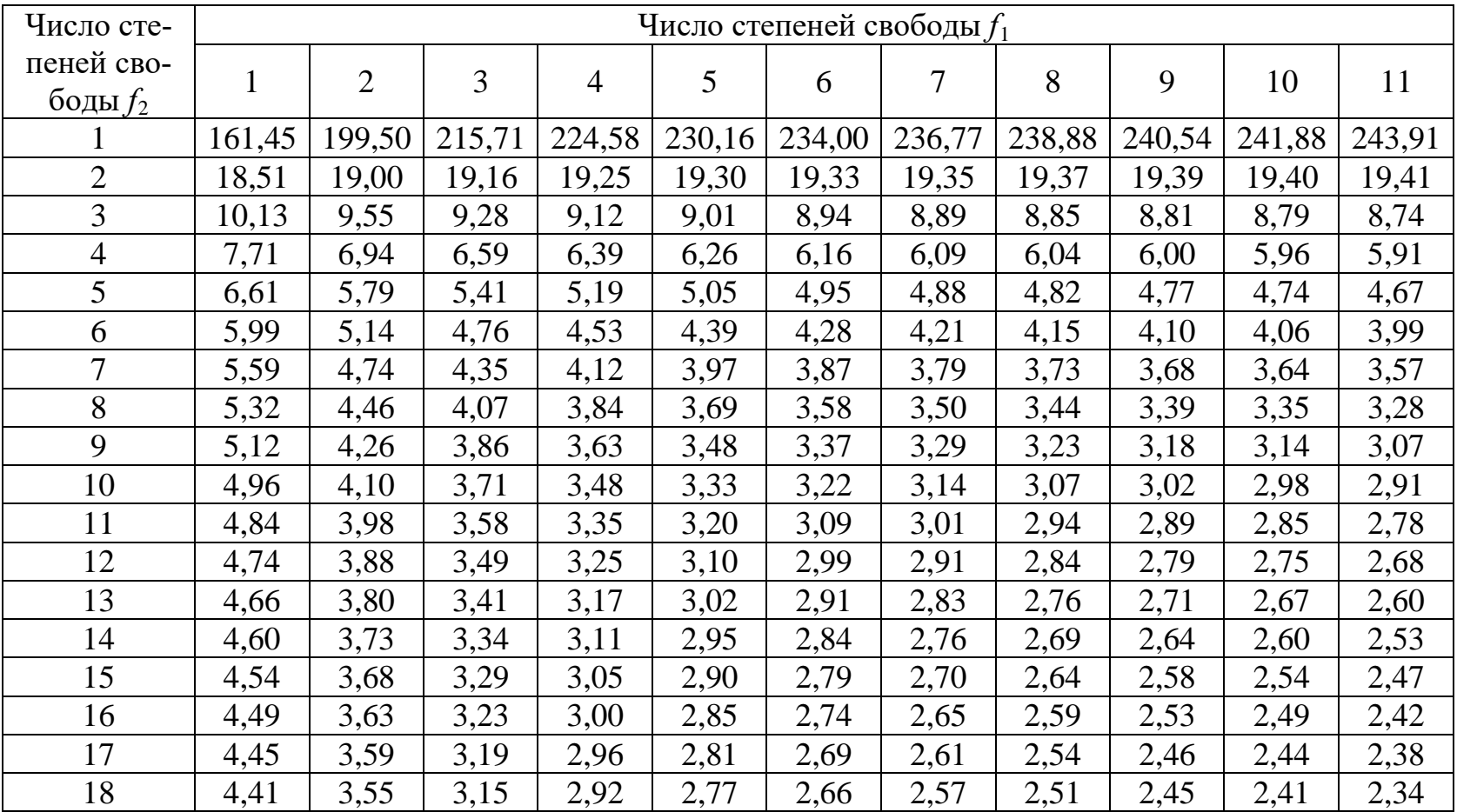

# **ПРИЛОЖЕНИЕ Д**

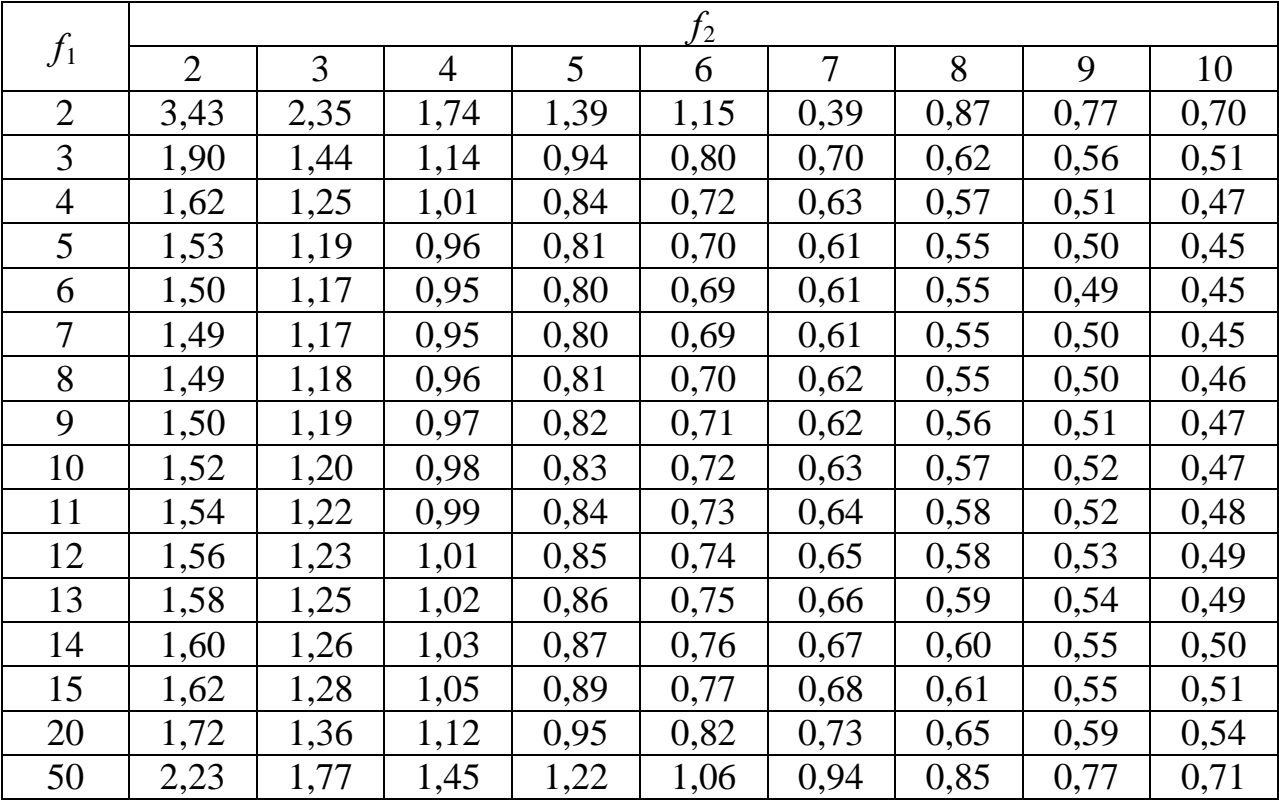

**Табулированные значения** *K***-критерия Линка – Уоллеса для уровня значимости 5%**

## **МИНОБРНАУКИ РОССИИ**

## Федеральное государственное бюджетное образовательное учреждение высшего образования «Юго-Западный государственный университет» (ЮЗГУ)

Кафедра машиностроительных технологий и оборудования

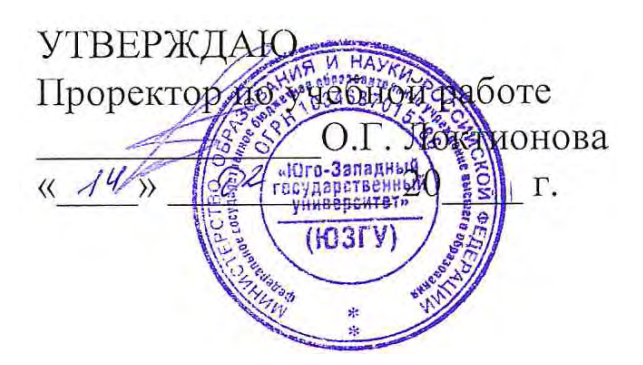

## **ПРИВЕДЕНИЕ УРАВНЕНИЯ РЕГРЕССИИ К КАНОНИЧЕСКОЙ ФОРМЕ**

Методические указания к выполнению практической и самостоятельной работы для студентов по направлению подготовки 15.04.01

Курск 2023

УДК 519.6

Составитель Куц В.В.

#### Рецензент

#### Кандидат технических наук, доцент А.Н. Гречухин

**Приведение уравнения регрессии к канонической форме**: методические указания к выполнению практической и самостоятельной работы для студентов по направлению подготовки 15.04.01 **/** Минобрнауки России, Юго-Зап. гос. ун-т; сост.: В.В. Куц. – Курск,  $2023 - 16$  c.

Содержат сведения по вопросам приведения уравнений регрессии к канонической форме. Указывается порядок выполнения практической работы и правила оформления отчета.

Предназначены для студентов по направлению подготовки 15.04.01 всех форм обучения.

Текст печатается в авторской редакции

Подписано в печать . Формат 60х84 1/16. Усл.печ. л. 0,93 . Уч.-изд. л. 0,84. Тираж 100 экз. Заказ . Бесплатно. Юго-Западный государственный университет. 305040, г. Курск, ул. 50 лет Октября, 94.

Цель работы: 1) ознакомить с основными видами поверхностей отклика и канонической формой уравнения регрессии; 2) овладеть практическими навыками исследования и анализа поверхности отклика.

Рекомендуемая литература: [1, 2, 7, 9].

#### Теоретические сведения

Уравнение регрессии второго порядка, полученное с помощью ортогонального или ротатабельного ЦКП, позволяет не только предсказать значение функции отклика для заданных условий проведения эксперимента, но и дает информацию о форме поверхности отклика. Исследование этой поверхности необходимо для выбора оптимального режима технологического процесса.

Для изучения конфигурации поверхности отклика уравнение регрессии второго порядка приводят к канонической форме, которая имеет вид

$$
Y - Y_s = B_{11}Z_1^2 + B_{22}Z_2^2 + \dots + B_{nn}Z_n^2, \tag{1}
$$

где  $Y$  – функция отклика;  $Y_s$  – значение функции отклика в новом начале координат;  $Z_1$ ,  $Z_2$ ,..,  $Z_n$  – новые переменные;  $B_{11}$ ,  $B_{22}$ ,  $B_{nn}$  – коэффициенты канонической формы.

Приведение уравнения регрессии второго порядка к канонической форме соответствует переносу начала координат в новую точку S факторного пространства и повороту координатных осей на некоторый угол  $\varphi$ .

Чтобы привести уравнение регрессии второго порядка к каноническому виду (2), следует найти частные производные функции отклика по всем факторам, приравнять их к нулю и решить полученную систему уравнений:

$$
\frac{\partial y}{\partial X_1} = 0, \dots \frac{\partial y}{\partial X_n} = 0.
$$
 (2)

Если эта система имеет решение (обозначим его  $X_{1s},...,X_{ns}$ ), то поверхность называется центральной, а числа  $X_{1s},...,X_{ns}$  являются координатами ее центра. Подставляя  $X_{1s},...,X_{ns}$  в исходное уравнение регрессии, находят  $Y_s$ .

Решая характеристическое уравнение

$$
\begin{vmatrix} b_{11} - B & 0,5b_{12} & \dots & 0,5b_{1n} \\ 0,5b_{21} & b_{22} - B & \dots & 0,5b_{2n} \\ \dots & \dots & \dots & \dots & \dots \\ 0,5b_{n1} & 0,5b_{n2} & \dots & b_{nn} - B \end{vmatrix} = 0, \qquad (3)
$$

где  $b_{ij} = b_{ji}$ , находят его корни  $B_{11},..., B_{nn}$ . Они являются коэффициентами искомой квадратичной формы. Корни найдены правильно, если выполняется условие

$$
\sum_{i=1}^{i=n} b_{ii} = \sum_{i=1}^{i=n} B_{ii} . \tag{4}
$$

Рассмотрим методику определения зависимости между пе- $X_1, \ldots, X_n$  и  $Z_1, \ldots, Z_n$ . Сначала решают сисременными тему уравнении:

$$
\begin{cases}\n(b_{11} - B_{ii})m_{i1} + \frac{1}{2}b_{12}m_{i2} + \dots + \frac{1}{2}b_{1n}m_{in} = 0, \\
\frac{1}{2}b_{21}m_{i1} + (b_{22} - B_{ii})m_{i2} + \dots + \frac{1}{2}b_{2n}m_{in} = 0, \\
\vdots \\
\frac{1}{2}b_{n1}m_{i1} + \frac{1}{2}b_{n2}m_{i2} + \dots + (b_{nn} - B_{nn})m_{in} = 0,\n\end{cases}
$$
\nEqe

\n
$$
b_{ij} = b_{ji}, \quad i = 1, 2, \dots, n.
$$
\n(5)

Другими словами, систему (5) решают *п* раз, каждый раз при новом значении  $B_{ii}$ . В результате решения находят:

$$
m_{11}, m_{12}, \dots, m_{1n},
$$
  
\n
$$
m_{21}, m_2, \dots, m_{2n},
$$
  
\n
$$
\dots
$$
  
\n
$$
m_{n1}, m_{n2}, \dots, m_{nn}.
$$
  
\n(6)

Следует отметить, что решение системы уравнений (5) может быть получено только с точностью до числового множителя. Далее вычисляют величины:

$$
M_{ij} = \frac{m_{ij}}{\sqrt{\sum_{j=1}^{n} m_{ij}^2}},\tag{7}
$$

где *i*,  $j = 1, 2, ..., n$ .

Очевидно, при каждом значении  $i = 1, 2, ..., n$  выполняется условие нормировки:

$$
\sum_{j=1}^{n} M_{ij}^2 = 1.
$$
 (88)

Искомая зависимость между переменными имеет вид

$$
Z_{1} = M_{11}(X_{1} - X_{1s}) + ... + M_{1n}(X_{n} - X_{ns}),
$$
  
\n
$$
Z_{2} = M_{21}(X_{1} - X_{1s}) + ... + M_{2n}(X_{n} - X_{ns}),
$$
  
\n
$$
Z_{n} = M_{n1}(X_{1} - X_{1s}) + ... + M_{nn}(X_{n} - X_{ns}).
$$
  
\n(9)

При числе факторов  $n > 2$  приведение уравнения к каноническому виду требует значительного объема вычислений, поэтому его следует осуществлять с помощью ЭВМ.

Угол поворота ф новых координатных осей относительно старых определяют по формуле

tg 
$$
2\varphi = \frac{b_{12}}{b_{11} - b_{22}}
$$
. (10)

Для двух факторов соотношение между переменными  $X_1$ ,  $X_2$  и  $Z_1$ ,  $Z_2$  в ряде случаев, целесообразно, представить в виде:

$$
X_1 = (Z_1 + X_{1s})\cos\varphi - (Z_2 + X_{2s})\sin\varphi ; \qquad (11)
$$

$$
X_2 = (Z_1 + X_{1s})\sin\varphi + (Z_2 + X_{2s})\cos\varphi. \tag{12}
$$

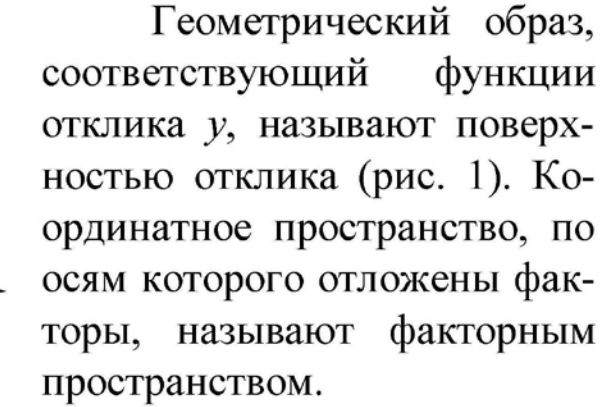

Для удобства рассмотрения поверхность отклика может быть представлена на

факторной плоскости  $(x_1, x_2)$  линиями постоянных значений функции отклика (рис. 2).

На рис. 2, а поверхность отклика имеет вид «вершины» и соответствует области значений факторов, где расположен максимум величины у. Очевидно, аналогичный вид имеют линии постоянного уровня и в случае минимума функции у.

Поверхность, изображенная на рис. 2, б, характеризует плавное возрастание функции отклика с уменьшением фактора  $x_1$ и увеличением x<sub>2</sub>. Такую поверхность принято называть «стационарным возвышением».

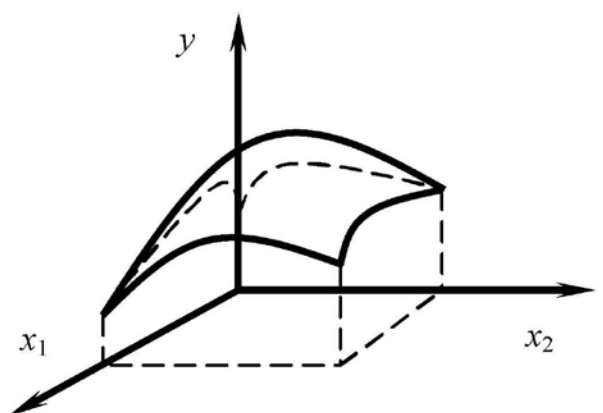

Рис. 1. Поверхность отклика
«Хребтом» называется поверхность, показанная на рис. 2, в. Его вершина соответствует наибольшим значениям функции отклика. Аналогично располагаются линии постоянных значений у и в случае «оврага», дно которого соответствует минимальным значениям функции отклика.

Наконец, на рис. .2, г изображена поверхность, называемая «седлом». На двух ее участках наблюдается возрастание функции отклика, а на двух других - убывание.

Следует отметить, что на практике встречаются поверхности отклика и с более сложной конфигурацией.

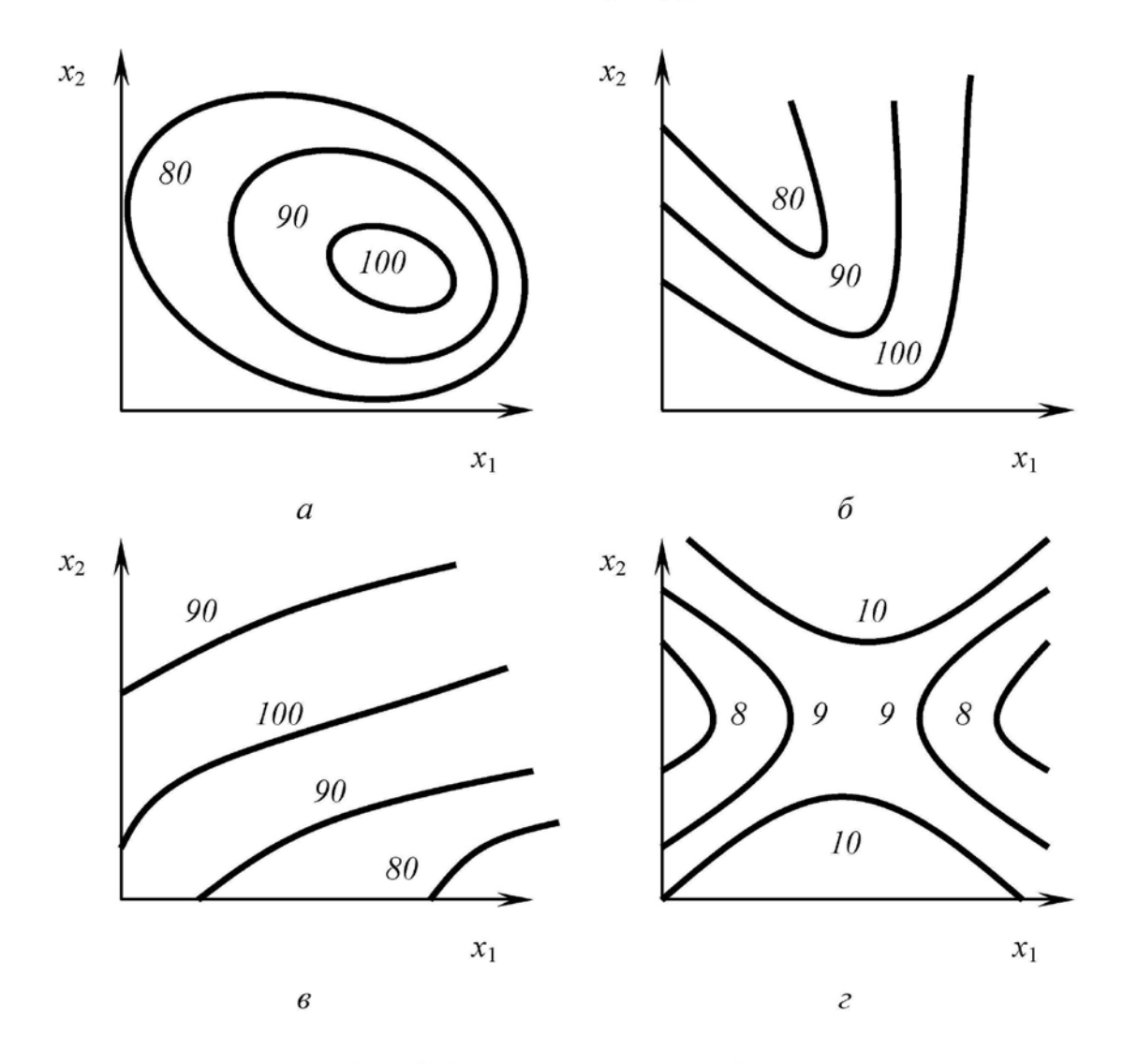

Рис. 2. Типы поверхностей отклика

Если число факторов больше двух, то для изображения поверхности отклика пользуются ее двумерными сечениями. С этой целью каждый раз фиксируют все факторы, кроме двух.

Все многообразие поверхностей отклика, описываемых уравнением вида (1), можно разделить на три класса.

К первому - относят поверхности, имеющие экстремум (рис. 2, а). В этом случае все коэффициенты канонической формы (1) имеют одинаковые знаки, а центр поверхности находится вблизи центра эксперимента. Анализ таких поверхностей заканчивается после приведения уравнения регрессии к канонической форме. Исследователю необходимо только поставить несколько опытов вблизи центра поверхности и убедиться, что значения функции отклика, предсказанные уравнением регрессии, достаточно хорошо совпадают с экспериментальными данными.

Во второй - входят поверхности типа «стационарного возвышения» (рис. 2, б). В этом случае некоторые коэффициенты канонической формы близки к нулю.

К третьему – относят поверхности типа «седло» (рис. 2, г). Они характеризуются тем, что коэффициенты канонической формы имеют разные знаки, а центр поверхности находится поблизости от центра опыта.

Имея дело с поверхностями отклика типа «стационарное возвышение» или «седло», исследователь должен пользоваться методами вычислительной математики и средствами вычислительной техники для нахождения условного экстремума критерия оптимальности с учетом ограничений, наложенных на влияющие факторы и остальные функции отклика.

## Пример 1

Для построения математической модели, отражающей зависимость эффективной вязкости помадной массы у (Па-с) от температуры  $x_1$  (°C) и массовой доли влаги  $x_2$  (%) при значении градиента скорости  $\dot{\gamma} = 5$  с<sup>-1</sup>, было использовано ЦКРП, характеристики которого представлены в табл. 1.

Эксперименты проводили согласно матрице планирования с применением рандомизации. Каждый опыт дублировали два раза. В табл. 2 даны средние значения функции отклика по результатам двух параллельных опытов.

Таблица.1

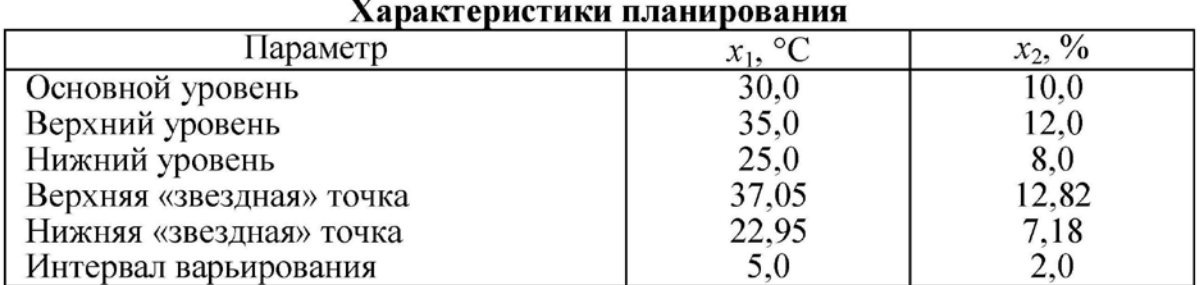

Таблица 2

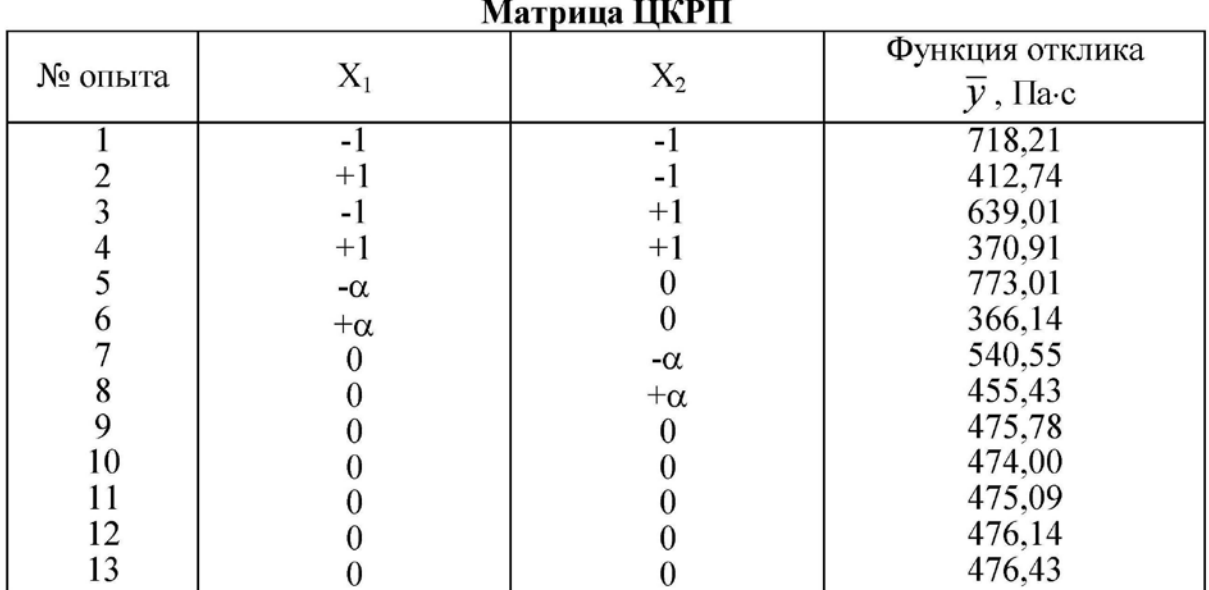

Обработку результатов ЦКРП проводили по типовой методике. При этом были рассчитаны коэффициенты уравнения регрессии, определена значимость каждого из них. Установлено, что в соответствии с критерием Стьюдента, все коэффициенты являются значимыми. Адекватность полученного уравнения регрессии устанавливали по критерию Фишера. Сравнение расчетного значения критерия Фишера с табличным показало, что уравнение регрессии адекватно описывает поверхность отклика.

Полученное уравнение регрессии в кодированных переменных выглядит следующим образом:

$$
y = 475,25 - 144,03X_1 - 30,19X_2 + 9,25X_1X_2 + 47,62X_1^2 + 11,41X_2^2.
$$

Уравнение регрессии позволяет не только предсказать значения функции отклика (эффективной вязкости) для заданных условий проведения эксперимента, но и дает информацию о форме поверхности отклика. Исследование этой поверхности необходимо для выбора оптимальных значений температуры и влажности помадной массы.

Приведем уравнение регрессии к каноническому виду. Дифференцируя его по  $X_1$  и  $X_2$ , составим систему алгебраических уравнений по форме (2):

$$
\begin{cases}\n\frac{\partial Y}{\partial X_1} = -144, & 03 + 9, & 25X_2 + 95, & 24X_1 = 0; \\
\frac{\partial Y}{\partial X_2} = -30, & 19 + 9, & 25X_1 + 22, & 82X_2 = 0.\n\end{cases}
$$

Решая эту систему относительно  $X_1$  и  $X_2$ , вычислим координаты центра поверхности:  $X_{1s} = 1,44$  и  $X_{2s} = 0,73$ .

Подставляя найденные значения в исходное уравнение, рассчитаем значение функции отклика в центре поверхности  $Y_s = 360,36$ .

Составим характеристические уравнения в виде (3):

$$
\begin{vmatrix} 47,62 - B & 0,5 \cdot 9,25 \\ 0,5 \cdot 9,25 & 11,41 - B \end{vmatrix} = 0,
$$

решая которое, находим его корни  $B_{11} = 48.2$  и  $B_{22} = 10.83$ .

Уравнение регрессии в канонической форме примет вид:

$$
Y = 360,36 + 48,21Z_1^2 + 10,83Z_2^2
$$

Как видно из этого уравнения, коэффициенты канонической формы имеют положительные одинаковые знаки. Это дает основание предполагать, что исследуемая поверхность является экстремальной и имеет вид «впадины».

Перейдем к нахождению соотношений между координатами  $X_1$ ,  $X_2$  и  $Z_1$ ,  $Z_2$ . Составим для этого систему уравнений: по форме $(5)$ 

$$
\begin{cases} (47,62 - 48,21)m_{11} + 0,5 \cdot 9,25 \cdot m_{12} = 0, \\ 0,5 \cdot 9,25 \cdot 9,25m_{11} + (11,41 - 10,83)m_{12} = 0, \end{cases}
$$

решая которое относительно  $m_{11}$  и  $m_{12}$ , получим  $m_{11} = 7.96 \cdot m_{12}$ .

Решение данной системы уравнений возможно только с точностью до числового множителя, поэтому, полагая  $m_{12} = 1$ , определяем  $m_{11} = 7,96$ .

В соответствии с формулой (7), вычисляем величины:

$$
M_{11} = \frac{7,96}{\sqrt{7,96^2 + 1}} = 0,99 ; \qquad \qquad M_{12} = \frac{1}{\sqrt{7,96^2 + 1}} = 0,12.
$$

Составим вторую систему уравнений:

$$
(47,62 - 10,83)m_{21} + 0,5 \cdot 9,25 \cdot m_{22} = 0,0,5 \cdot 9,25 \cdot m_{21} + (11,41 - 10,83)m_{22} = 0,
$$

решая которое относительно  $m_{21}$  и  $m_{22}$ , получим  $m_{21} = 0.12 \cdot m_{22}$ .

Примем  $m_{22} = 1$ , находим  $m_{21} = 0,12$ .

По формуле (7) определяем величины:

$$
M_{21} = \frac{0,12}{\sqrt{0,12^2 + 1}} = 0,12 ; \qquad \qquad M_{22} = \frac{1}{\sqrt{0,12^2 + 1}} = 1.
$$

Представим связь между координатами в виде (9)

$$
Z_1 = 0,99(X_1 - 1,44) + 0,12(X_2 - 0,73),
$$
  
\n
$$
Z_2 = 0,12(X_1 - 1,44) + (X_2 - 0,73)
$$

или после преобразований

$$
Z_1 = 0,99X_1 + 0,12X_2 - 1,5,
$$
  
\n
$$
Z_2 = 0,12X_1 + X_2 - 0,9.
$$

Угол поворота ф новых координатных осей относительно старых в соответствии с формулой (10) равен  $\varphi = 7.01$ . Он положительный, следовательно, новые координатные оси при каноническом преобразовании повернуты относительно старых против часовой стрелки.

#### Пример 2

Для изучения адгезионных и реологических свойств теста было применено центральное композиционное ротатабельное планирование. В качестве функций отклика были использованы следующие показатели: адгезионная прочность теста  $y_1$  (H) и эффективная вязкость теста  $v_2$  (Па $\cdot$ с); в качестве факторов, влияющих на реологические свойства, были выбраны - массовая доля ПАВ  $x_1$  (%) и рН используемой для замеса теста воды  $x_2$  (ед. рН). Пределы их изменения представлены в табл. 3.

Таблица 3

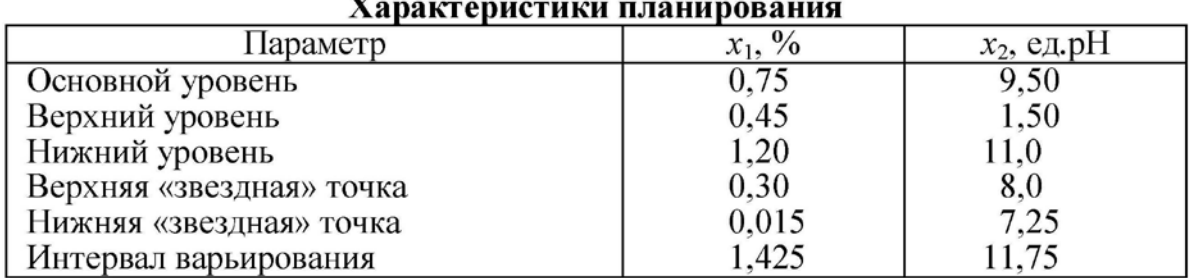

Эксперименты проводили согласно матрице планирования с использованием рандомизации, каждый опыт дублировали два раза. В табл. 4 представлены средние арифметические значения функций отклика  $y_1$  и  $y_2$ , полученных по результатам двух параллельных опытов.

Таблица 4

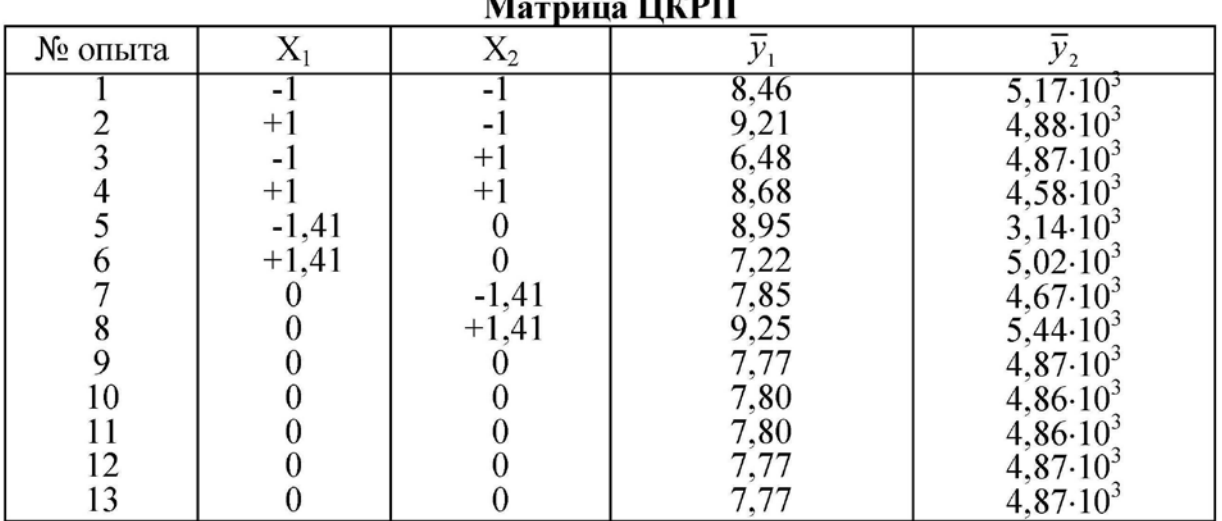

При обработке данных были применены следующие статистические критерии: Стьюдента - для проверки значимости коэффициентов уравнения регрессии; Фишера - для проверки адекватности регрессионного уравнения. В результате были получены уравнения, адекватно описывающие зависимости адгезионной прочности и эффективной вязкости теста от изучаемых факторов:

$$
y_1 = 7,79 - 0,59X_1 + 0,54X_2 + 0,37X_1X_2 + 0,15X_1^2 + 0,39X_2^2;
$$
  
\n
$$
y_2 = 4,84 \cdot 10^3 + 0,26 \cdot 10^3 X_1 + 0,06 \cdot 10^3 X_2 - 0,002 \cdot 10^3 X_1X_2 - 0,3 \cdot 10^3 X_1^2 + 0,19 \cdot 10^3 X_2^2.
$$

Приведем регрессионные уравнения к каноническому виду. Для этого находим координаты центра из систем уравнений, полученных дифференцированием уравнений регрессии по  $X_1$  и  $X_2$ , приравняв частные производные к нулю:

$$
\frac{\partial Y_1}{\partial X_1} = -0,59 + 0,37X_2 + 0,3X_1 = 0,
$$
  

$$
\frac{\partial Y_1}{\partial X_2} = 0,54 + 0,37X_1 + 0,78X_2 = 0
$$

откуда определяем  $X_{1s} = 6.8$  и  $X_{1s} = -3.89$ .

$$
\frac{\partial Y_2}{\partial X_1} = 0,26 \cdot 10^3 - 0,002 \cdot 10^3 X_2 - 0,6 \cdot 10^3 X_1 = 0,
$$
  

$$
\frac{\partial Y_2}{\partial X_2} = 0,06 \cdot 10^3 - 0,002 \cdot 10^3 X_1 + 0,38 \cdot 10^3 X_2 = 0
$$

откуда находим  $X_{1s} = 0.44$  и  $X_{1s} = 0.16$ .

Подставляя найденные значения в исходные уравнения, вычисляем значения функций отклика в центре поверхности  $Y_{1s} = 4.73$  и  $Y_{2s} = 4.91 \cdot 10^3$ .

Составляя для каждого регрессионного уравнения характеристический полином, решая его, определяем корни. Для функции отклика  $y_1$  имеем:  $B_{11} = 0,1$  и  $B_{22} = 0,4$ . В функции отклика  $y_2$  $B_{11} = -0.34$   $\mu B_{22} = 0.20$ .

Окончательно уравнения регрессии в канонической форме примут вид:

$$
Y_1 - 4{,}73 = 0{,}1Z_1^2 + 0{,}4Z_2^2,
$$
  
\n
$$
Y_2 - 4{,}91 \cdot 10^3 = -0{,}31 \cdot 10^3 Z_1^2 + 0{,}2 \cdot 10^3 Z_2^2.
$$

Как видно из уравнений, исследуемые двумерные поверхности имеют вид эллипсоида и гиперболоида соответственно, причем в центре эллипсоида имеет место минимум выходного параметра, на что указывает знак "+" перед каноническими коэффициентами. На рис. 3 и 4 представлены кривые равных значений адгезионной прочности и эффективной вязкости теста в зависимости от содержания ПАВ и рН воды, идущей на замес теста.

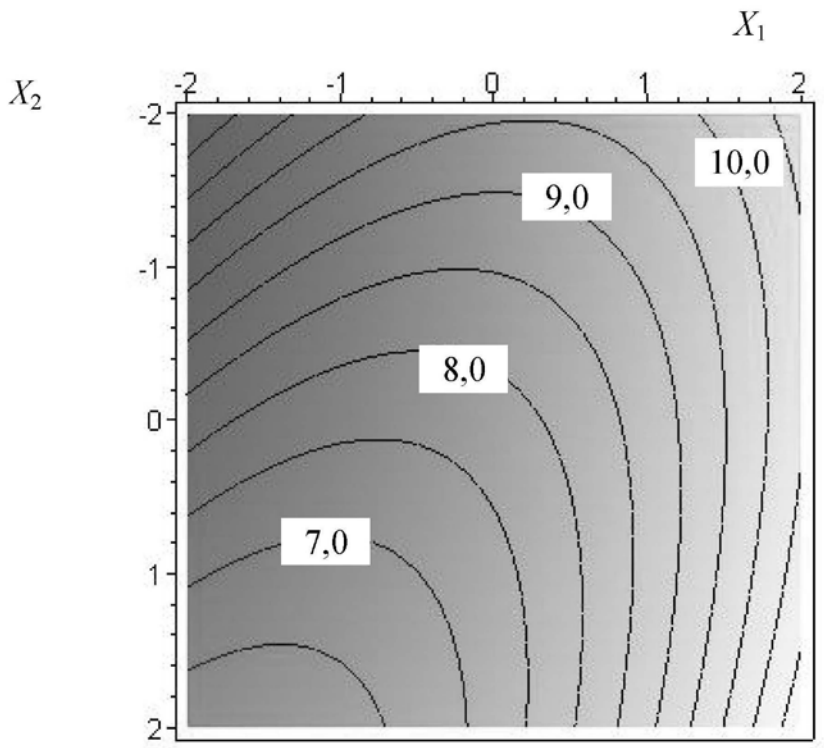

Рис. 3. Кривые равных значений адгезионной прочности теста (числа на кривых - значения адгезионной прочности, Н)

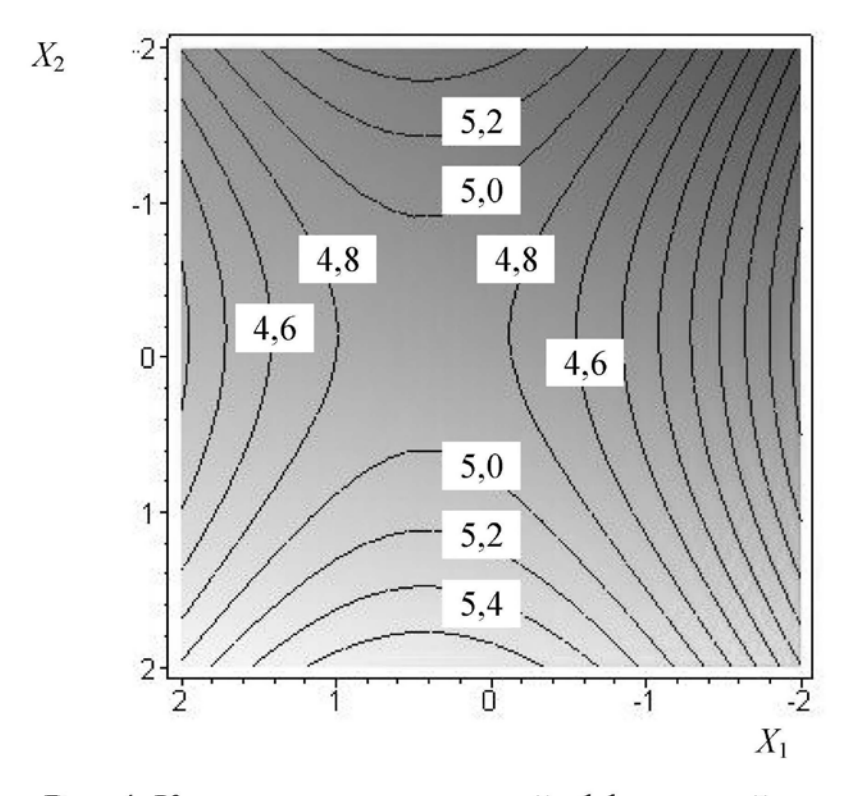

Рис. 4. Кривые равных значений эффективной вязкости теста (числа на кривых - значения вязкости теста, кПа-с)

Из представленных графических зависимостей видно, что можно получать равные значения адгезионной прочность теста у и эффективной вязкости теста у, изменяя сочетание входных параметров  $X_1$  и  $X_2$ , т. е. можно выбирать различные комбинации содержания ПАВ и рН, используемой для замеса воды, для получения теста с заданными реологическими и адгезионными свойствами.

#### Задание

Уравнение регрессии второго порядка, полученное в практической работе № 11, привести к канонической форме. Построить линии равных значений функции отклика и выполнить анализ конфигурации поверхности отклика. Рассчитать угол поворота новых координатных осей относительно старых. Установить зависимость между координатными переменными при каноническом преобразовании.

#### Контрольные вопросы

1. Какие виды поверхностей отклика Вы знаете?

2. Как рассчитать коэффициенты канонической формы?

3. Как по уравнению регрессии, записанному в канонической форме, определить вид поверхности отклика?

4. Что такое поверхность отклика? Как графически ее можно представить?

5. В чем заключается приведение уравнения регрессии второго порядка к канонической форме?

6. Как рассчитать угол поворота новых координатных осей относительно старых при каноническом преобразовании?

7. Как установить зависимость между координатными переменными при каноническом преобразовании?

8. Какой подход используют при графическом изображении поверхностей отклика при числе факторов, большем двух?

# **МИНОБРНАУКИ РОССИИ**

## Федеральное государственное бюджетное образовательное учреждение высшего образования «Юго-Западный государственный университет» (ЮЗГУ)

Кафедра машиностроительных технологий и оборудования

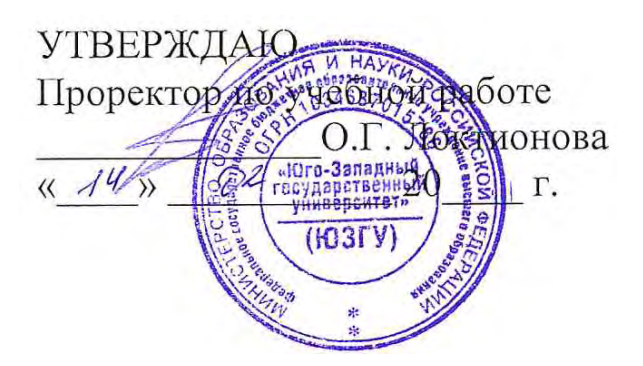

# **ЦЕНТРАЛЬНОЕ КОМПОЗИЦИОННОЕ РОТАТАБЕЛЬНОЕ ПЛАНИРОВАНИЕ**

Методические указания к выполнению практической и самостоятельной работы для студентов по направлению подготовки 15.04.01

Курск 2023

УДК 519.6

Составитель Куц В.В.

## Рецензент Кандидат технических наук, доцент А.Н. Гречухин

**Центральное композиционное ротатабельное планирование**: методические указания к выполнению практической и самостоятельной работы для студентов по направлению подготовки 15.04.01 **/** Минобрнауки России, Юго-Зап. гос. ун-т; сост.: В.В. Куц. – Курск, 2023. – 14 с.

Содержат сведения по вопросам обработки результатов эксперимента при центральном композиционном ротатабельном планировании. Указывается порядок выполнения практической работы и правила оформления отчета.

Предназначены для студентов по направлению подготовки 15.04.01 всех форм обучения.

Текст печатается в авторской редакции

Подписано в печать . Формат 60х84 1/16. Усл.печ. л. 0,87 . Уч.-изд. л. 0,79. Тираж 100 экз. Заказ . Бесплатно. Юго-Западный государственный университет. 305040, г. Курск, ул. 50 лет Октября, 94.

Цель работы: 1) ознакомить с методом планирования эксперимента; 2) овладеть практическими навыками статистической обработки результатов.

Рекомендуемая литература: [1, 2, 7].

#### Теоретические сведения

Процесс оптимизации приводит в область факторного пространства, где кривизна поверхности отклика достаточно велика и вследствие этого поверхность не может быть адекватно описана уравнением регрессии первого порядка. Для адекватного математического описания здесь требуется многочлен более высокого порядка, например, отрезок ряда Тейлора, содержащий члены с квадратами переменных. С этой целью используют центральное композиционное планирование эксперимента (ЦКП). Различают два вида ЦКП - ортогональное и ротатабельное (ЦКРП). Последний метод планирования получил большее распространение.

Уравнение регрессии в случае центрального композиционного ротатабельного планирования представляют в виде уравнения второго порядка

$$
y = b_0 + b_1 X_1 + b_2 X_2 + \dots + b_n X_n + b_{12} X_1 X_2 + \dots
$$
  
 
$$
\dots + b_{(n-1)n} X_{n-1} X_n + b_{11} X_1^2 + b_{22} X_2^2 + \dots + b_{nn} X_n^2,
$$
 (1)

где  $b_0$ ,  $b_1$ , ...,  $b_n$ ,  $b_{12}$ , ...  $b_{(n-1)n}$ ,  $b_{11}$ , ...  $b_{nn}$  – коэффициенты уравнения регрессии.

Получить план центрального композиционного ротатабельного планирования можно путем добавления некоторого количества точек к "ядру", образованному линейным планом типа  $2^n$ .

Количество опытов при ЦКРП определют по формуле

$$
N = 2^n + 2n + n_0, \t\t(2)
$$

где  $2^n$  – количество опытов, образующих полный факторный эксперимент; 2n - число т. н. "звездных" точек в факторном пространстве, имеющих координаты ( $\pm \alpha$ , 0, 0,...,0), (0,  $\pm \alpha$ , 0, ..., 0), ..., (0, 0, ...,  $\pm \alpha$ );  $n_0$  – опыт в центре планирования, т. е. в точке факторного пространства с координатами  $(0, 0, ..., 0)$ ;  $\alpha$  – "звездное" плечо.

Так как к опытам ПФЭ добавлены опыты в "звездных" точках и в центре плана, то отсюда и произошло название метода центральное композиционное планирование

Этот метод позволяет получать более точное математическое описание поверхности отклика по сравнению с ортогональным ЦКП, что достигается путем увеличения числа опытов в центре плана и специальным выбором величины  $\alpha$ . В табл. 1 приведены основные характеристики матриц ЦКРП.

Таблица 1

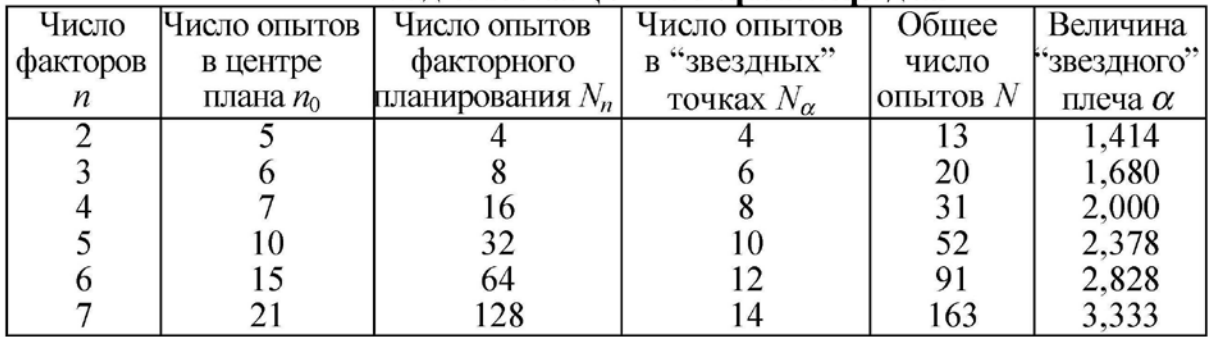

Подготовка ЦКРП второго порядка

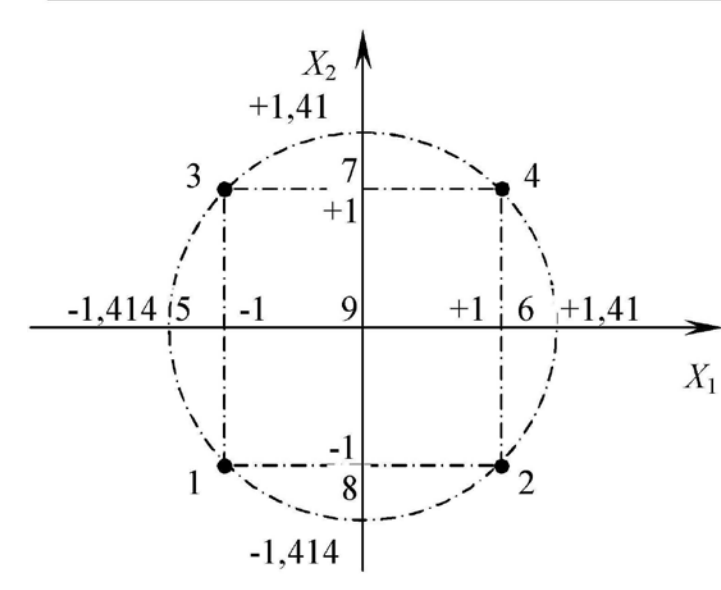

Рисунок. Графическая интерпретация ЦКРП

Величину "звездного" плеча  $\alpha$  определяют для ПФЭ  $\alpha = 2^{\overline{4}}$ ;  $(3)$ для ДФЭ  $\alpha = 2^{\frac{n-p}{4}}$  $(4)$ 

Так, для двух факторов центральный композиционный план второго порядка может быть представлен схемой (рисунок) 97

и матрицей планирования (табл. 2).

К полному факторному эксперименту типа  $2^2$  (точки 1, 2, 3 и 4) добавляют некоторое число опытов в центре плана (точка 9) и четыре "звездных" точки 5, 6, 7 и 8 с координатами  $(+\alpha, 0)$ ;  $(-\alpha, 0)$ ;  $(0; +\alpha);$   $\alpha$   $(0; -\alpha).$ 

Таблица 2

| Система<br>ОПЫТОВ          | № опыта   | $X_1$      | . .<br>$X_2$ | $X_1X_2$ |              |          |                 |
|----------------------------|-----------|------------|--------------|----------|--------------|----------|-----------------|
|                            |           |            |              | $^{+}$   | $^+$         |          | $\nu$           |
| ПФЭ<br>типа $2^2$          |           |            |              |          |              |          |                 |
|                            |           |            |              |          |              | $^+$     |                 |
|                            |           |            | $+1$         | $+1$     | $\mathrm{+}$ | $^{+}$   |                 |
| Опыты                      |           | - $\alpha$ |              |          |              |          | v <sub>5</sub>  |
| в "звезд-                  |           | $+ \alpha$ |              |          |              |          | У6              |
| ных"                       |           |            | - $\alpha$   |          |              |          | $\mathcal{V}_7$ |
| точках                     |           |            | $+\alpha$    |          |              | $\alpha$ | $y_8$           |
| Опыты<br>в центре<br>плана |           |            |              |          |              |          | y9              |
|                            |           |            |              |          |              |          | $y_{10}$        |
|                            |           |            |              |          |              |          | $y_{11}$        |
|                            | $\bigcap$ |            |              |          |              |          | $y_{12}$        |
|                            | 3         |            |              |          |              |          | $y_{13}$        |

Матрица ЦКРП двухфакторного эксперимента

При ЦКРП для вычисления коэффициентов уравнения регрессии (1) и соответствующих оценок дисперсий находят следующие константы:

$$
A = \frac{1}{2B[(n+2)B - n]};\tag{5}
$$

$$
B = \frac{nN}{(n+2)(N-n_0)};
$$
\n(6)

$$
C = \frac{N}{N - n_0} \,. \tag{7}
$$

На основании результатов эксперимента находят суммы:

$$
S_0 = \sum_{j=1}^{N} y_j ; \t\t(8)
$$

$$
S_i = \sum_{j=1}^{N} X_{ji} y_j ; \qquad (9)
$$

$$
S_{ik} = \sum_{j=1}^{N} X_{ji} X_{jk} y_j ; \qquad (10)
$$

$$
S_{ii} = \sum_{j=1}^{N} X_{ji}^{2} y_{j} . \qquad (11)
$$

Формулы для расчета коэффициентов регрессионного уравнения имеют вид

$$
b_0 = \frac{2AB}{N} \bigg[ S_0 B(n+2) - C \sum_{i=1}^n S_{ii} \bigg];
$$
 (12)

$$
b_i = \frac{CS_i}{N};\tag{13}
$$

$$
b_{ik} = \frac{C^2 S_{ik}}{BN};\tag{14}
$$

$$
b_{ii} = \frac{AC}{N} \left\{ S_{ii} C \left[ B(n+2) - n \right] + C \left( 1 - B \right) \sum_{i=1}^{n} S_{ii} - 2BS_0 \right\}.
$$
 (15)

Оценки дисперсий в определении коэффициентов регрессионного уравнения находят по формулам:

$$
S_{b_0}^2 = \frac{2AB(n+2)}{N}S_y^2;
$$
 (16)

$$
S_{b_i}^2 = \frac{S_y^2}{N - n_0};
$$
\n(17)

$$
S_{b_{ik}}^2 = \frac{C^2 S_y^2}{N};
$$
\n(18)

$$
S_{b_{ii}}^2 = \frac{AC^2 S_y^2}{N} [B(n+1) - (n-1)], \qquad (19)
$$

где  $S_y^2$  – оценка дисперсии воспроизводимости, которую определяют по результатам опытов в центре плана

$$
S_y^2 = \frac{\sum_{u=1}^{n_0} \left( y_u - \bar{y}_0 \right)^2}{n_0 - 1},
$$
\n(20)

где  $u$  – номер опыта в центре плана  $(u = 1, 2, ..., n_0)$ ;  $y_u$  – значение функции отклика в *и*-том опыте в центре плана;  $\bar{y}_0$  – среднее арифметическое значение функции отклика в  $n_0$  опытах в центре плана.

Оценка дисперсии воспроизводимости связана с числом степеней свободы

$$
f = n_0 - 1. \tag{21}
$$

Вычислив коэффициенты уравнения регрессии, с помощью *t*-критерия Стьюдента устанавливают их значимость. После этого, исключив из уравнения незначимые коэффициенты, получают математическую модель.

Адекватность полученной модели устанавливают с помощью критерия Фишера по формуле

$$
F_{\rm p} = \frac{\max\left(S_{\rm an}^2; S_{\rm y}^2\right)}{\min\left(S_{\rm an}^2; S_{\rm y}^2\right)},\tag{22}
$$

где  $S_{\text{aa}}^2$  – оценка дисперсии адекватности

$$
S_{\text{ax}}^2 = \frac{\sum_{j=1}^N (y_j^3 - y_j^p)^2 - S_y^2(n_0 - 1)}{N - \frac{(n+2)(n+1)}{2} - (n_0 - 1)},
$$
\n(23)

где  $y_i^3$ ,  $y_i^p$  – экспериментальное и расчетное значения функции отклика, полученные в *j*-том опыте.

Оценка дисперсии адекватности связана с числом степеней свободы

$$
f = N - \frac{(n+2)(n+1)}{2} - (n_0 - 1); \tag{24}
$$

Уравнение регрессии адекватно описывает результаты эксперимента, если выполняется условие

$$
F_{\rm p} < F_{\rm r} \tag{25}
$$

где  $F<sub>r</sub>$  – табличное значение критерия Фишера (см. прил. 2) для принятого уровня значимости р и числа степеней свободы числителя  $f_1$  и знаменателя  $f_2$ , которые рассчитывают по формулам  $(21)$  и  $(24)$ .

Если гипотеза об адекватности отвергается (условие (25) не выполняется), необходимо перейти к более сложной форме уравнения регрессии с использованием планирования третьего порядка или (если это возможно) провести эксперимент с меньшим интервалом варьирования факторов, или изменить основные уровни факторов.

### Пример

Для построения математической модели, отражающей зависимость формоустойчивости тестовой заготовки у при расстойке от продолжительности  $x_1$  (мин) и температуры  $x_2$  (°C) расстойки было проведено ЦКРП (табл. 3 и 4).

Таблица 3

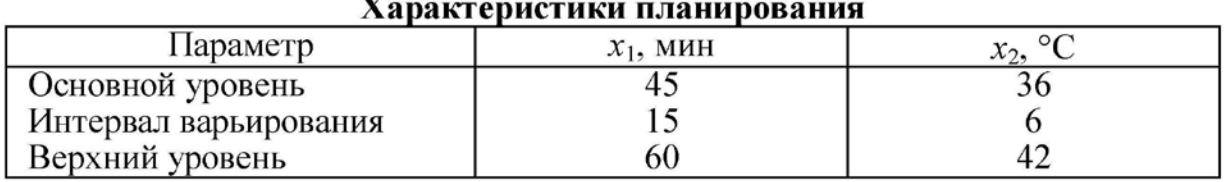

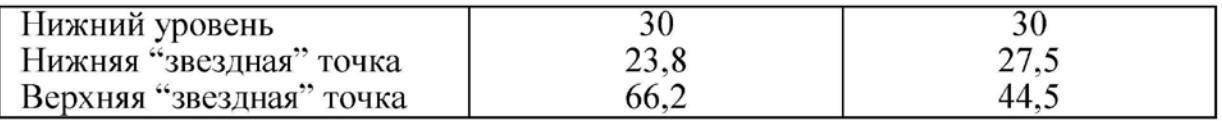

Общее количество опытов  $N = 13$ , количество опытов в центре плана  $n_0 = 5$ , количество факторов  $n = 2$ .

Mornuno III/DII

Таблица 4

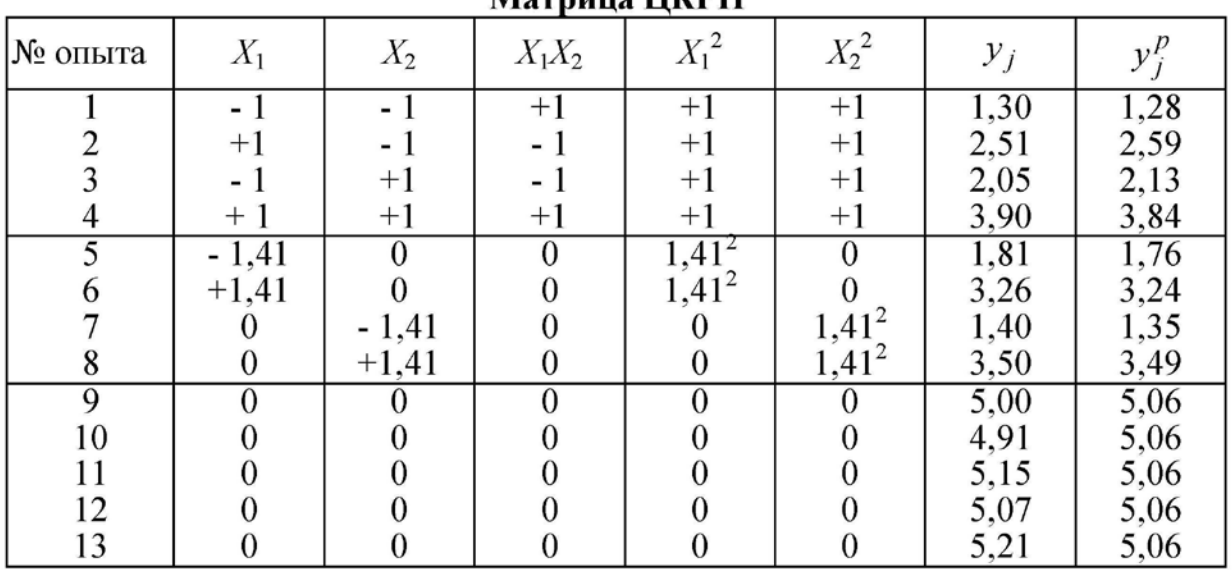

Общее количество опытов  $N = 13$ , количество опытов в центре плана  $n_0 = 5$ , количество факторов  $n = 2$ .

По формулам  $(5-7)$  вычисляем коэффициенты C, B, A:

$$
C = \frac{13}{13 - 5} = 1,62 ;
$$
  
\n
$$
B = \frac{2 \cdot 13}{(2 + 2)(13 - 5)} = 0,81 ;
$$
  
\n
$$
A = \frac{1}{2 \cdot 0,81[(2 + 2)0,81 - 2]} = 0,49 .
$$

Значения сумм, найденные по формулам  $(8 - 11)$ , соответственно равны  $S_0 = 45,07$ ;  $S_1 = 4,19$ ;  $S_2 = 6,02$ ;  $S_{11} = 19,90$ ;  $S_{22} =$  $19,56$ ;  $S_{12} = 0,64$ .

Используя формулы (12 - 15) вычисляем коэффициенты регрессионного уравнения:

$$
b_0 = \frac{2 \cdot 0.49 \cdot 0.81}{13} [45,07 \cdot 0.81(2+2) - 1.62(19,90+19,56)] = 5,06;
$$

$$
b_1 = \frac{1,62 \cdot 4,19}{13} = 0,52; \t b_2 = \frac{1,62 \cdot 6,02}{13} = 0,75; b_{11} = \frac{0,49 \cdot 1,62}{13} [19,9 \cdot 1,62[0,81(2+2)-2] + + 1,62(1-0,81)(19,90+19,56)-2 \cdot 0,81 \cdot 45,07] = -1,27; b_{22} = \frac{0,49 \cdot 1,62}{13} [19,56 \cdot 1,62[0,81(2+2)-2] + + 1,62(1-0,81)(19,90+19,56)-2 \cdot 0,81 \cdot 45,07] = -1,32.
$$

Предварительно рассчитав среднее арифметическое значение функции отклика в центре плана по результатам пяти опытов  $(\bar{y}_0 = 5,06)$  по формуле (20), определяем оценку дисперсии воспроизводимости

$$
S_y^2 = \frac{1}{5-1} \Big[ (5,0-5,06)^2 + (4,91-5,06)^2 + (5,15-5,06)^2 + (5,07-5,06)^2 + (5,21-5,06)^2 \Big] = 0,014.
$$

С ней связано число степеней свободы  $f = 5 - 1 = 4$ .

По формулам (16) - (19) находим оценки дисперсий в определении коэффициентов регрессионного уравнения:

$$
S_{b_0}^2 = \frac{2 \cdot 0,49 \cdot 0,81(2+2)}{13} 0,014 = 0,0035 ;
$$
  
\n
$$
S_{b_1}^2 = S_{b_2}^2 = \frac{0,014}{13-5} = 0,0018 ;
$$
  
\n
$$
S_{b_{11}}^2 = S_{b_{22}}^2 = \frac{0,49 \cdot 1,62^2 \cdot 0,014}{13} [0,81(2+1)-(2-1)] = 0,002.
$$

Значимость рассчитанных коэффициентов устанавливаем в соответствии с критерием Стьюдента:

$$
t_{\rm r}^{b_0} = \frac{|5,06|}{\sqrt{0,0035}} = 85,76 \ ; \qquad \qquad t_{\rm r}^{b_1} = \frac{|0,52|}{\sqrt{0,0018}} = 12,38 \ ;
$$

$$
t_{\rm r}^{b_2} = \frac{|0,75|}{\sqrt{0,0018}} = 17,85 ; \t t_{\rm r}^{b_{12}} = \frac{|0,09|}{\sqrt{0,0029}} = 1,69 ;
$$
  

$$
t_{\rm r}^{b_{11}} = \frac{|-1,27|}{\sqrt{0,002}} = 28,86 ; \t t_{\rm r}^{b_{22}} = \frac{|-1,32|}{\sqrt{0,002}} = 30,01 .
$$

Сравнение каждого из расчетных значений критерия Стьюдента с табличным  $(t_r = 1,7459)$  показало, что условие  $t_p \ge t_r$  выполняется для всех коэффициентов за исключением коэффициента  $b_{12}$  ( $t_r \approx t_r^{b_{12}}$ ). Это говорит о малой значимости данного коэффициента, следовательно, уравнение регрессии можно представить в следующем виде:

$$
y = 5,06 + 0,52X_1 + 0,757X_2 - 1,28X_1^2 - 1,32X_2^2
$$

Чтобы проверить адекватность уравнения регрессии, определим расчетные значения функции отклика. Для первого опыта

$$
y_1^p = 5,06 + 0,52(-1) + 0,757(-1) - 1,28(-1)^2 - 1,32(-1)^2 = 1,28
$$

для остальных опытов - аналогично в соответствии с матрицей планирования (см. табл. 4).

По формуле (23) вычисляем оценку дисперсии адекватности  $S_{aa}^2 = 0.026$ . С ней связано число степеней свободы  $f=13-\frac{(2+2)(2+1)}{2}-(5-1)=3$ .

Расчетное значение критерия Фишера по формуле (22)

$$
F_{\rm p} = \frac{0.026}{0.014} = 1.89.
$$

Табличное значение критерия Фишера при уровне значимости  $p = 0.05$  и числе степеней свободы числителя  $f_1 = 3$  и знаменателя  $f_2 = 4$  (см. прил. 2), равно  $F_T = 6,59$ . Сравнение расчетного значения критерия Фишера и табличного показывает, что условие (25) выполняется и уравнение регрессии адекватно экспериментальным данным.

Выполнить обработку экспериментальных данных, вычислив коэффициенты уравнения регрессии, проверив их значимость и установив адекватность полученного уравнения. Рассчитать натуральные значения факторов на верхнем и нижнем уровнях и в верхней и нижней "звездных" точках.

#### Вариант 1

Моделируются реологические свойства теста. В качестве функции отклика у принято предельное напряжение сдвига теста , кПа, (таб. 13); в качестве Таблица 5

независимых факторов  $x_1$  продолжительность брожения, мин;  $x_2$  - дозировка сахара, %, (табл. 5).

#### Характеристики планирования

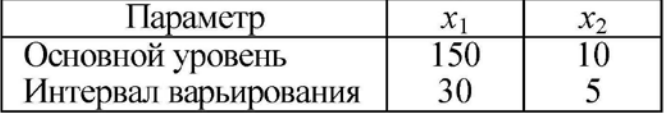

#### Вариант 2

Моделируются реологические свойства теста. В качестве функции отклика у приня-

Таблица б

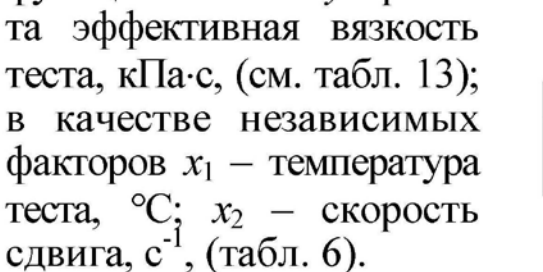

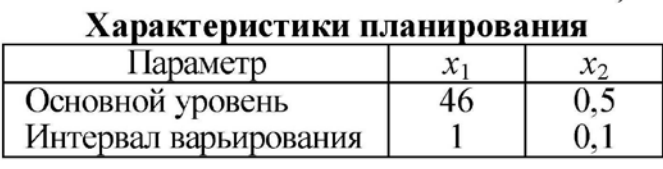

#### Вариант 3

Моделируется процесс замеса теста. В качестве функции отклика у принята удель-

Таблица 7

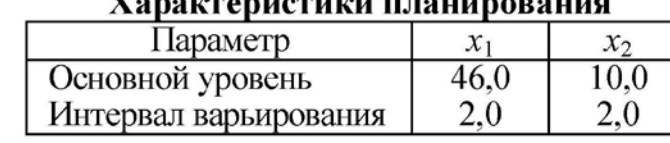

ная работа замеса теста, кДж/кг, (см. табл. 13); в качестве независимых факторов  $x_1$  - влажность

тельность замеса, мин, (табл. 7).

теста, %;  $x_2$  – продолжи-

Моделируются реологические свойства пралиновой конфетной массы. В качестве Таблица 8

функции отклика у принята пластическая вязкость, Па-с, (см. табл. 13); в качестве независимых факто-

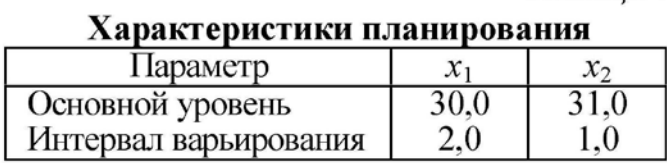

ров  $x_1$  – температура массы, °C;  $x_2$  – жирность массы, %, (табл. 8).

### Вариант 5

Моделируются адгезионные свойства пшеничного теста. В качестве функции отклика у принята адгезионная прочность тес-

Таблица 9

та, кПа, (см. табл. 13); в качестве независимых  $\phi$ акторов  $x_1$  — продолжительность обдувки теста воздухом, мин;  $x_2$  - температура воздуха, °С, (табл. 9).

Па-с, (см. табл. 13); в ка-

честве независимых факторов  $x_1$  - скорость сдвига,  $c^{-1}$ ;  $x_2$  – избыточное дав-

ление, МПа, (табл. 10).

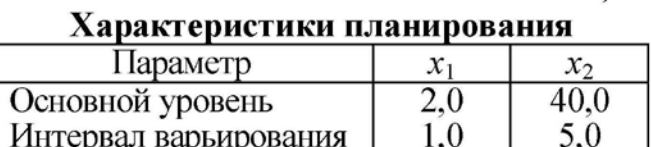

#### Вариант 6

Моделируются реологические свойства пралиновой массы. В качестве функции отклика у принята эффективная вязкость,

Таблица 10

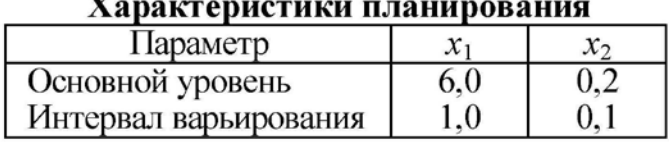

### Вариант 7

Моделируются реологические свойства пралиновой кон- $\mathbf{D}$ 

Таблица 11

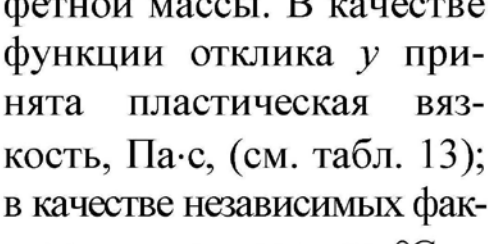

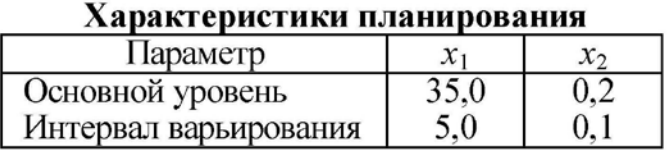

торов  $x_1$  – температура, °C;  $x_2$  – давление, МПа, (табл. 11).

### Вариант 8

Моделируются реологические свойства конфетной массы. В качестве функции отклика у принята пластическая вязкость Таблина 12 массы, Па-с, (см. табл.

13); в качестве независимых факторов  $x_1$  - температура, °C;  $x_2$  – избыточное давление, МПа, (табл. 12).

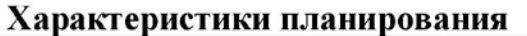

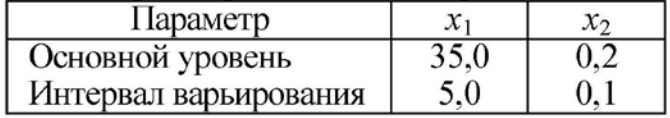

Таблица 13

#### Средние значения функции отклика при ЦКРП

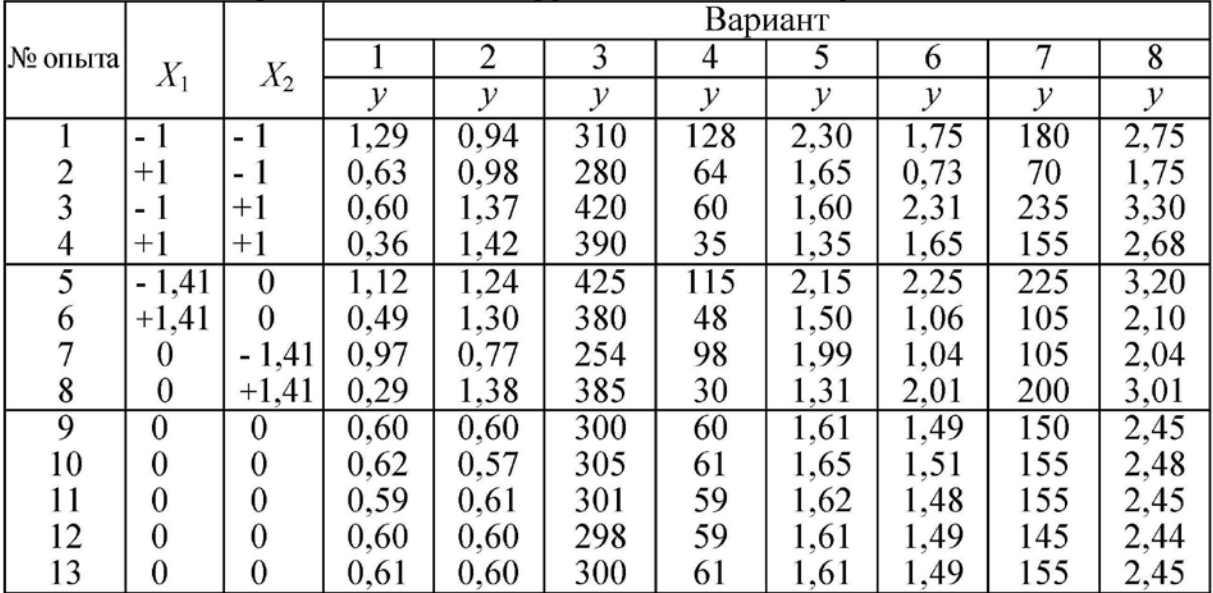

#### Контрольные вопросы

1. Как определить количество опытов при ЦКРП?

2. Что такое "звездное" плечо, как его определить?

3. Как проводится эксперимент согласно матрицы планирования при ЦКРП?

4. Как установить значимость коэффициентов уравнения регрессии?

5. Как определить адекватность уравнения регрессии?

6. Как рассчитать коэффициенты уравнения регрессии?

7. Как строится матрица планирования при ЦКРП?

8. С какой целью и когда прибегают к ЦКРП?

# **МИНОБРНАУКИ РОССИИ**

Федеральное государственное бюджетное образовательное учреждение высшего образования «Юго-Западный государственный университет» (ЮЗГУ)

Кафедра машиностроительных технологий и оборудования

 УТВЕРЖДАЮ Проректор по учебной работе О.Г. Лока  $\langle \langle \overline{\mathcal{A}} \mathcal{U} \rangle \rangle$   $\langle \langle \overline{\mathcal{B}} \rangle$  государственным $\langle \overline{\mathcal{B}} \rangle$   $\Gamma$ .

## **ОПТИМИЗАЦИЯ МЕТОДОМ «КРУТОЕ ВОСХОЖДЕНИЕ»**

Методические указания к выполнению практической и самостоятельной работы для студентов по направлению подготовки 15.04.01

Курск 2023

УДК 519.6

Составитель Куц В.В.

#### Рецензент

Кандидат технических наук, доцент А.Н. Гречухин

**Оптимизация методом «крутое восхождение»**: методические указания к выполнению практической и самостоятельной работы для студентов по направлению подготовки 15.04.01 **/** Минобрнауки России, Юго-Зап. гос. ун-т; сост.: В.В. Куц. – Курск, 2023.  $-9c.$ 

Содержат сведения по вопросам выполнения оптимизации методом «крутое восхождение». Указывается порядок выполнения практической работы и правила оформления отчета.

Предназначены для студентов по направлению подготовки 15.04.01 всех форм обучения.

Текст печатается в авторской редакции

Подписано в печать . Формат  $60x841/16$ . Усл.печ. л. 0,52 . Уч.-изд. л. 0,47. Тираж 100 экз. Заказ . Бесплатно. Юго-Западный государственный университет. 305040, г. Курск, ул. 50 лет Октября, 94.

Цель работы: 1) ознакомить с методами оптимизации целевых функций; 2) овладеть практическими навыками оптимизации методами «крутого» восхождения и «наискорейшего» спуска. Рекомендуемая литература: [1, 2, 7, 11].

### Теоретические сведения

Решение разнообразных задач управления, проектирования и планирования в той или иной мере связано с оптимизацией, т.е. нахождением наилучших в определенном смысле значений различных факторов.

Обычно задается либо выбирается некоторый параметр оптимизации у, зависящий от факторов  $X_1, X_2, \ldots, X_n$ . Задача оптимизации сводится к отысканию таких значений факторов, при которых этот параметр достигает экстремума (минимума или максимума).

Параметр оптимизации у (критерий оптимизации, целевая функция) должен количественно характеризовать исследуемый технологический процесс и иметь ясный физический смысл.

В качестве целевой функции могут быть использованы экономические (прибыль, себестоимость, рентабельность), техникоэкономические (производительность, выход продукции, надежность) и технико-технологические параметры (пищевые, медикобиологические, механические, теплофизические и другие характеристики).

Следует отметить, что целевая функция и факторы могут меняться только в определенных пределах. Так, дозировки рецептурных компонентов не могут быть отрицательными, температура и давление в технологическом аппарате не могут превышать безопасных пределов, себестоимость продукции должна быть не выше плановой и т.п. Следовательно, оптимизацию осуществляют в условиях ограничений, налагаемых на факторы и целевую функцию.

Рассмотрим оптимизацию методом «крутого восхождения», основанным на использовании результатов полного факторного эксперимента или эксперимента по методу дробных реплик.

Пусть, например, целевая функция задана в виде уравнения регрессии первого порядка, полученного по результатам полного или дробного факторного эксперимента. Уравнение регрессии адекватно описывает функцию отклика в области значений факторов  $X_1, X_2, \ldots, X_n$  от -1 до +1:

$$
y = b_0 + b_1 X_1 + b_2 X_2 + \dots + b_n X_n + b_{12} X_1 X_2 + \dots + b_{(n-1)} X_n. \tag{1}
$$

Для нахождения экстремума уравнения (1) следует осуществлять движение по градиенту, т. к. оно обеспечивает наиболее короткий путь к экстремуму, т.е. направление градиента - это направление самого крутого склона, ведущего от данной точки к экстремуму функции.

Движение по градиенту осуществляют с некоторым шагом (приращением значения фактора), причем его минимальная величина должна быть больше ошибки, с которой фиксируют фактор. Максимальную величину шага ограничивает область определения фактора. Необходимо учитывать, что при движении к оптимуму малый шаг потребует значительного числа опытов, а большой - может привести к проскоку области оптимума.

При выборе шага движения один из факторов принимают за базовый и для него выбирают шаг движения. Для всех остальных факторов шаг движения рассчитывают по формуле

$$
\Delta_i = \Delta_l \frac{b_i \varepsilon_i}{b_l \varepsilon_l},\tag{2}
$$

где  $\Delta_i$  – шаг движения для *i* – фактора;  $\Delta_i$  – шаг движения для базового фактора *l*;  $b_i$  и  $b_i$  – коэффициенты регрессионного уравнения вида (1).

Движение к оптимуму начинают из центра плана (точка факторного пространства, в которой факторы  $X_1, X_2, \ldots, X_n$  равны нулю).

Значения факторов  $X_i^k$  на каждом новом шаге находят путем прибавления шага  $\Delta_i$  к соответствующим предыдущим значениям  $X_i^{k-1}$ 

$$
X_i^k = X_i^{k-1} + \Delta_i.
$$

Так осуществляется оптимизация по методу «крутого восхождения» (поиск максимума). Если же ищется минимум функции у, то используют метод «наискорейшего спуска» и новые значения факторов находят из предыдущих путем вычитания шага

$$
X_i^k = X_i^{k-1} - \Delta_i
$$

Поиск экстремума прекращают в следующих случаях:

1. Значения одного или нескольких факторов  $X_i$  или целевой функции у вышли на границы допустимых значений.

2. Критерий оптимальности у достиг экстремума.

В первом случае на этом оптимизация заканчивается, а во втором – в области экстремума функции у ищут ее новое математическое описание, используя ПФЭ или ДФЭ. Если удается получить адекватное описание этой функции в виде (1), то продолжают оптимизацию методом «крутого восхождения». В противном случае - переходят к планированию эксперимента для получения математического описания функции у в виде многочлена второй степени.

### Пример

Для моделирования и оптимизации процесса сушки армейских сухарей было использовано планирование эксперимента. В качестве целевой функции у был выбран выход продукта (кг). На параметр оптимизации оказывали существенное влияние следующие факторы:  $X_1$  – количество улучшителя, %;  $X_2$  – температура сушки, °C;  $X_3$  – продолжительность сушки, мин;  $X_4$  – скорость охлаждения.

К количественным факторам относят  $X_1$ ,  $X_2$ ,  $X_3$ , к качественным -  $X_4$ . Он принимает одно из двух значений: быстрое охлаждение (обдувка воздухом) и медленное охлаждение (выстойка в шкафах) (табл. 1).

Таблица 1

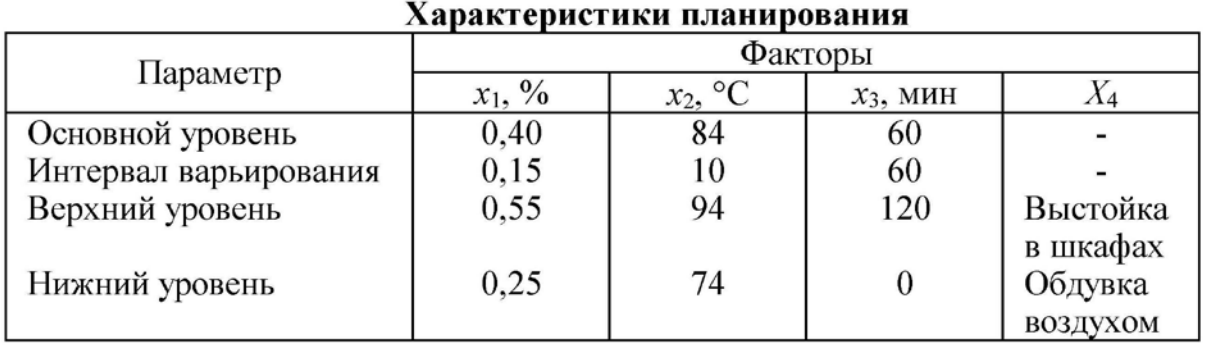

Для построения уравнения регрессии была реализована полуреплика  $2^{4-1}$  с определяющим контрастом  $X_4 = X_1 X_2 X_3$  (табл. 2). При проведении эксперимента опыты дублировали три раза.

 $\ddot{\phantom{a}}$ 

Таблица 2

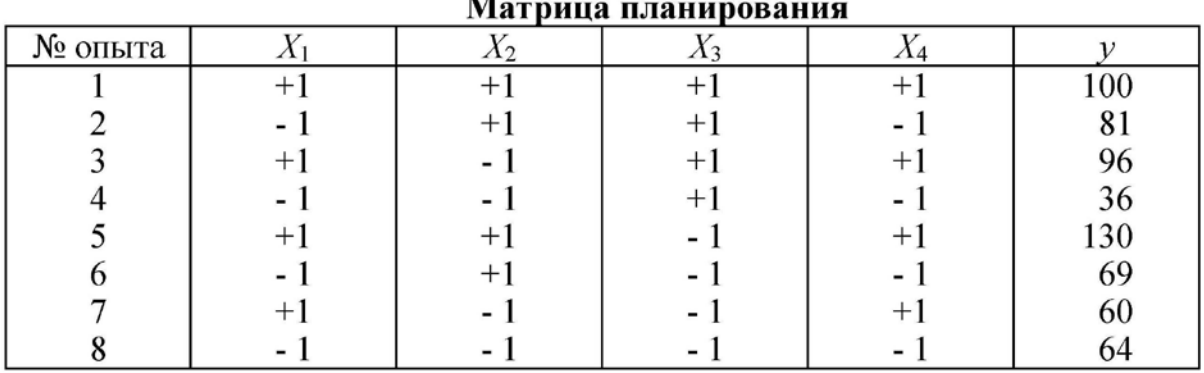

Была проведена статистическая обработка матрицы планирования, по результатам которой получено уравнение регрессии

$$
y = 83,1 + 20,0X_1 + 11,8X_2 - 5,1X_3 - 9,4X_4.
$$

Сравнение расчетного значения критерия Фишера ( $F_p = 2,0$ ) с табличным значением  $(F_m = 19.2)$  показало, что уравнение регрессии адекватно описывает экспериментальные данные.

Согласно полученной модели, значение целевой функции (выход продукта) возрастает с увеличением количества улучшителя  $X_1$  и температуры сушки  $X_2$  и уменьшением продолжительности сушки  $X_3$ . Наибольшее влияние на функцию отклика оказывает фактор  $X_1$ . Быстрое охлаждение (обдувка воздухом) позволяет увеличить выход армейских сухарей.

Для поиска максимального значения целевой функции у «крутое восхождение» по поверхности отклика (табл. 3) начинаем из центра плана (см. табл. 1):  $X_1 = 0,40; X_2 = 84,0; X_3 = 60,0; X_4$  быстрое охлаждение, т. к. медленное охлаждение приводит к уменьшению целевой функции.

В качестве базового принимаем фактор  $X_2$ , для которого устанавливаем шаг движения  $\Delta_2 = 1.0$  °C. По формуле (2) вычисляем шаг движения для факторов  $X_1$  и  $X_3$ :

$$
\Delta_1 = 1,0 \frac{20 \cdot 0,15}{11,9 \cdot 10,0} = 0,0252 \approx 0,03 ;
$$

$$
\Delta_3 = 1,0 \frac{(-5,1) \cdot 60,0}{11,9 \cdot 10,0} = -2,57 \approx -3,0.
$$

Как видно, см. табл. 3, лучший результат был получен на 15-м шаге продвижения к оптимуму. Величина параметра оптимизации (максимум выхода продукта  $y = 366$  кг) удовлетворила исследователей, и «крутое восхождение» по поверхности отклика было закончено. При этом оптимальные параметры сушки таковы: количество улучшителя  $X_1 = 0.61$  %; температура сушки  $X_2 = 91.0$ <sup>o</sup>C; продолжительность сушки  $X_3 = 39.0$  мин; скорость охлаждения  $X_4$  – быстрое охлаждение.

Таким образом, потребовалось 16 опытов (из них 4 "мысленных"), для того, чтобы определить оптимальные условия проведения сушки армейских сухарей.

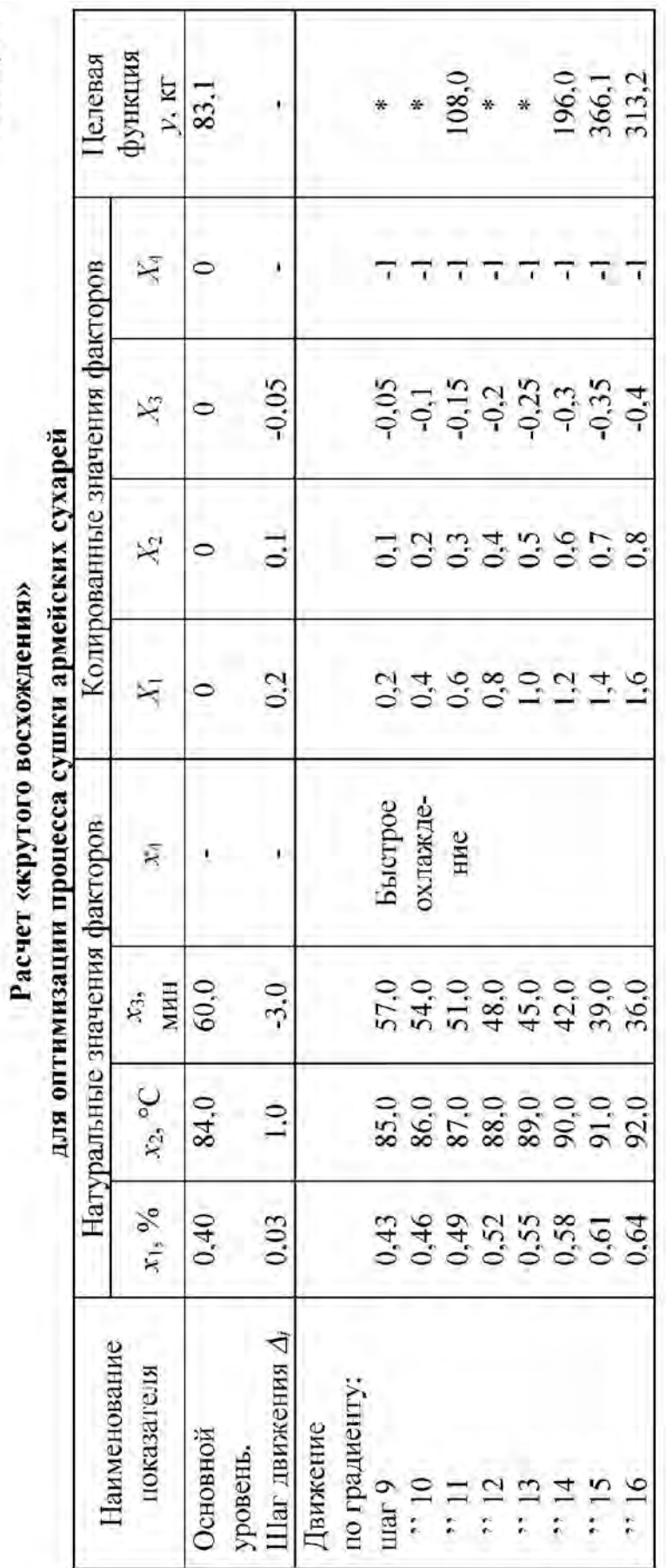

Tabnuya 3

Примечание. Символами (\*) показаны "мысленные" опыты.

### Задание

Используя метод «крутое восхождение» («наискорейший спуск»), выполнить оптимизацию целевой функции в виде уравнения регрессии, полученного в практической работе № 6 после статистической обработки результатов полного факторного эксперимента. Условия оптимизации представлены в табл. 4.

Таблииа 4

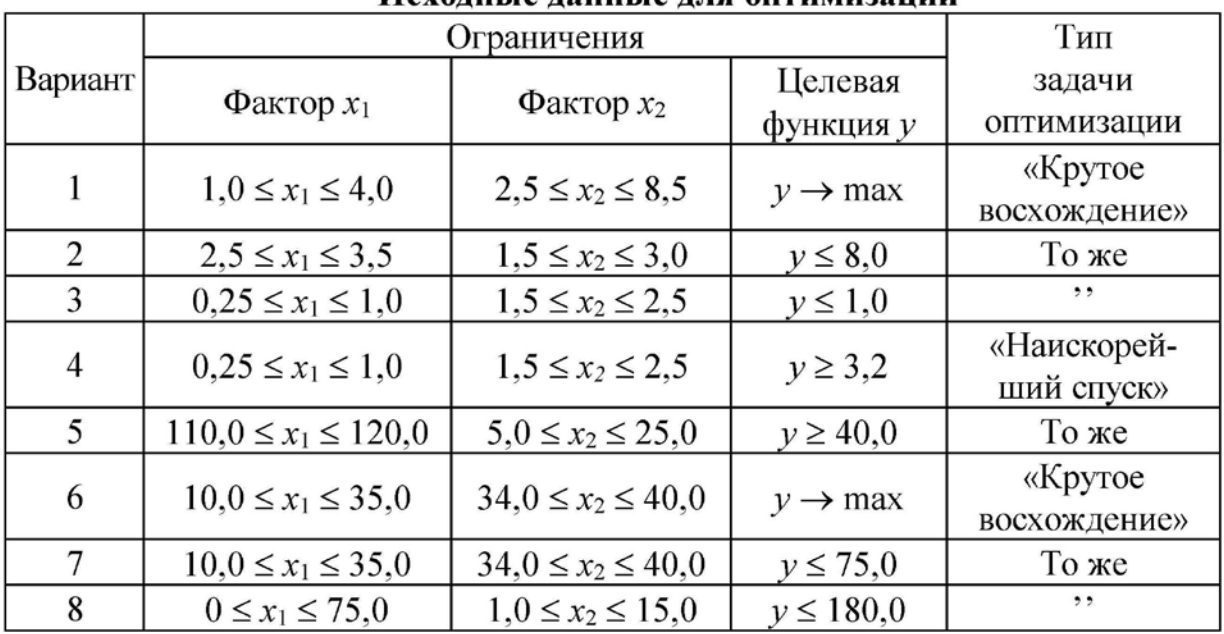

#### Исхоликіе ланные для оптимизации

#### Контрольные вопросы

1. Что является условием прекращения движения по градиeHTY?

2. Что такое градиент функции?

3. Как вычисляют значение фактора на новом шаге движения по градиенту?

4. Как проводится «крутое восхождение» по поверхности отклика?

5. В чем заключается оптимизация методом «наискорейшего спуска»?